# **Kinematische und Spektroskopische Analyse von**

**Runaway-B-Sternen**

Eine Pilotstudie

Diplomarbeit: von ·

Christian Heuser

Titelbild: Infrarotaufnahme einer Bugschockwelle, verursacht durch den Runaway-Stern Zeta Ophiuchi. Sein starker Sternwind komprimiert und erhitzt die umgebende interstellare Materie, während er sich durch diese Staubwolke bewegt.

Quelle: NASA/JPL-Caltech/UCLA

# Kinematische und Spektroskopische Analyse von Runaway-B-Sternen

Eine Pilotstudie

# Diplomarbeit

von

# Christian Heuser

Dr. Karl Remeis-Sternwarte Bamberg Astronomisches Institut der Universität Erlangen-Nürnberg Sternwartstraße 7 96049 Bamberg

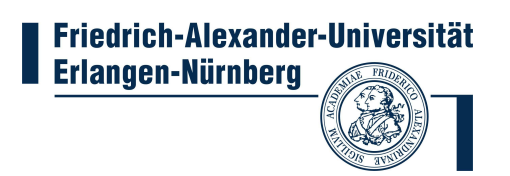

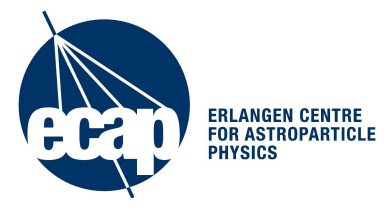

Betreuer: Prof. Dr. Ulrich Heber

August 2012

# Inhaltsverzeichnis

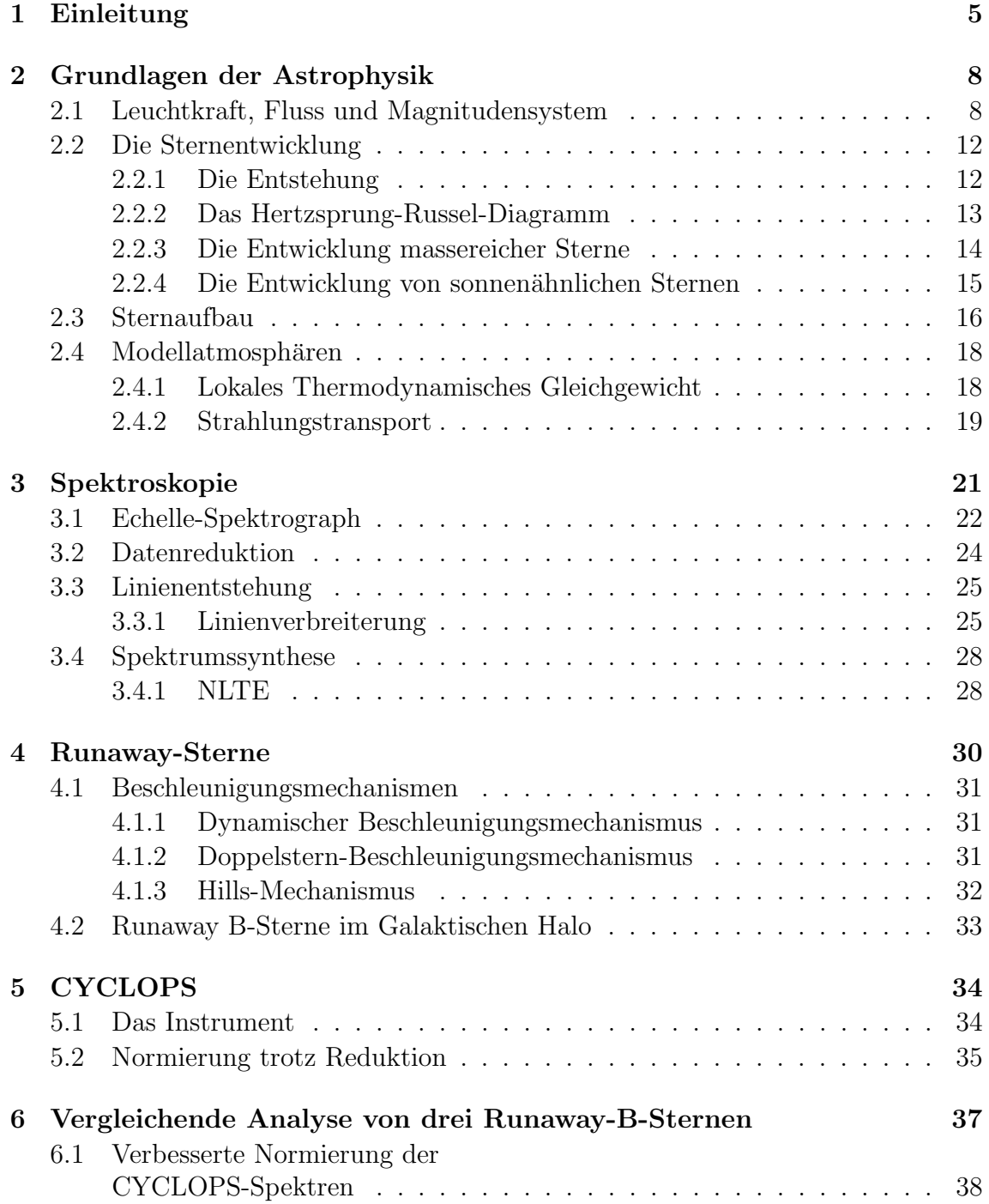

### INHALTSVERZEICHNIS

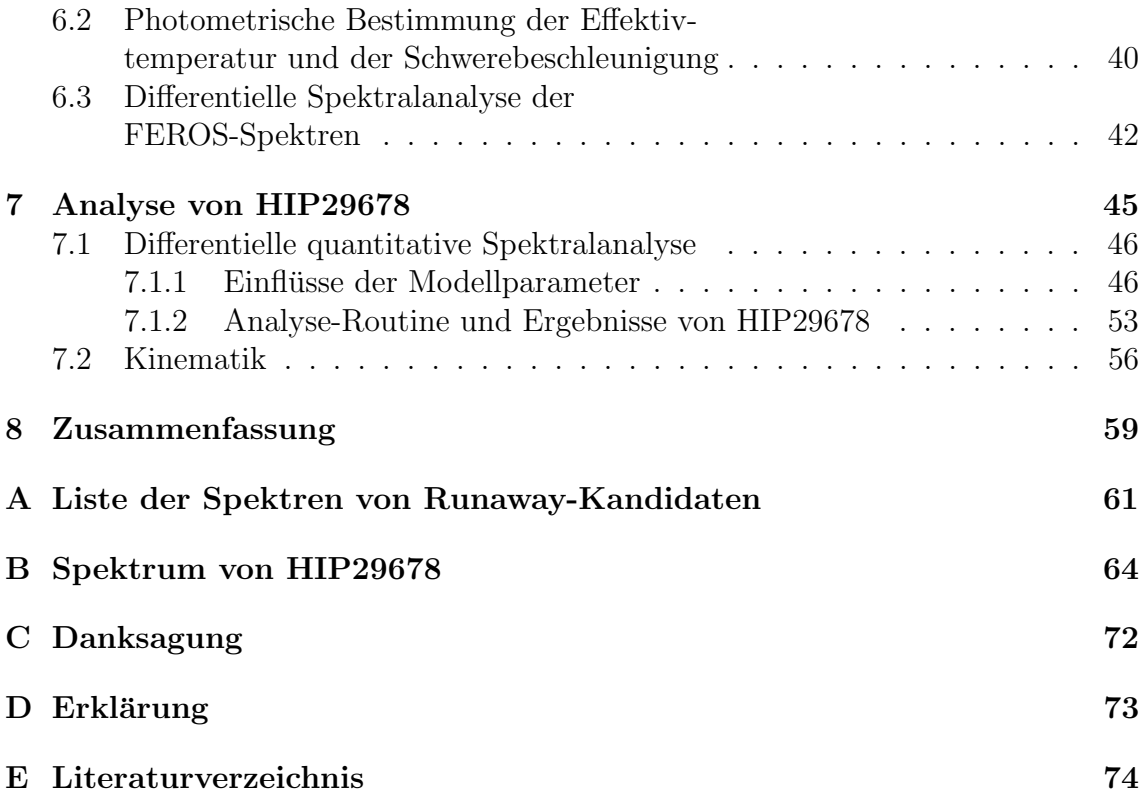

# Kapitel 1

# Einleitung

Spätestens seit dem Start des Hubble-Weltraumteleskops im Jahr 1990 finden sich viele detaillierte Bilder zu den verschiedensten Formen von Galaxien. Bei unserer eigenen Milchstraße stoßen wir jedoch auf ein Problem, da wir uns mitten in ihrer Scheibe befinden. Da unsere Galaxis durch interstellaren Gas und Staub optisch sehr dicht ist, können wir nur einen begrenzten Teil von ihr beobachten.

Ein möglicher Ausweg ist hier die Radioastronomie, da in diesem Wellenlängenbereich die interstellare Materie durchsichtig ist. Dies hilft uns z.B. um die Vorkommen von Wasserstoff aufzuspüren, was insbesondere für die Sternbildung interessant ist. Neutraler Wasserstoff emittiert mit einer geringen Wahrscheinlichkeit ein Photon der Wellenlänge 21 cm. Es existiert ein kleiner bindungsenergetischer Unterschied im Wasserstoff, je nachdem ob die Spins des Elektrons und des Protons gleichoder gegengerichtet sind, der der Energie des ausgesandten Photons entspricht. Dies wird auch als Hyperfeinstrukturübergang bezeichnet. Die räumliche Verteilung dieser Strahlung liefert Hinweise, dass unserer Galaxis eine Balkenspiralgalaxie ist. Für eine entsprechende künstlerische Vorstellung, wie unsere Galaxis aussehen könnte, siehe Abb. 1.1.

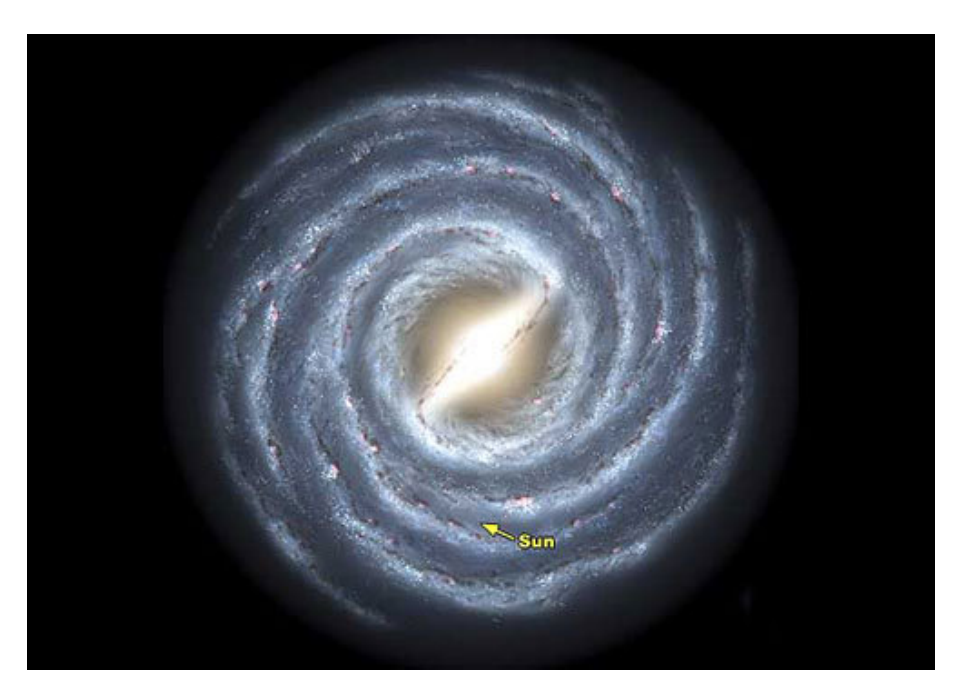

Abbildung 1.1: Draufsicht auf die wahrscheinliche Form unserer Galaxis

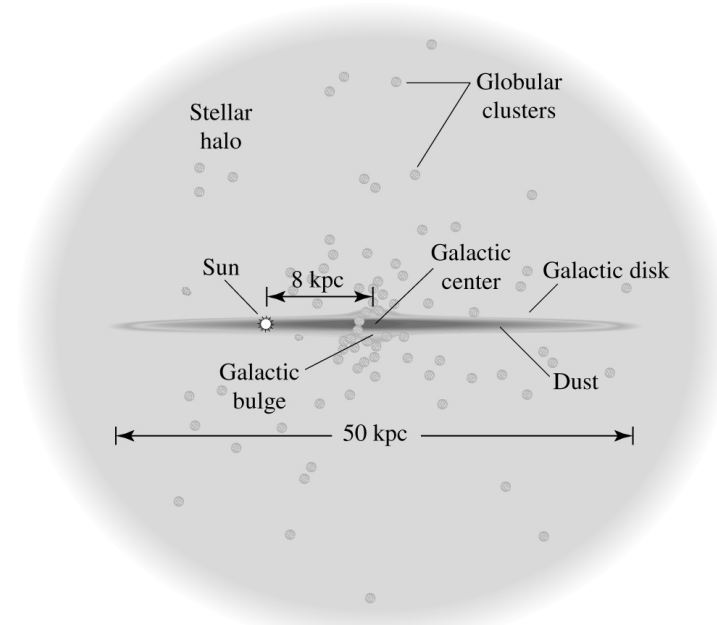

Abbildung 1.2: Aufbauskizze unserer Galaxis

Aus Abbildung 1.2 wird deutlich, dass unsere Galaxis aus drei Komponeten besteht: Die Galaktische Scheibe, dem Bulge und dem Halo. Die Galaktische Scheibe hat einen Radius von 25-30 kpc. Hier halten sich die meisten Sterne auf, mehrere hundert Milliarden an der Zahl, die wie auch unsere Sonne mit einer Geschwindigkeit von etwa 220 kms<sup>−</sup><sup>1</sup> um das Zentrum der Milchstraße kreisen. Im Zentrum der Galaxis sitzt ein supermassives schwarzes Loch mit einer Masse von etwa vier Millionen Sonnenmassen. Um dieses schwarze Loch befindet sich ein kugelförmiger Bulge, eine Region mit sehr hoher Sterndichte. Die dritte Komponente, der Halo, legt sich sphärisch um die Scheibe und ist fast ausschließlich von alten Sternen, zum Teil in Kugelsternhaufen, bevölkert. Ausserdem wird vermutet, dass ein Großteil der dunklen Materie ebenfalls im Halo angesiedelt ist.

Die dunkle Materie ist die große Unbekannte im Aufbau unserer Milchstraße. Sie wurde in den 70er Jahren des 20. Jahrhunderts postuliert, da die Masse der sichtbaren, leuchtenden Materie nicht ausreicht um die (,,flache" Form der) Rotationskurve der Sterne um das Galaktische Zentrum zu erklären. Die Frage der Natur und der Verteilung der Dunklen Materie ist bis heute ungelöst.

Eine Möglichkeit mehr über diese Verteilung zu erfahren, ist die Beobachtung von Objekten, die sich in dem Gravitationspotential der Galaxis bewegen. Hier kommen die Runaway Sterne ins Spiel, die später in dieser Arbeit genauer beleuchtet werden.

# Kapitel 2 Grundlagen der Astrophysik

Die folgenden Abschnitte sollen einen Überblick in die Grundlagen der Astrophysik geben, die für das Verständnis der folgenden Kapitel hilfreich sind. Für die hier verwendeten Zahlenbeispiele und zum genaueren Studium verweise ich auf die Lehrbücher von Carroll & Ostlie (2007), Karttunen et al. (1987) und Weigert, Wendker & Wisotzki (2005).

### 2.1 Leuchtkraft, Fluss und Magnitudensystem

Auch in absehbarer Zeit werden wir nicht in Raumschiffen zu den Sternen fliegen können um uns ein Bild der dortigen Vorgänge zu machen, müssen wir uns mit deren ausgesandtem Licht begnügen. Hierzu einige Grundbegriffe:

Die vom Stern pro Zeit abgegebene Energie wird als Leuchtkraft L bezeichnet. Sie steht mit dem Fluss  $F$ , also der Energie die pro Fläche und Zeit im Abstand  $r$ ankommt, über das Abstandsgesetz in folgender Beziehung:

$$
F = \frac{L}{4\pi r^2}
$$

In der Astronomie werden relative Helligkeiten in Magnituden m angegeben. Dies geht zurück auf Hipparchos, der die mit bloßem Auge sichtbaren Sterne in 6 Helligkeiten einstufte. Da das menschliche Auge Helligkeiten logarithmisch wahrnimmt, wird die Magnitude wie folgt definiert:

$$
m = -2.5 \log \left( \frac{F}{F_0} \right)
$$

Die Magnitude ist also eine Größe für die relative logarithmische Helligkeit. Zur Kalibrierung dieser Skala wird Wega (α Lyrae) hergenommen und seine Helligkeit als Magnitude 0 definiert. Helligkeiten sind abhängig von den Wellenlängenbereichen, die von den verwendeten Filtern vorgegeben sind. Es gibt photometrische Wellenlängenbänder, das bekannteste ist das UBV-System, bestehend aus einem ultraviolettem, blauen und visuellen Filter, welches später mit einem roten (R) und infraroten (I) Band erweitert wurde. Zusätzlich gibt es noch das uvby-System, das aus schm¨aleren Filtern besteht und weniger verbreitet ist. Die Helligkeit, die man bei Betrachten des kompletten elektromagnetischen Wellenlängenbereiches erhalten würde, wird als bolometrische Magnitude bezeichnet.

Dies sind allerdings nur die scheinbaren, also von der Erde aus beobachteten Helligkeiten. Deshalb wird die absolute Magnitude M, die die relative Helligkeit im Abstand von 10 pc angibt, als

$$
M = m - 2.5 \lg\left(\frac{r}{10 \,\text{pc}}\right)
$$

definiert. Der Wert m−M wird als Entfernungsmodul bezeichnet. Man beachte, dass ein größer Zahlenwert für die Magnitude eine geringeren Leuchtkraft entspricht. Bei dem von Sternen ausgesandten Licht kann in erster Näherung von der idealisierten Schwarzkörper-Strahlung (siehe Abb. 2.1) ausgegangen werden, die durch das Plancksche Strahlungsgesetz

$$
B_{\lambda} = \frac{2hc^2}{\lambda^5} \frac{1}{e^{hc/(\lambda kT)} - 1}
$$
\n(2.1)

mit der Planckkonstante h, der Boltzmannkonstante k und der Lichtgeschwindigkeit  $c$  beschrieben wird. Der Peak dieser Kurve und seine Verschiebung bei höheren Temperaturen ist durch das Wiensche Verschiebungsgesetz

$$
\lambda_{\text{max}}T = \text{const}
$$

gegeben.

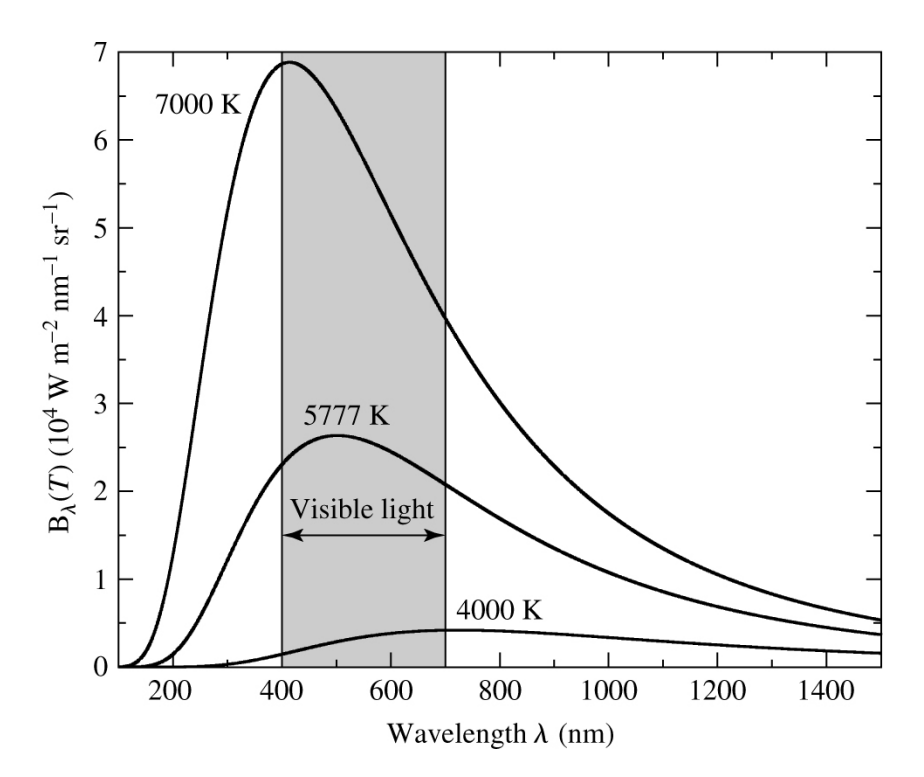

Abbildung 2.1: Schwarzkörperstrahlung für verschiedene Temperaturen (Quelle: Fig. 3.8 aus Carroll & Ostlie (2007))

Das Stefan-Boltzmann-Gesetz definiert die sogenannte Effektivtemperatur  $T_{\text{eff}}$  eines Sterns, die einen Schwarzkörper dieser Temperatur annimmt, die den gleichen Fluss emittiert des Sterns. Mit anderen Worten ist dies näherungsweise die Temperatur der Schicht in der Atmosphäre des Sterns, von der aus das beobachtete Licht emittiert wird.

$$
F = \sigma T_{\text{eff}}^4 \tag{2.2}
$$

mit  $\sigma$  als Stefan-Boltzmann-Konstante. Die spezifische Intensität ist definiert als die Energie, die im Zeitraum- dt und dem Wellenlängenintervall d $\lambda$  durch die Fläche dA strömt im Raumwinkel  $d\Omega$  beobachtet unter dem Winkel  $\theta$  (zur Flächennormalen gemessen) strömt (siehe auch Abb.2.2):

$$
I_{\lambda} = \frac{\partial I}{\partial \lambda} = \frac{E_{\lambda} d\lambda}{d\lambda dt dA \cos\theta d\Omega}
$$
 (2.3)

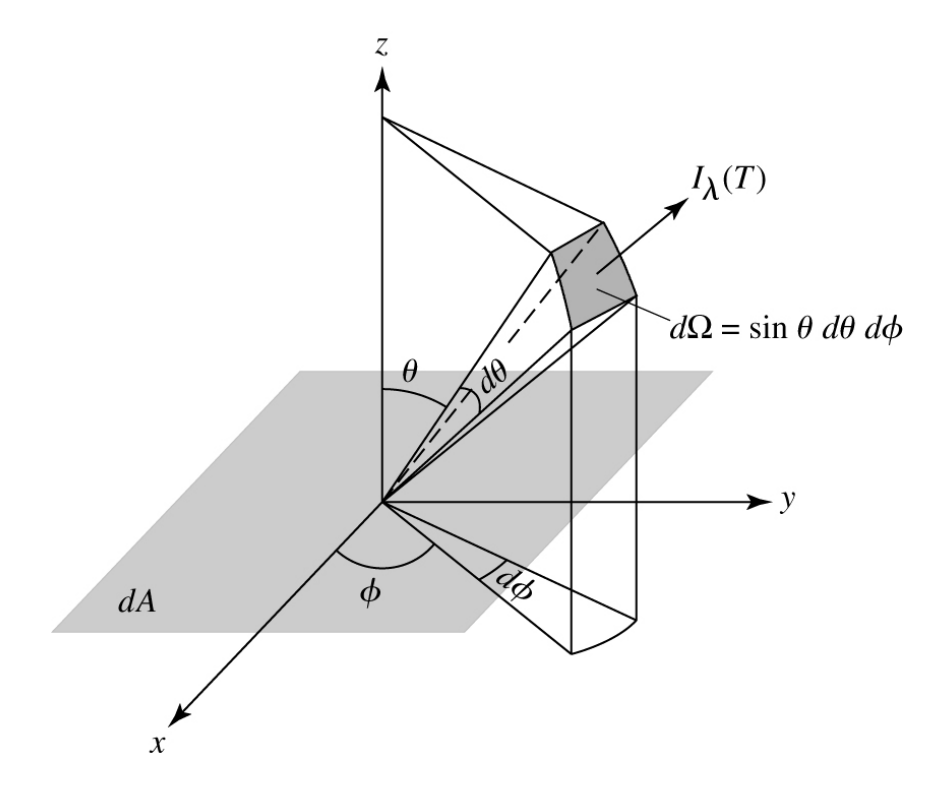

Abbildung 2.2: Definition der spezifischen Intensität (Quelle: Fig. 9.1 aus Carroll  $\&$ Ostlie (2007))

Der spezifische Strahlungsfluss ist die Netto-Energie, die pro Wellenlängen- und Zeitintervall durch eine Fläche in Richtung der Flächennormalen läuft. Mit anderen Worten ist der Strahlungsfluss die Intensität integriert über den kompletten Halbraum, die ein Detektor von einem Stern messen würde, wobei der Faktor  $\cos \theta$  die entgegengesetzen laufenden Lichtstrahlen aus der Rechnung ausschließt.

$$
F_{\lambda}d\lambda = \int_{4\pi} I_{\lambda}d\lambda \cos\theta d\Omega \qquad (2.4)
$$

Durch Integration über alle Wellenlängen erhält man die Gesamtintensität bzw. -Fluss.

Photonen können, obwohl sie keine Ruhemasse haben, einen Impuls  $p$  besitzen. Dies führt zum sogenannten Strahlungsdruck. Der Impulsübertrag eines von der Fläche dA reflektierten Photons der Wellenlänge d $\lambda$ , kann in Einheiten der Energie  $(p = E/c)$  angegeben werden.

$$
dp_{\lambda}d\lambda = (p_{\text{nachher}} - p_{\text{vorher}})d\lambda
$$

Ersetzt man diese mit Gl. 2.3 in Einheiten von  $I_{\lambda}$ , formt die Gleichung mit  $\frac{dp}{dt} = -F$ und  $P = F/A$  um und integriert schließlich über alle möglichen Raumwinkel, erhält man für den Strahlungsdruck:

$$
P_{\rm Str}d\lambda = \frac{4\pi}{3c}I_{\lambda}d\lambda
$$
\n(2.5)

Bei Annahme eines Schwarzkörpers wird mit  $F_{\lambda} = \pi I_{\lambda}$  (bei isotroper spezifischer Intensität) und dem Stephan-Boltzmann-Gesetz (Gl. 2.2) der Strahlungsdruck zu:

$$
P_{\text{Str}} = \frac{4\pi}{3c} \int_0^\infty I_\lambda d\lambda = \frac{4\sigma}{3c} T^4 \tag{2.6}
$$

# 2.2 Die Sternentwicklung

### 2.2.1 Die Entstehung

Zu Beginn des Lebens eines jeden Sterns steht seine Geburt. Diese findet im interstellaren Medium (ISM), d.h. in Gas- und Molekulwolken statt. Diese Wolken ¨ bestehen hauptächlich aus molekularem Wasserstoff  $H_2$ , Helium, wenigen Metallen und teilweise sogar komplexen Molekülen. Ein Beispiel für ein Sternentstehungsgebiet in unserer Milchstraße ist der Pferdekopfnebel, der sich am Himmel nahe dem Oriongürtel befindet.

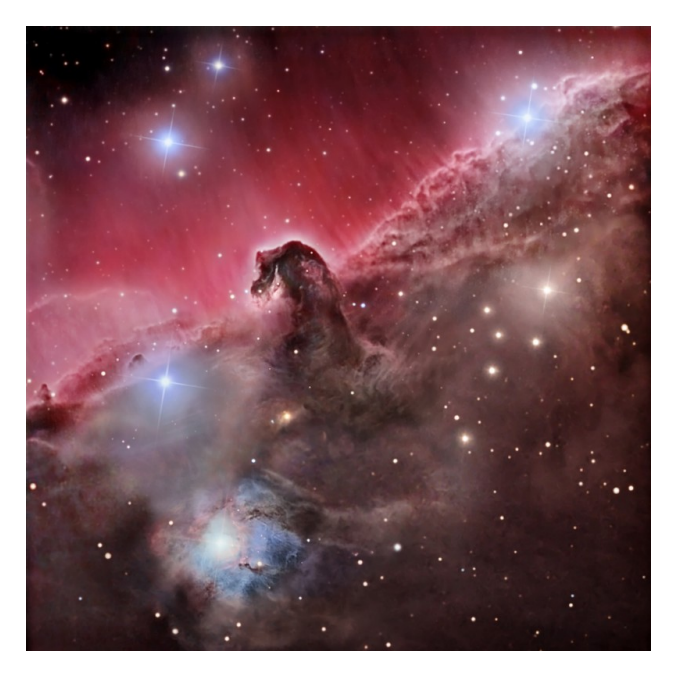

Abbildung 2.3: Der Pferdekopfnebel

Einzelne Fragmente dieser Wolke können sich zusammenklumpen und einen sogenannten Protostern bilden. Um diesen gravitativen Kollaps zu ermöglichen, muss die Schwerebeschleunigung dem thermischen Gasdruck der Teilchen in der Wolke überwiegen. Diese Bedingung wird durch das Jeans-Kriterium beschrieben.  $M_J$  ist hier also die Mindestmasse eines Fragments bei gegebenen Parametern wie Dichte  $\rho_0$ , Temperatur T und mittlere Teilchenmasse  $\mu$  der Wolke:

$$
M_{\rm J} \simeq \left(\frac{5kT}{G\mu m_{\rm H}}\right)^{3/2} \left(\frac{3}{4\pi\rho_0}\right)^{1/2}
$$

Für eine solche Wolke wie dem Orionnebel mit den typischen Werten im Zentrum von  $T = 10 \,\mathrm{K}$ ,  $n_{\text{H}_2} = 10^{10} \,\mathrm{m}^{-3}$ ,  $\rho_0 = 2m_{\text{H}} n_{\text{H}_2} = 3 \times 10^{-17} \,\mathrm{kg} \,\mathrm{m}^{-3}$  und  $\mu \simeq 2$  ergibt sich die Jeansmasse zu  $M_J \sim 8M_{\odot}$ . Typische Werte für die Zentralregionen solcher Wolken sind etwa 10 $M_{\odot}$ , was hier Sternentstehung ermöglicht. Wenn zusätzlich noch ein äusserer Druck auf die Umgebung der Zentralregion wirkt, verringert sich die Mindestmasse (Bonnor-Ebert-Masse) für die Sternbildung auf etwa 2  $M_{\odot}$ . Die Entstehung von masseärmeren Sternen durch kollabierende Fragmente durch Dichteschwankungen der hier vereinfacht angenommenen homogenen Verteilung erklärt wrden, die z.B. von Winden von durch die Wolke ziehenden Sterne verursacht werden. Der so entstandene Protostern besitzt anfangs eine Akkretionsscheibe, aus der sich später Planeten bilden können.

### 2.2.2 Das Hertzsprung-Russel-Diagramm

Die weitere Entwicklung eines Sterns lässt sich sehr gut mit Hilfe des Hertzsprung-Russel-Diagramm (HRD) beschreiben. Hier wird die absolute Helligkeit eines Sterns uber die Spektralklasse (empirisch) bzw. Effektivtemperatur (physikalisch, nach ¨ links ansteigend) aufgetragen.

Zunächst akkretiert der Kern des Protosterns weiter Material und nimmt dabei weiter an Masse zu, was zu einer Erhöhung der Kerntemperatur führt. Bei Massen über etwa 0.08  $M_{\odot}$  wird eine Kerntemperatur von  $4 \times 10^6$  K erreicht und die Wasserstofffusion zu Helium gezündet. Kleinere Objekte, in denen keine Fusionsprozesse stattfinden, werden als Braune Zwerge bezeichnet. Der Protostern wird zum Stern, sobald er die Hayashi-Linie passiert (siehe Abb. 2.4). Diese Linie begrenzt den Bereich, in dem ein hydrostatisches Gleichgewicht und damit ein stabiler Stern exisitieren kann. Sterne auf der Hayashi-Linie sind vollkonvektiv, während die Konvektionszone zu höheren Temperaturen immer kleiner wird. Der junge Stern bewegt sich im HRD in diese Richtung zur Alter-Null-Hauptreihe. Von den heißesten Sternen mit uber ¨ 50000 K bis zu Braunen Zwergen mit nur wenigen 100 K Effektivtemperatur ist die Reihenfolge der sogenannten Spektralklassen: O, B, A, F, G, K, M, L, T, Y. Hier

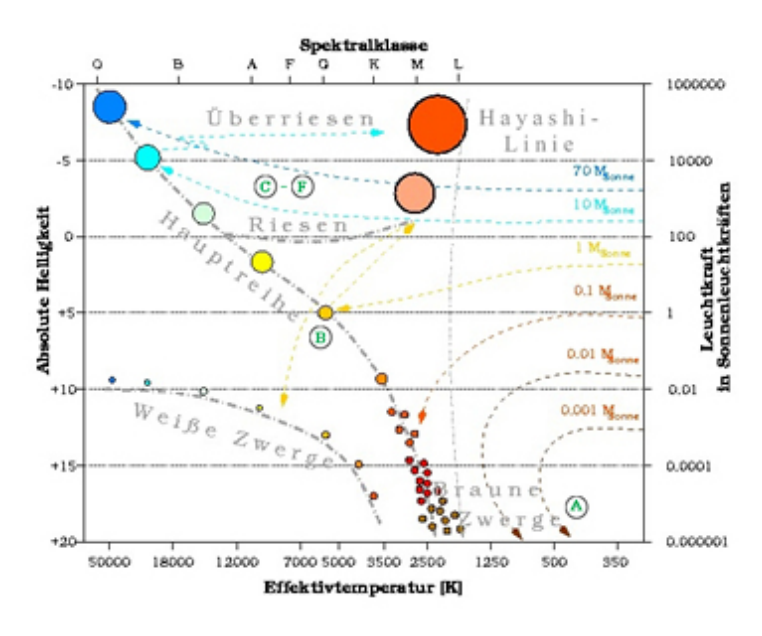

Abbildung 2.4: Das HRD

verbringen Sterne die meiste Zeit ihres Lebens, verbrennen im Kern Wasserstoff zu Helium und bewegen sich kaum merklich entlang der Hauptreihe nach rechts oben, also hin zu leicht geringeren Effektivtemperaturen und höheren Leuchtkräften. Unsere Sonne braucht dazu in etwa zehn Milliarden Jahre. Die Entwicklung von Sternen unterschiedlicher Masse läuft bis zum Aufbrauchen des Wasserstoffvorrats ähnlich ab, allerdings je mehr Masse ein Stern besitzt, desto schneller. So verbringt etwa ein O-Stern mit 30  $M_{\odot}$  nur knappe fünf Millionen Jahre auf der Hauptreihe, da er seine Energie schneller abstrahlt, als ein masseärmerer Stern. Die weitere Entwicklung des Sterns hängt von seiner Masse ab. Sterne mit Geburtsmassen von bis zu  $8 M_{\odot}$  enden als weiße Zwerge, schwerere dagegen als Neutronensterne oder Schwarze Löcher.

### 2.2.3 Die Entwicklung massereicher Sterne

Für Sterne mit Massen über  $1.5 M_{\odot}$  kann eine Zentraltemperatur von 18 Millionen K erreicht werden. Bei dieser Temperatur kann eine sehr effektive Fusionsreaktion, der CNO-Zyklus, zünden. Dabei sind außer der erforderlichen Temperatur die Katalysatoren Kohlenstoff, Sauerstoff oder Stickstoff erforderlich. Am Anfang steht Kohlenstoff, aus dem nach sukzessivem Protoneneinfang und nachfolgendem  $\beta$ -Zerfall <sup>15</sup>N entsteht. Dieser wandelt sich schließlich durch Spaltung durch ein weiteres Wasserstoffatom in stabilen Kohlenstoff und Helium um (siehe Abb. 2.5).

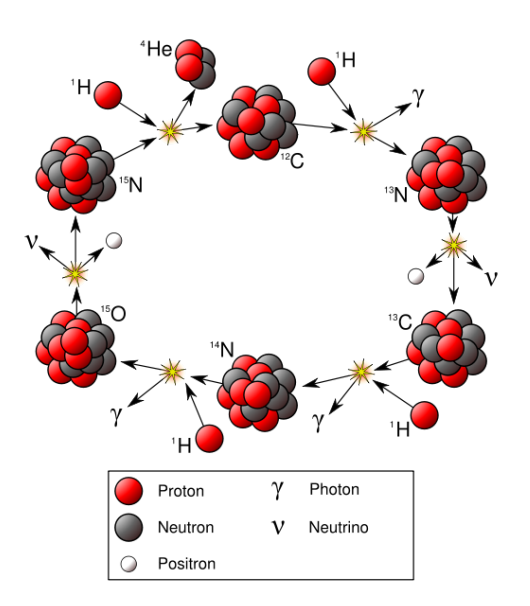

Abbildung 2.5: Der CNO- oder Bethe-Weizsäcker-Zyklus

Da diese Reaktion viel Energie produziert aufgrund der hohen Temperaturen im Zentrum des Kerns am effektivsten ist, reicht Strahlung für den Abtransport der freiwerdenden Energie nicht aus. Im Kern geschieht der Energietransport also durch Konvektion, was ein gleichmäßiges Sinken des Wasserstoff-Vorrats zur Folge hat. In der von Strahlung dominierten Hülle herrscht ein leicht nach Außen ansteigende Wasserstoffkonzentration, da der während der Entwicklung schrumpfende Kern eine Zone geringerer Konzentration zurück lässt.

Sobald der Brennstoff im Kern aufgebraucht ist, verliert der Kern seine Stabilität und zieht sich zusammen. Die dabei frei werdende Energie führt zu einem Anstieg der Temperatur in der Hülle, wodurch dann die Zündtemperatur für Wasserstoff erreicht wird. Es findet ab sofort Wasserstoffschalenbrennen statt, dessen Asche den Kern vergrößert. Sobald die Masse des Kerns die Schönberg-Chandrasekhar-Masse überschreitet, beginnt er mit einer Kontraktion, was zur Expansion der Hülle und zum Abnehmen der Oberflächentemperatur führt. Der Stern hat nun die Rote-Riesen-Phase erreicht. Der Radius kann dabei bis um das mehr als das Tausendfache im Vergleich zu seiner Größe auf der Hauptreihe anwachsen.

Sind im Kern Temperaturen von etwa 130 Millionen K erreicht, startet der Tripelα-Prozess, der Helium zu Kohlenstoff und teilweise weiter zu Sauerstoff fusioniert.

<sup>4</sup><sub>2</sub>He + <sup>4</sup><sub>2</sub>He 
$$
\rightleftharpoons
$$
 <sup>8</sup><sub>4</sub>Be  
<sup>8</sup><sub>4</sub>Be + <sup>4</sup><sub>2</sub>He  $\rightarrow$  <sup>12</sup><sub>6</sub>C +  $\gamma$ 

Ist das Helium aufgebraucht, startet zuätzlich zum Wasserstoffschalenbrennen das Heliumschalenbrennen. Weitere Fusionsreaktionen können, abhängig von der Masse, folgen. Für Sterne mit Massen kleiner als 3  $M_{\odot}$  kann die erforderliche Temperatur für das Kohlenstoffbrennen nicht erreicht werden. Am Ende der Riesen-Phase schiebt der Strahlungsdruck die äußeren Schichten vom Stern weg. Es entstehen sogenannte Planetarische Nebel. Zurück bleibt ein durch entartetes Elektronengas stabiliserter Weißer Zwerg, der sehr kompakt und heiß ist. Dort finden jedoch keine Fusionsprozesse mehr statt und der Weiße Zwerg kühlt langsam ab. Berechnungen zeigen, dass die Dauer des Abkühlens das derzeitige Alter des Universums deutlich überschreitet. Ein solches hypothetisches Objekt, das auch als schwarzer Zwerg bezeichnet wird, gibt es vermutlich deswegen noch nicht.

Sterne mit Massen zwischen ∼3 und ∼8 M<sub>⊙</sub> können evtl. im degenerierten Kern, ¨ahnlich wie beim ,,He-Flash" (siehe Kap. 2.2.4), Kohlen- bzw. Sauerstofffusion zunden. ¨ Dabei wird der Stern wahrscheinlich in einer Supernova zerrissen.

Noch schwerere Sterne können bis zum Eisen weiter fusionieren. Ihr innerer Aufbau gleicht dabei einer Zwiebel mit Schichten der verschiedenen Fusionsprodukte, getrennt von Schalen mit den jeweiligen Fusionsreaktionen. Von Innen nach Aussen sind das Fe, Si, C/O, He, H/He. Erreicht der Eisenkern die Chandrasekhar-Masse von etwa  $1.44 M_{\odot}$ , kollabiert dieser und dissoziiert zu Neutronen und Protonen. Die äusseren Schichten werden aufgeheizt was wiederrum die Fusionsprozesse explosionsartig beschleunigt und zu einer Supernovaexplosion führt. Besitzt der ubrigbleibende Rest eine Masse unterhalb der Oppenheimer-Volkoff-Grenze von etwa ¨ 2-3  $M_{\odot}$ , können die Neutronen und rekombinierten Protonen und Elektronen einen durch Entartung stabiliserten Neutronenstern bilden. Deren Dichte ist vergleichbar mit der von Atomkernen. Bei noch höheren Massen kommt es zu der Entstehung eines schwarzen Lochs.

### 2.2.4 Die Entwicklung von sonnenähnlichen Sternen

In masseärmeren Sternen von weniger als dem eineinhalbfachen der Sonnenmasse, herrschen bei der Energieproduktion im Kern die im Vergleich zum CNO-Zyklus deutlich weniger temperaturabhängigen Proton-Proton-Ketten vor. Die bei weitem wichtigste davon ist die PP I-Kette, bei der Wasserstoff zu Deuterium und mit einem weiteren Wasserstoffatom dann zu leichtem Helium verschmilzt. Zwei solcher

leichten Heliumkerne können ein "normales" Helium und zwei Protonen bilden:

$$
{}_{1}^{1}\text{H} + {}_{1}^{1}\text{H} \rightarrow {}_{1}^{2}\text{H} + e^{+} + \nu_{e}
$$
  
\n
$$
{}_{1}^{2}\text{H} + {}_{1}^{1}\text{H} \rightarrow {}_{2}^{3}\text{He} + \gamma
$$
  
\n
$$
{}_{2}^{3}\text{He} + {}_{2}^{3}\text{He} \rightarrow {}_{2}^{4}\text{He} + 2 {}_{1}^{1}\text{H}
$$

Der Kern ist aufgrund der gleichmäßigeren Verteilung der Energieproduktion radiativ, während die relativ kühle Hülle durch Konvektion die Energie nach aussen abfuhrt. Im Zentrum wird der Wasserstoff als erstes verbraucht. Von innen nach ¨ außen erlischt das Wasserstoffbrennen, bis es nur noch in einer Schale um den Heliumkern stattfindet. Die Masse und Dichte des Kerns wächst sehr schnell an und das Elektronengas entartet, noch bevor die Zündtemperatur für das Heliumbrennen erreicht wird. Das Zentrum wird durch Neutrinoemission gekühlt und führt zu einer dezentralen Zündung des Triple- $\alpha$ -Prozesses. Aufgrund des entarteten Elektronengases kann der Stern den plötzlichen Temperaturanstieg nicht durch Ausdehnung ausgleichen, was zu einem runaway-Prozess fuhrt. Die Energieproduktion wird da- ¨ bei immer mehr beschleunigt und entlädt sich schlagartig, sobald eine Temperatur erreicht ist, die die Entartung wieder aufhebt. Dieser sogenannte Helium-Flash geschieht Sekunden nach dem das Heliumbrennen gestartet ist. Obwohl bis zu  $10^{10}L_{\odot}$ erreicht werden, fuhrt dies nur zu einem kurzfristigen Helligkeitsanstieg, nicht aber ¨ zu einem Zerbersten des Sterns, da die Hulle diesen Ausbruch absorbiert. Die Ex- ¨ pansion des Kerns fuhrt zu einer Verkleinerung des Sternradius, was sogar einen ¨ Abfall der Helligkeit zur Folge hat. Danach stabilisert sich der Stern und verbrennt weiter Helium.

Nach Versiegen des Heliumvorrats folgt eine instabile Phase des Zweischalenbrennens. Hier kann es, wie bereits in vorigem Kapitel erklärt, zur Bildung von Planetarischen Nebels kommen wobei der Stern links unten im HRD als weißer Zwerg endet (siehe Abb. 2.4).

## 2.3 Sternaufbau

Die in Kap. 2.2 diskutierte Sternentwicklungstheorie fußt auf dem physikalischnumerischen Modell des Sternaufbaus. Die erste von funf Sternaufbaugleichungen ¨ beschreibt die Bedingung des hydrostatischen Gleichgewichts, d.h., dass sich der Stern in einem stabilen Zustand befindet und sich die gravitative Beschleunigung nach innen und der Auftrieb durch einen Druckgradienten im Gleichgewicht befinden:

$$
\frac{dP}{dr} = -G\frac{M_r\rho}{r^2} = -\rho g\tag{2.7}
$$

mit  $M_r$  als Masse innerhalb des Radius r. Die zweite Gleichung beschreibt eine sphärisch symmetrische Dichteverteilung.

$$
\frac{dM_r}{dr} = 4\pi r^2 \rho \tag{2.8}
$$

Im nicht-statischen Fall geht diese Beziehung in die Kontinuitätsgleichung über. Aus dem Energieerhaltungssatz folgt mit  $\epsilon = \epsilon_{\text{Nukl}} + \epsilon_{\text{Grav}}$  als Summe von nuklearer und gravitativer Energieerzeugungsrate die Leuchtkraft, die pro Massenelement abgestrahlt wird:

$$
\frac{dL_r}{dr} = 4\pi r^2 \rho \epsilon \tag{2.9}
$$

mit  $L_r$  als der Gesamtleuchtkraft die innerhalb des Radius r erzeugt wird. Die nukleare Energieproduktion hängt über ein Potenzgesetz, welches wiederum von der Art des Fusionsmechanismus abhängt, mit der Temperatur zusammen. Herrscht die Proton-Proton-Kette vor, ist  $\epsilon_{\text{Nukl.}} = \epsilon_{\text{pp}} \propto T^4$ , beim CNO-Prozess  $\epsilon_{\text{CNO}} \propto T^{19.9}$ und beim triple-α-Prozess  $\epsilon_{3\alpha} \propto T^{41}$ . Bei Änderung des Abstandes von Materie zum Gravitationszentrum ändert sich dessen potentielle Energie. Nach dem Virialsatz geht beim adiabatischen Zusammenziehen des Sterns die Hälfte dieser Energie in die Erhöhung der inneren Energie, während die andere Hälfte wird in Form von Licht abgestrahlt wird. So lässt sich die gravitative Energieproduktion durch die Anderung der Entropie ausdrücken:  $\epsilon_{\text{Grav.}} = -T \frac{dS}{dt}$  $\frac{dS}{dt}$ . Bei Expansion des Sterns ist der gravitative Anteil der Energieproduktion negativ. Die dritte Aufbaugleichung beschreibt den Energietransport, der durch Konvektion, Strahlung oder Wärmeleitung geschehen kann.

Im radiativen Fall ergibt sich der Temperaturgradient in Diffusionsn¨aherung zu

$$
\frac{dT}{dr} = -\frac{3}{4ac} \frac{\bar{\kappa}\rho}{T^3} \frac{L_r}{4\pi r^2}
$$
\n(2.10)

mit  $\bar{\kappa}$  als die mittlere Rosselandsche Opazität, die eine Mittelung des Absorptionskoeffizienten im Sterninnern für die veschiedenen Wellenlängen bezeichnet. Um Wärmeleitung, wie sie in entarteten Elektronengasen wie beispielsweise in weißen Zwergen vorherrscht, zu berücksichtigen, lässt sich die GLeichung durch Modifikation des Absorbtionskoeffizienten erweitern.

Im konvektiven Fall wird Gleichung 2.10 wird zu

$$
\frac{dT}{dr} = -\left(1 - \frac{1}{\gamma}\right) \frac{\mu m_{\rm H}}{k} \frac{GM_r}{r^2} \tag{2.11}
$$

Das Schwarzschildkriterium stellt die Bedingung für radiativen Energietransport dar:

$$
\frac{d\ln P}{d\ln T} > \frac{\gamma}{\gamma - 1} \tag{2.12}
$$

mit  $\gamma = \frac{C_F}{C_V}$  $\frac{C_P}{C_V}$  als Verhältnis der spezifischen Wärmekapazitäten. Da Konvektion deutlich effektiver als Strahlungstransport ist, kann Strahlung im konvektiven Fall vernachlässigt werden.

Die fünfte Sternaufbaugleichung beschreibt die zeitliche Änderung der Massenanteile  $X_i$  der verschiedenen Elemente i in Abhängigkeit der Erzeugungs-  $r_{ji}$  wie auch Zerstörungsraten  $r_{ik}$  der (Fusions-)Prozesse.

$$
\frac{dX_i}{dt} = \frac{m_i}{\rho} \left( \sum_j r_{ji} - \sum_k r_{ik} \right) \tag{2.13}
$$

Die Lösung dieser Differenzialgleichungen wird sehr komplex, da die Energieerzeugungsrate  $\epsilon$  und die Absorptionsrate  $\kappa$  Funktionen von der Dichte, Temperatur und der chemischen Zusammensetzung sind. Zudem muss die Zustandsgleichung bekannt sein, die für die Fälle von idealem oder entartetem Gas unterschiedlich aussieht.

## 2.4 Modellatmosphären

In den äussersten Schichten des Sterns müssen einige Vereinfachungen, die in den Sternaufbaugleichungen 2.7 bis 2.11 gemacht werden, korrigiert werden.

#### • Hydrostatisches Gleichgewicht

Wie bereits angesprochen wird von hydrostatische Gleichgewicht ausgegangen, d.h. ein statischer Sternaufbau insofern, dass Veränderungen im Sternaufbau relativ zur Beobachtungszeit meist sehr langsam ablaufen, man also immer einen Gleichgewichtszustand zwischen dem auswärtsgerichteten Strahlungsund thermischen Gasdruck und nach Innen gerichteter Gravitation beobachtet.

#### • Thermodynamisches Gleichgewicht

Annahme der Gültigkeit der Planckfunktion für Photonen (Schwarzkörperstrahlung), Maxwell-Verteilung für Teilchen, Saha- und Boltzmann-Formel für Anregungs- und Ionisationzustände. Genaueres siehe nächstes Kapitel.

### 2.4.1 Lokales Thermodynamisches Gleichgewicht

Die Sternatmosphäre als Ganzes als Schwarzkörper zu betrachten, ist aufgrund des offensichtlichen Netto-Energie-Flusses nach aussen nicht realistisch, d.h. es muss ein Temperaturgradient existieren. Üblicherweise wird ein Sternatmosphärenmodell aus Schichten aufgebaut, die jede für sich im thermodynamischen Gleichgewicht ist, jedoch mit unterschiedlichen Temperaturen. Dies wird als LTE (local themodynamic equilibrium) bezeichnet. Die Temperaturschichtung ergibt sich aus dem Energieerhaltungssatz für Strahlung mit der Opazität  $\kappa_{\lambda}$  als Maß für die Absorbtionsfähigkeit des Gases und  $\eta_{\lambda}$  als Emissionkoeffizient:

$$
\int_0^\infty \int_{4\pi} \kappa_\nu I_\nu \, d\Omega \, d\nu = \int_0^\infty \int_{4\pi} \eta_\nu \, d\Omega \, d\nu \tag{2.14}
$$

Jede einzelne Schicht wird durch das Strahlungsfeld eines Schwarzkörpers beschrieben und die Anregungszustände in jeder Schicht wird durch die lokale Temperatur bestimmt. Die Boltzmann-Formel setzt die Anzahl der Atome zweier (angeregter) Zustände a und b mit den statistischen Gewichten  $g_a, g_b$  und den Bindungsenergien  $E_a, E_b$  bei gegebener Temperatur T ins Verhältnis:

$$
\frac{N_b}{N_a} = \frac{g_b}{g_a} e^{-\frac{E_b - E_a}{kT}}
$$
\n(2.15)

Die Saha-Gleichung gibt das Verhältis der Anzahl von Atomen zweier Ionisationsstufen i und  $i + 1$  bei der Temperatur T, der Anzahldichte freier Elektronen  $n_e$ , Elektronenmasse  $m_e$ , der Ionisationsenergie  $\chi_i$  und der Zustandssumme

$$
Z = \sum_{j=1} g_j e^{\frac{-(E_j - E_1)}{kT}}
$$

, die die gewichteten Beiträge der möglichen Übergänge summiert (mit  $g_i$  als den statistischen Gewichen):

$$
\frac{N_{i+1}}{N_i} = \frac{2Z_{i+1}}{n_e Z_i} \left(\frac{2\pi m_e kT}{h^2}\right)^{\frac{3}{2}} e^{-\frac{\chi_i}{kT}}
$$
(2.16)

Um die Temperatur-Dichteschichtung (Modellatmosphäre) zu berechnen ist diese Näherung in vielen Fällen ausreichend. Für die Spektrumssynthese müssen allerdings Abweichungen vom LTE berücksichtigt werden. Dies wird in Kapitel 3.4.1 näher betrachtet.

#### 2.4.2 Strahlungstransport

Im Folgenden wird ein Lichtstrahl betrachtet, der die Weglänge ds durch ein Gas läuft. Einerseits wird die Intensität dieses Strahls durch Absorbtion und Streuung abnehmen, andererseits durch Emission und (Ein-)Streuung zunehmen:

$$
dI_{\lambda} = (-\kappa_{\lambda}I_{\lambda} + \eta_{\lambda}) \rho ds \qquad (2.17)
$$

Der Quotient aus Emissions- und Absorbtionskoeffizient wird als Quellfunktion definiert  $(S_{\lambda} \equiv \frac{\eta_{\lambda}}{\kappa_{\lambda}})$  $\frac{\eta_{\lambda}}{\kappa_{\lambda}}$ ) und man erhält die Transportgleichung für Strahlung:

$$
-\frac{1}{\kappa_{\lambda}\rho}\frac{dI_{\lambda}}{ds} = I_{\lambda} - S_{\lambda}
$$
 (2.18)

mit der optischen Tiefe

$$
\tau_{\lambda} = -\int \kappa_{\lambda} \rho ds \tag{2.19}
$$

und unter Annahme einer planparallelen Atmosphäre (siehe Kap. 3.4), dem Winkel  $\theta$  relativ zur Normalen der Oberfläche (z-Achse) und  $\mu = \cos \theta$  mit

$$
ds = \frac{dz}{\mu} \tag{2.20}
$$

lässt sich die Transportgleichung auch schreiben als

$$
\mu \frac{dI_{\nu}}{d\tau_{\lambda}} = I_{\nu} - S_{\nu} \tag{2.21}
$$

Bei Annahme eines idealen Schwarzkörpers ist die Quellfunktion durch die Planckfunktion gegeben. Die formale Lösung dieser Differenzialgleichung lautet

$$
I_{\nu} = I_{\nu} e^{-\frac{\tau_2 - \tau_1}{\mu}} + \int_{\tau_1}^{\tau_2} S_{\nu} e^{-\frac{t_{\nu} - \tau_1}{\mu}} \frac{dt_{\nu}}{\mu}
$$
(2.22)

Der erste Term beschreibt die Emission bei  $\tau_2$  geschwächt durch Absorbtion in der Atmosphäre, der zweite Term die, wieder durch Absorbtion geschwächte, Emission in der Atmosphäre selbst bei  $t_{\nu}$ . In der Praxis ist die Lösung der Gleichung jedoch sehr aufwändig, da die Strahlung wieder die Eigenschaften des Materials wie  $\kappa$  und  $\eta$  verändert, die Quellfunktion also von der Intensität der Strahlung abhängt. (vgl. Kap. 3.4.1)

Die durch die Opazität gegebene mittlere freie Weglänge  $\ell$  der Teilchen ist wie folgt definiert:

$$
\ell = \frac{1}{\kappa_{\lambda}\rho} \tag{2.23}
$$

# Kapitel 3 Spektroskopie

1802 ließ William Wollaston das Sonnenlicht, wie bereits Newton vor ihm, durch ein Prisma fallen und teilte so das weiß-gelbliche Licht in seine Regenbogenfarben auf. Er entdeckte einige schwarze Linien, die heute als Frauenhofer-Linien bekannt sind. Frauenhofer konnte eine sehr starke Absorbtionslinie derselben Wellenlänge wie der Emissionslinie von Natrium zuordnen. Bunsen und Kirchhoff fanden später heraus, dass die Wellenlängen der Absorbtions- mit den Emissionslinien eines bestimmten Elements übereinstimmen. Sie nannten dieses Phänomen den "Fingerabdruck" eines Elements.

Nicht nur die Sonne, sondern auch andere Sterne zeigen Absorbtionslinien in ihrem Spektrum und sind individuell unterschiedlich (Abb. 3.1). Also könnte man

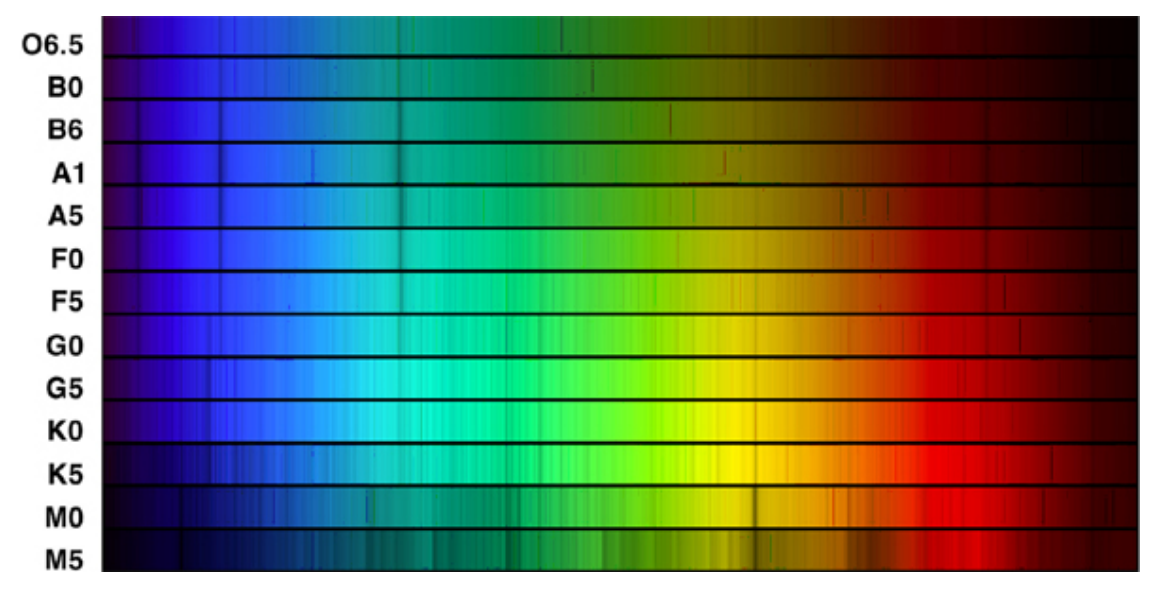

Abbildung 3.1: Absorbtionslinien der verschiedenen Spektralklassen

das Spektrum eines Sterns ebenfalls als seinen Fingerabdruck bezeichnen. Zur groben Eingliederung der verschiedenen Spektren wurde die Harvard-Klassifikation eingeführt  $(Abb. 3.2)$ 

Bei genauerer Betrachtung sind die dunklen Linien nicht scharf abgetrennt, sondern haben eine gewisse Form. Die Spektroskopie beschäftigt sich heute also nicht nur mit der Position der Linien, sondern versucht durch Modellbildung die verschiedenen

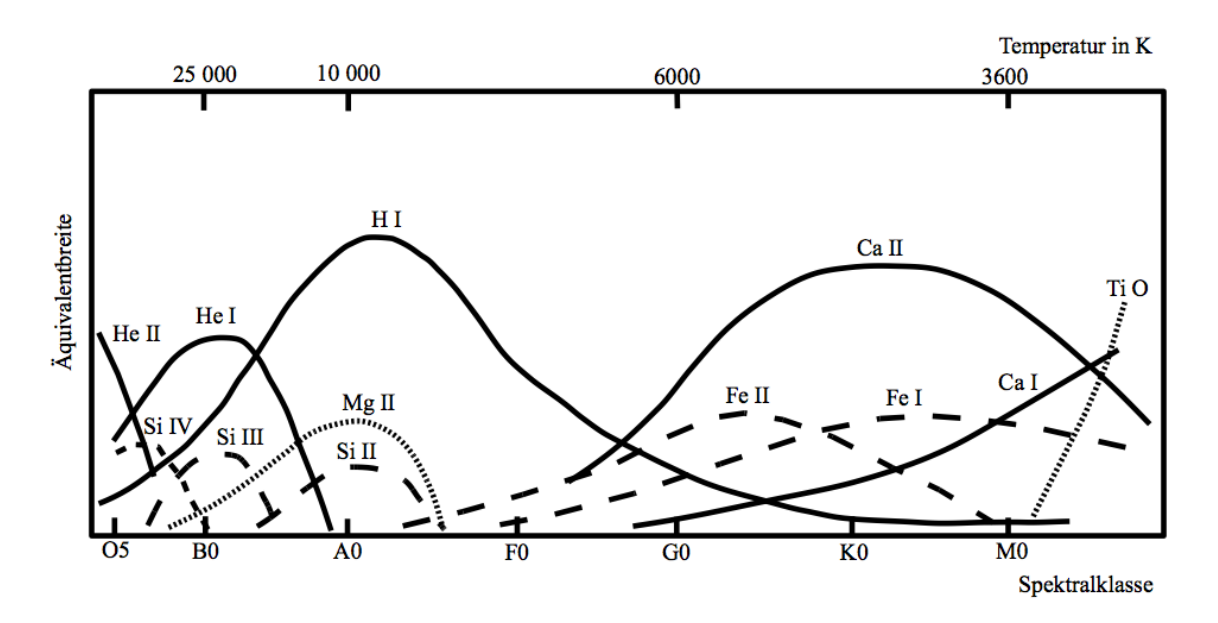

Abbildung 3.2: Harvard-Klassifikation: Anhand der Stärke (Äquivalentbreite) der Linien verschiedener Elememente und Ionisationsstufen lassen sich die Sterne in Spektralklassen einteilen

Einflüsse durch Sternparameter wie Temperatur, Masse oder Elementhäufigkeiten die beobachteten Spektren zu beschreiben und so ein möglichst genaues "Bild" des Sterns herzustellen. Spektroskopie ist ein m¨achtiges Instrument in der Astronomie. Im folgenden Kapitel soll die Grundzüge dieses sehr weiten Feldes, sowohl bezüglich ihrer Instrumente, Methoden und Anwendungsgebiete aufgezeigt werden.

## 3.1 Echelle-Spektrograph

Ein einfacher Gitterspektrograph ist wie in Abb. 3.3 ersichtlich aufgebaut. Das Licht des Objekt, hier eine Glühbirne, fällt auf ein Gitter. Der Spalt dient dazu, Streulicht zu entfernen und eine möglicht punktförmige Lichtquelle zu erzeugen. Der zentrale Bestandteil eines Spektrographen ist das dispersive Element, dass das Licht in seine Wellenlängenanteile trennt. Im einfachsten Fall ist dies ein Prisma oder wie hier ein Transmissionsgitter der Liniendichte n. Die Linse fokussiert die Lichtstrahlen auf den Schirm. Die durch das Gitter bestimmte Auflösung  $R$  des Spektrographen, also die kleinste Wellenlängendifferenz  $\Delta\lambda$ , die im Spektrum noch unterschieden werden kann, mit N als die Zahl der beleuchteten Spalten:

$$
R = \frac{\lambda}{\Delta\lambda} = n \cdot N \tag{3.1}
$$

In der Astronomie wird meist ein Echelle-Spektrograph, wie in Abb. 3.4, verwendet. Das optische System beteht hier aus einem Eingangsspalt in der Fokalebene des Teleskops, ein Kollimator zur Parallelisierung des Lichts und ein Kameraobjektiv zur Fokussierung auf den CCD-Chip. In einem Echellespektrographen ist das dispersive Elemente ein Blazegitter, ein Reflektionsgitter mit relativ geringer Liniendichte.

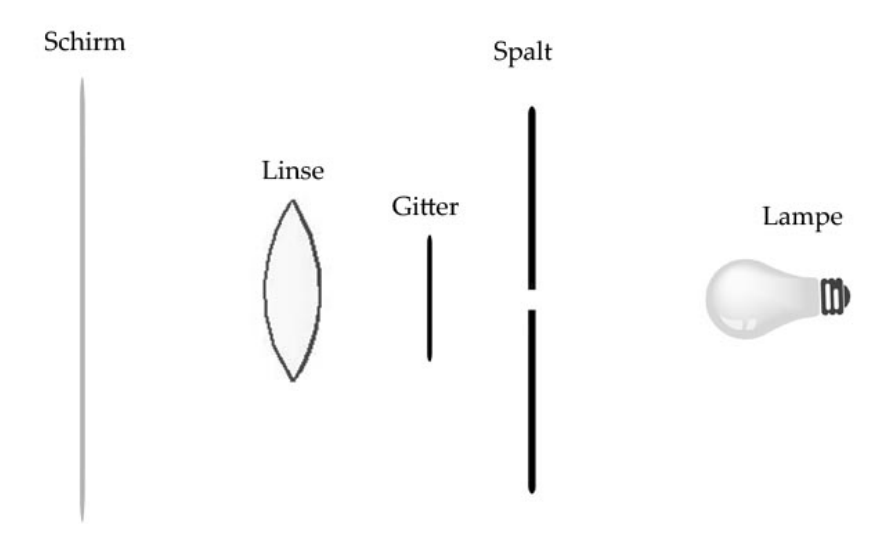

Abbildung 3.3: Aufbau eines einfachen Spektrographen mit Transmissionsgitter

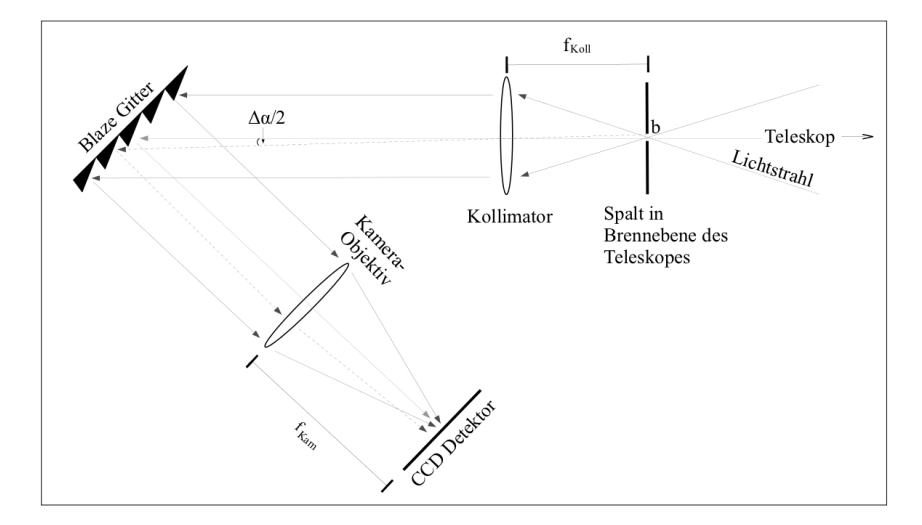

Abbildung 3.4: Strahlengang in einem Spektrographen mit Blaze-Gitter

Hinzu kommt dann ein um 90◦ gedrehtes Querdispersionselement, dass die einzelnen Ordnungen zeilenweise aufspaltet und somit die Fläche des CCD-Chips optimal ausnutzt (siehe Abb. 3.5.) Durch die Aufspaltung der Beugungsordnungen können höhere Ordnungen auf dem Chip abgebildet werden und damit die hohe Auflösung bei vergleichsweiser geringer Liniendichte erreicht werden. Sie hängt allgemein von der Apertur, der Wellenlänge des Lichts, der Anzahl der beleuchteten Gitterlinien, der Beugungsordnung und von der Spaltbreite ab. Meist wird die Auflösung v.a. durch die Spaltbreite begrenzt und durch folgende Gleichung beschrieben:

$$
R = -\frac{n \cdot f_{\text{Koll}} \cdot \lambda}{d \cdot b \cdot \cos \alpha} \tag{3.2}
$$

Formel aus Gray (2008), S. 62

Die begrenzte Auflösung des Spektrographen führt zu einer Gauß-förmigen Verbrei-

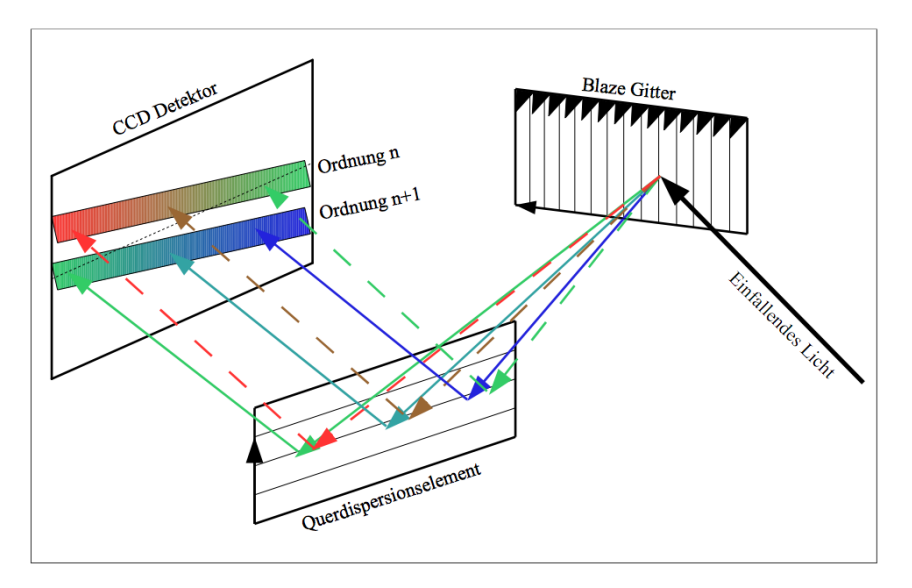

Abbildung 3.5: Strahlengang in einem Echelle-Spektrographen

terung der Linienform. Diese kann durch Messung des Linienprofils der Emissionslinien der Kalibrationslampe bestimmt werden. (siehe Kap. 3.3)

# 3.2 Datenreduktion

Das ,,rohe" Bild, das von einem Stern mit dem CCD-Chip aufgenommen wurde, muss erst noch reduziert werden, bevor das Spektrum analysiert werden kann. Diese Datenreduktion besteht aus folgenden Schritten:

- Abziehen des Dunkelstroms: Bei jeder Beobachtung wird mindestens ein Dunkelbild bei gleicher Temperatur und Belichtungszeit und geschlosserner Blende aufgenommen, dass das thermische Rauschen des CCD-Chips aufnimmt. Bei der Reduktion wird dieser Dunkelstrom von der Aufnahme abgezogen. Das Rauschen steigt mit der Temperatur an und wird durch Kuhlung ¨ des CCDs möglichst klein gehalten. Bei modernen Teleskopen sind die Chips so gut gekühlt, dass eine Dunkelstromaufnahme sogar unnötig wird.
- "bias-frames": Beim Auslesen der Daten vom CCD-Chip können Fehler auftreten, die schwache Signale teilweise negativ darstellen. Um negative Zahlen in der Analog-Digitalwandlung zu vermeiden, werden sogenannte ,,bias-frames" aufgenommen, um das Rauschen beim Auslesevorgang von den Daten abziehen zu können. Dabei wird bei geschlossener Blende mehrere Bilder (ohne Belichtungszeit) aufgenommen und später gemittelt von jeder Aufnahme subtrahiert.
- Entfernung von Signalen durch hoch-energetische kosmische Teilchen: Je länger die Belichtungszeit, desto höher ist die Anzahl sogenannter ,,cosmics". Diese hoch-energetischen Teilchen verursachen Signale, die meist weit höher liegen als die durch Photonen verursachten. Pixelwerte, die über einem gewissen Grenzwert liegen, werden durch einen Median der Umgebung

auf dem CCD ersetzt. Um die Beeinflussung einer solchen Maßnahme auf das Spektrum möglichst klein zu halten, wird die Aufnahme bei längeren Belichtungszeiten in mehrere kürzere Aufnahmen aufgeteilt. Die reduzierten Spektren werden danach aufaddiert.

- "flat-field": Der CCD-Chip ist meistens für kleinere Wellenlängen sensitiver, und höhere Beugungsordnungen haben geringere Intensitäten. Ausserdem ist der Intensitätsverlauf des durch das Blazegitter reflektierten Lichts zu den Seiten hin abfallend, beschrieben durch die Echelle-Blaze-Funktion. Um diese Wellenlängenabhängigkeit des Spektrographen auszugleichen, wird eine Aufnahme eines kontinuierlichen Spektrums benötigt. Dies kann z.B. eine Halogenlampe sein, die in der Kuppel eine reflektierende Leinwand ausleuchtet. Dieses Spektrum wird dann in der Reduktion durch die Aufnahme geteilt.
- Hintergrundlicht: Üblicherweise kommen Langspalt-Spektrographen zum Einsatz, die auch den Himmelshintergrund mit registrieren. Um dieses Streulicht aus der Atmosphäre und Licht von Objekten auf der Sichtlinie wie beispielsweise Hintergrundsterne oder -galaxien zu entfernen, können die Regionen auf dem CCD-Chip zwischen den Echelle-Ordnungen extrahiert werden.
- Normierung: Der warscheinlich wichtigste Schritt der Datenreduktion ist die Normierung. Der Fluss relativ zum Kontinuum ist besonders bei der quantitativen Spektroskopie wichtig. Leider ist dieser Schritt gleichzeitig auch der komplizierteste und subjektivste, da oft schwer abzuschätzen ist, wo im Spektrum das Kontinuum verläuft. Genaueres wird daher in Kap. 5.1 beschrieben.
- Kalibrierung: Bisher ist noch keine Information über die Wellenlängen im Spektrum vorhanden. Hierfur wird eine Kalibrationslampe, z.B. He-Ar oder ¨ Th-Ar, benutzt. Deren Emissionspektrum wird verwendet, um den Pixeln auf dem Chip einer Wellenlänge zuzuordnen und damit eine Wellenlängenkalibration ermöglicht.

# 3.3 Linienentstehung

Die Absorbtionslinien im Spektrum eines Sterns lassen sich durch die Wellenlängenabhängigkeit der Opazität in der Sternatmosphäre erklären. Das Kontinuum, grob beschrieben durch die Planck-Funktion bei der Effektivtemperatur, kommt aus der Schicht, ab der das Gas optisch dunn wird. Die Linien sind Resultat der Absorb- ¨ tion von Photonen durch die diskreten Übergänge von Elektronen in Atomen bzw. Ionen in der Atmosphäre, also bei Wellenlängen, bei denen das Gas optisch dick ist. Jedoch sind die Absorbtionslinien nicht unendlich scharf. Dies hat mehrere Ursachen:

### 3.3.1 Linienverbreiterung

Da die mittlere Lebensdauer τ eines angeregten Zustands endlich ist, wird aufgrund der Energieunschärferelation  $\Delta E \cdot \tau \geq \hbar$  die Absorbtionslinie 'natürlich' verbreitert.

Grob kann die Form der Linie durch die Lösung des gedämpften harmonischen Oszillators im elektromagentischen Feld, dem Lorentz-Profil

$$
\varphi(\nu) = \frac{\gamma/4\pi^2}{(\nu_0 - \nu)^2 + (\gamma/4\pi)^2}
$$
\n(3.3)

mit  $\gamma$  als Dämpfungskonstante (die sich aus den Lebensdauern der einzelnen Zustände berechnen lässt) beschrieben werden.

Die Geschwindigkeitsverteilung der Teilchen im thermodynamischen Gleichgewicht ist gegeben durch die Maxwell-Boltzmann-Verteilung. Mit n als Anzahldichte der Teilchen (Index v für Anzahldichte pro Geschwindigkeitsintervall),  $k$  als Boltzmannfaktor,  $m$  als Teilchenmasse und  $T$  als Temperatur des Gases:

$$
n_v dv = n \left(\frac{m}{2\pi kT}\right)^{3/2} e^{-mv^2/2kT} 4\pi v^2 dv \tag{3.4}
$$

Dies führt aufgrund des Dopplereffekts  $\frac{\Delta\lambda}{\lambda} = \frac{v_0}{c}$  $\frac{v_0}{c}$  zu einer thermischen Verbreitung der Spektrallinien, die einer Gauß'schen Verteilungsfunktion folgt,  $\varphi$  ergibt sich in erster Näherung:

$$
\varphi(\nu - \nu_0) = \frac{1}{\sqrt{\pi} \Delta \nu_{\rm D}} e^{-\left(\frac{\nu - \nu_0}{\Delta \nu_{\rm D}}\right)^2} \tag{3.5}
$$

mit  $\Delta \nu_{\rm D} = \nu_0 \frac{v_0}{c}$  $\frac{v_0}{c}$  und  $v_0^2 = \frac{2kT}{m}$  $\frac{kT}{m}$ .

Ausserdem können Stöße mit anderen Teilchen und die elektrischen Felder der geladenen Teichen aufgrund des Stark-Effekts zu einer Verschiebung der Energielevels führen und verbreiten also die Linien ebenso. Die Effekte sind abhängig von den mittleren Abständen der Teilchen und also vom Druck. Daher wird dieser Verbreiterungsmechanismus als Druckverbreiterung bezeichnet. Man kann die so erzeugte Unsch¨arfe der Frequenz allgemein durch die Formel

$$
\Delta \nu = \frac{C_n}{r^n} \tag{3.6}
$$

mit dem Abstand zwischen den interagierenden Teilchen r und einer von der Wechselwirkung abhängigen Konstante  $C_n$ . Der Exponent n ist  $n = 6$  für die Van-der-Waals-Kraft,  $n = 4$  für den quadratischen und  $n = 2$  für den linearen Starkeffekt. Die beiden letzten Kräfte sind insbesondere für heisse Sterne von Bedeutung. Die Berechnung aller Wechselwirkungen erweist sich als sehr komplex, weshalb man oft nur den nächsten Nachbarn für die Wechselwirkung betrachtet. Die durch den Stark-Effekt verbreiterte Linie hat die Form eines Lorentz-Profils.

Falls die Rotationsverbreiterung klein ist, wird oft ein weiterer Effekt beobachtet. Bedingt durch Konvektion auf- und absteigender Gaswolken in der Sternatmosphäre, Wellenbewegungen oder geysir-artige Ausbrüche, sind Deformationen der Linienprofile gegeben. Dieser Effekt wird je nach seiner Größe relativ zur optischen Tiefe  $\tau_{\lambda}$  in Mikro- bzw. Makroturbulenzen unterteilt. Man spricht von Mikroturbulenz, wenn in der Sichtlinie mehrere kleinere bewegte Gebiete liegen und dadurch ähnlich wie die thermische Bewegung zur Verbreiterung beitragen. Mikroturbulenzen sind normalerweise klein und ihre genauer Einfluss auf die Linienform ist nicht aus dem Spektrum ersichtlich. N¨aherungsweise wird die Geschwindigkeitsverteilung wieder durch eine Gauß-Kurve beschrieben:

$$
N(v)dv = \frac{1}{\sqrt{\pi}\xi}e^{-\left(\frac{v}{\xi}\right)^2}dv\tag{3.7}
$$

mit ξ als Dispersionsparameter, der oft als die Mikroturbulenz bezeichnet wird. Makroturbulenz tritt auf, wenn sich größere homogene Bereiche in der Atmosphäre bewegen. Sie tragen als mehrere radialgeschwindigkeitsverschobene Einzelspektren zum Gesamtspektrum bei und wirken ähnlich wie die Rotation.

Insgesamt ergibt sich eine Beschreibung des Linienprofils durch das Voigt-Profil, eine Faltung aus den Lorentz- und Gaußfunktionen mit verschiedenen Parametern, die die Einflusse der beschriebenen Effekte auf die Linienverbreiterung quantifizieren. ¨ Hierbei dominiert die Gaußfunktion den Kernbereich der Linie, während für den Flügel die Lorentzfunktion maßgeblich ist.

Ein weiterer Grund für die Verbreiterung des Profils ist die Rotation des Stern. Auch hier ist wieder der Dopplereffekt fur eine Verteilung der relativen Bewegung ¨ zum Beobachter der emittierenden Schichten des Sterns verantwortlich. Die Stärke dieses Effekts h¨angt außer von der Rotationsgeschwindigkeit noch von dem Winkel von dem wir auf die Rotationsachse des Sterns sehen ab. Mit wachsender Inklination i nimmt der Effekt mit sin i ab. Nach Gray  $(2008)$   $(S.268-275)$  ist mit einigen Vereinfachungen das Rotationsprofil gegeben durch

$$
G(\Delta \lambda) = \frac{2(1 - \varepsilon)\sqrt{1 - (\Delta \lambda/\Delta \lambda_L)^2 + 0.5\pi \varepsilon [1 - (\Delta \lambda/\Delta \lambda_L)^2]}}{\pi \Delta \lambda_L (1 - \epsilon/3)}
$$
(3.8)

mit  $\Delta\lambda_L$  als die maximale Dopplerverschiebung am Rand des Sterns.  $\varepsilon$  ist ein Maß für die Randverdunkelung, da das Licht, was uns von vom Rand der Sternscheibe erreicht einen längeren Weg durch die Atmosphäre zurück legt, als das Licht der Mitte der Scheibe.

Eine Möglichkeit die Stärke einer Linie zu messen, ist die Bestimmung der sog. Aquivalentbreite  $W$ . Sie ist definiert als die Breite eines Rechtecks, mit dem Kontinuum als Höhe, das dieselbe Fläche misst, wie die Fläche zwischen Linie und Kontinuum, also:

$$
W = \int \frac{F_{\text{Kont.}} - F_{\lambda}}{F_{\text{Kont.}}}
$$
\n(3.9)

Sie ist fur Verbreiterungsmechanismen wie der Rotation oder Verbreiterung durch ¨ das Instrumentenprofil eine Erhaltungsgröße, da sich nur die Form der Linie, nicht aber ihre Stärke ändert.

Eine weitere Größe ist die Halbwertsbreite  $(\Delta \lambda)_{1/2}$ , gegeben durch die Breite der Linie in der Mitte zwischen Kontinuum und Linienzentrum  $F_{\lambda_0}$ .

## 3.4 Spektrumssynthese

Der Ausgangspunkt für die Spektrumssynthese ist eine Modellatmosphäre wie in Kap. 2.4 beschrieben. Folgende Grundannahmen werden getroffen:

### • Geometrie

Ausser fur sehr schnelle Rotatoren kann man von einer Kugelsymmetrie der ¨ Sterne ausgehen. Für die meisten Sterne ist das Verhältnis zwischen Dicke der Atmosphäre  $\Delta r$  zum Radius R des Sterns sehr klein. Dadurch wird von einer planparallelen Atmophäre ausgegangen, bei der die Krümmung für die Berechnung der Absorbtion vernachlässigt werden kann.

### $\bullet$  Homogenität

Die Oberfläche von Sternen wird als homogen betrachet, insofern dass sich die Schwankungen in der Struktur zu einem zeitlich konstanten Mittelwert ergeben.

### • Stationarität

Das Spektrum wird als zeitlich konstant angesehen, bis auf Radialgeschwindigkeitsverschiebungen in engen Doppelsternen, Veränderlichen usw...

### 3.4.1 NLTE

In heißen Sternen bei geringen Dichten muss die Änderung der Eigenschaften der Materie durch die Strahlung berucksichtigt werden, sobald die Rate der Photo- ¨ nenabsorbtion die der Stöße überwiegt. Die Boltzmann- und Sahaformel verlieren ihre Gultigkeit. Die Berechnung der Besetzungszahlen im sogenannten Non-LTE- ¨ Modell basiert auf den Bilanzgleichungen, mit den Ubergangswahrscheinlichkeiten ¨ für Strahlung  $R$  und Stößen  $C$  für Ionisation, Rekombination und Linienabsorbtion und -emission:

$$
n_i \sum_{j \neq i} (R_{ij} + C_{ij}) + n_i (R_{ik} + C_{ik}) = \sum_{j \neq i} n_j (R_{ji} + C_{ji}) + n_k (R_{ki} + C_{ki}) \qquad (3.10)
$$

Es wird hierbei angenommen, dass sich die Besetzungsdichten im statistischen Gleichgewicht befinden. Die Strahlung ändert die Besetzungszahlen, dies ändert die Opazität, die wiederum Einfluss auf das Strahlungsfeld hat. Es erfordert deutlich mehr Rechenleistung durch diese Iterationen und es benötigt eine Datenbank mit genauen Kenntnissen von Modellatomen für die Opazitäten.

In der Praxis wird ein Gitter in einem mehrdimensionalen Parameterraum erstellt, d.h. es wird eine endliche Anzahl von Modellen berechnet. (vgl. Nieva & Przybilla (2006, 2007, 2008) und Przybilla et al. (2006)):

Die Basis sind LTE-Modelle (siehe Kap. 2.4), die mit dem Programm ATLAS9 (Kurucz (1993)) erstellt wurden. Der Temperatur- und Dichteverlauf wird nun konstant gehalten und NLTE-Effekte durch die Verwendung des Programms DETAIL (Giddings (1981) und Butler & Giddings (1985)) berechnet. Zusätzliche Fehler in der Beschreibung des Linienprofils können aufgrund der Interpolationsungenauigkeit des relativ grobmaschigen Gitters des Strahlungsfeldes auftreten. Deshalb kann das Strahlungsfeld mit dem Programm SURFACE (Giddings (1981) und Butler & Giddings (1985)) durch die Integration der Transportgleichung über eine Halbkugel

$$
F_{\nu}(0) = 2\pi \int_0^1 \left( I_{\nu}(\mu, \tau_1) e^{-\frac{t_{\nu} - \tau_1}{\mu}} \frac{dt_{\nu}}{\mu} \right) d\mu
$$

neu brechnet werden. Da die Daten flussnormiert werden, muss dies auch mit dem Modell geschehen. Deshalb wird der Kontinuumfluss  $F_{\nu}^{cont}$  berechnet, der diskrete Linienabsorbtion komplett vernachlässigt. Das normierte Modellspektrum ist schließlich gegeben durch

$$
F_{\nu}^{norm} = \frac{F_{\nu}(0)}{F_{\nu}^{cont}(0)}
$$

# Kapitel 4

# Runaway-Sterne

Wie in Kap. 2.2.1 skizziert, werden Sterne in Gas- und Staubwolken geboren. Diese befinden sich vor allem in den Spiralarmen von Galaxien. Kurzlebige, d.h. nur wenige Millionen Jahre auf der Hauptreihe befindlich Sterne, werden deshalb vor allem in solchen Regionen vermutet, da sie w¨ahrend ihres kurzen Lebens kaum die Zeit haben, sich nennenswerterweise von ihrem Entstehungsort zu entfernen. Daher ist es rätselhaft, wie einige solcher (Hauptreihen-)Sterne vom Spektraltyp O und B sehr weit von den Sternentstehungsgebieten entfernt, nämlich im Halo, gefunden werden konnten. Es gibt zwei Möglichkeiten zur Erklärung dieses Umstandes. Die Sterne sind ,,in situ" im Halo entstanden, was jedoch als sehr unwahrscheinlich angesehen wird, oder die Sterne müssen in der Scheibe entstanden und danach enorm beschleunigt worden sein, um während dieser kurzen Zeit solche Strecken zurückzulegen. Tatsächlich finden sich einige Sterne mit großen Radialgeschwindigkeiten, die diese These stützen. Solche Sterne werden nach Greenstein (1957) als ,,Runaway-Sterne" (RS) bezeichnet, einige mit der Vorsilbe ,,Hyper-"(HRS), nach Hills (1988) wenn sie sogar schneller als die lokale Fluchtgeschwindigkeit sind, also in der Lage zu sein scheinen, sich dem Gravitationsfeld der Galaxie zu entziehen. Andere wie Brown et al. (2009) benutzen den Begriff auch für Sterne mit großen Geschwindigkeiten und Entfernungen, die jedoch immer noch an die Milchstraße gebundenen Orbits beschreiben können.

Hoogerwerf, de Bruijne & de Zeeuw (2001) untersuchten 56 nahe RS und konnten bei zwei Sternen sicher den Beschleunigungsmechanismus bestimmen indem sie deren Orbits zurück verfolgten. Der Stern  $\zeta$  Ophiuchi und der Pulsar PSR J1932+1059 haben denselben Urpsrung, also ist eine Beschleunigung durch eine Supernova sehr wahrscheinlich. Zwei weitere Sterne und ein Doppelsternsystem, die sich in entgegenseätzlichen Richtungen bewegen, scheinen zur selben Zeit aus derselben Region eines Sternhaufen zu kommen. Daher ist hier eine Beschleunigung durch Interaktion von Mehrfachsystemen wahrscheinlich. Sie fanden ,,Kicks" von bis zu 350 km s<sup>−</sup><sup>1</sup> . Silva & Napiwotzki (2011) untersuchten 174 OB-RS und fanden eine obere Grenze von 500 km s<sup>−</sup><sup>1</sup> .

# 4.1 Beschleunigungsmechanismen

Im Wesentlichen sind in der Literatur drei Mechanismen vorgeschlagen, die Sterne auf diese hohen Geschwindigkeiten beschleunigen könnten.

## 4.1.1 Dynamischer Beschleunigungsmechanismus

Bei diesem Mechanismus wird beim nahen Vorbeiflug mehrerer Objekte, z.B. in jungen, dichten Sternhaufen, ein oder mehrere Runaway-Sterne erzeugt (siehe Abb. 4.1). Poveda, Ruiz & Allen (1967) fanden den Kollaps von Sternhaufen als mögliche Quelle für RS. Sie ließen in ihren Berechnungen 5-6 Sterne wechselwirken und fanden eine maximale Beschleunigung einzelner Sterne um bis zu 185 km s<sup>−</sup><sup>1</sup> . Berechnungen von Leonard (1991) zeigen, dass der Kontakt zwischen zwei Doppelsternsystemen unter optimalen Bedingungen zu der Beschleunigung (eines relativ leichten) Sterns um knapp 1000 km s<sup>−1</sup> möglich sein könnte. Gvaramadze, Gualandris & Portegies Zwart (2009) bestimmen die maximale Auswurfgeschwindigkeit eines RS durch Kollision eines Sterns mit  $M > 50 M_{\odot}$  und einem Doppelsternsystem zu 400 km s<sup>-1</sup>.

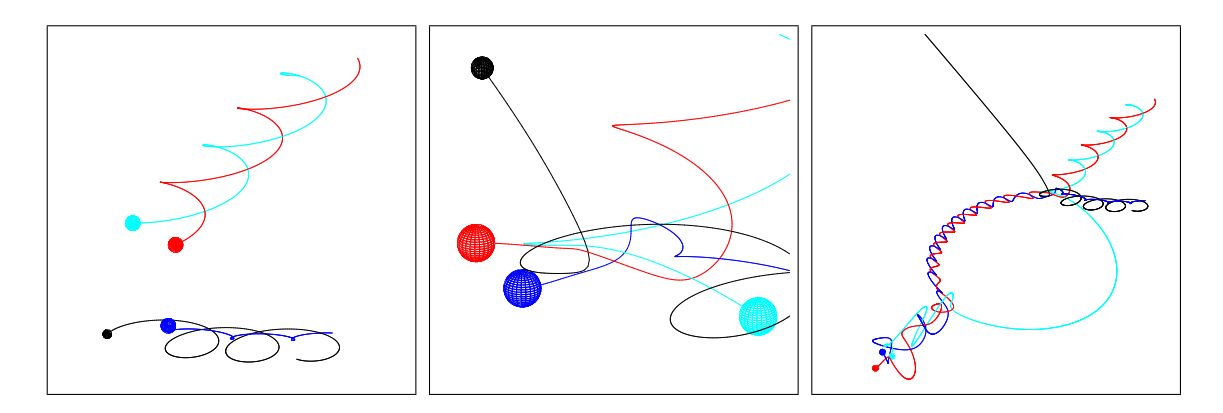

Abbildung 4.1: Beispiel fur den dynamischen Auswurfmechanismus durch Wech- ¨ selwirkung zweier Dopperlsternsysteme (Irrgang 2010, priv. Komm.). links: Zwei Doppelsternsysteme vor dem engen Vorbeiflug. Mitte: Während der Wechselwirkung. Dabei wird der leichtere schwarze Stern beschleunigt und so zum RS. rechts: der schwarze Stern entfernt sich und es hat sich ein neues Tripelsystem aus den verbleibenden Sternen gebildet.

## 4.1.2 Doppelstern-Beschleunigungsmechanismus

In einem engen Doppelsternsystem kann eine Supernova des einen Sterns den anderen aus dem System schleudern: Durch den Masseverlust bei der Supernova sinkt die gegenseitige Anziehung der beiden Sterne, was zur völligen Trennung führen kann (siehe Abb. 4.2). Dabei entspricht die maximale Auswurfgeschwindigkeit der Bahngeschwindigkeit vor der Supernovaexplosion. Diese Theorie wurde als erstes von Blaauw (1961) vorgeschlagen. Die in der Supernova bevorzugt entstehenden α-Elemente wie Kohlenstoff, Sauerstoff, Neon, Silizium, Schwefel und Magnesium sollten sich im Spektrum des beschleunigten Sterns erhöht vorfinden lassen. Przybilla et al. (2008) fanden bisher den einzigen RS (HD 271791), bei dem sich eine solche Anhäufung nachweisen lies. Dieser Mechanismus produziert im Gegensatz zum dynamischen Ejektionsmechanismus keine RS-Doppelsterne. Eine obere Grenze von 300 km s<sup>−</sup><sup>1</sup> wurde von Leonard & Dewey (1993) und Portegies Zwart (2000) berechnet. Im Falle eines Doppelsternsystem aus einem B- und Wolf-Rayet-Sterns des Vorgängersystems von HD 271791 fanden Przybilla et al. (2008) eine Grenze von 400 km s<sup>−1</sup>. Hier können höhere Geschwindigkeiten erreicht werden, da sich die beiden Sterne in einer Common-Envelope-Phase befinden, in der sie sich in ihrer gemeinsamen Hülle annähern und sich somit die Bahngeschwindigkeit erhöht. Diese höhere Geschwindigkeit entspricht der angegebenen maximalen Geschwindigkeit des RS.

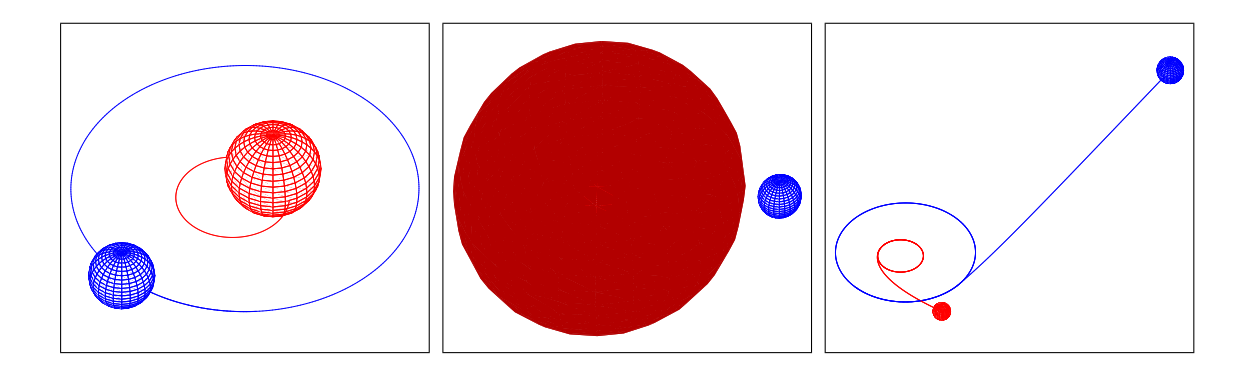

Abbildung 4.2: Beispiel fur den Auswurf eines Sterns aus einem Doppelsternsystem ¨ (Irrgang 2010, priv. Komm.). links: gebundenes System zweier Sterne. Mitte: der massereichere Primärstern entwickelt sich schneller und explodiert in einer Supernova. Dabei verliert er deutlich an Masse (und gibt α-Elemente an den Begleiter ab). rechts: Durch den Massenverlust und der damit verbundenen geringeren Anziehung auf den Sekundärstern kann der blaue Stern das System als RS verlassen.

### 4.1.3 Hills-Mechanismus

Hills (1988) schlug vor, dass die Hypervelocity-Sterne durch Interaktion eines schwach gebundenen Doppelsternsystems mit dem zentralen Schwarzen Loch unserer Milchstraße entstehen könnten, wobei ein Stern an das Schwarze Loch gebunden bleibt, während der HRS bis zu 4000 kms<sup>−1</sup> beschleunigt werden könnte. Allerdings wurden bereits zwei HRS gefunden, bei denen sich aufgrund der Kinematik (Herkunft ist nicht das zentrale schwarze Loch) eine Beschleunigung durch den Hills-Mechanismus ausschließen lassen (Heber et al. (2008), Przybilla et al. (2008) und Irrgang et al.  $(2010)$ ).

# 4.2 Runaway B-Sterne im Galaktischen Halo

Der Ursprungsort eines Runaway-Sterns l¨asst sich bestimmen, wenn seine Trajektorie mit hinreichender Genauigkeit bestimmt werden kann. Dazu muss Ort und Geschwindigkeit jedes RS ausreichend genau bekannt sein. Silva & Napiwotzki (2011) haben die Kinematik aller bekannten Runaway-Sterne untersucht. Ein wichtiger Faktor ist die Entfernung der Stern. Die Autoren mussten sich auf spektroskopische Entfernungen, die Literaturquellen entnommen wurden, verlassen.

Das Paper von Silva & Napiwotzki (2011) liefert die Grundlage für unsere Untersuchungen: Die Spektralanalysen der Sterne basieren auf einer Sammlung von Ergebnissen verschiedenster Quellen . Die Autoren selbst teilen ihre Runaway-Kandidaten in zwei Gruppen verschiedener Qualität der Spektren und damit Ergebnisse ein. Durch diese inhomogene Herangehensweise sind Fehler in der Kinematik durch falsche Radialgeschwindigkeit oder falsche Entfernungsabschätzung durch ungenaue Bestimmung der Sternparameter warscheinlich oder zumindest nicht auszuschließen. In einem langfristig angelegten Forschungsprojekt hat sich die Bamberger Arbeitsgruppe vorgenommen, präzise Entfernungen anhand hochaufgelöster Spektren sowie ,,state-of-the-art" Modellatmoph¨aren und Spektrumssynthese zu gewinnen und daher Inkonsistenzen durch unterschiedlichste Analysemethoden auszuschließen.

Das übergeordnete Ziel dieses Projektes is es jedoch, für jeden bekannten RS den Beschleunigungsmechanismus zu identifizieren. Dies kann durch eine quantitative Spektralanalyse geschehen. Die Häufigkeit der chemischen Elemente gibt einen wichtigen Fingerzeig. Im Falle der dynamischen Ejektion und des Hills-Mechanismus muss die Elementverteilung mit der des Ursprungsortes übereinstimmen, d.h. mit dem Sternhaufen der Geburt bzw. des Galaktischen Zentrums. Im Supernova-Szenario ist zu erwarten, dass die Atmosphäre des RS bei seiner Ejektion durch Supernova-Ejekta kontaminiert wird. In Kernkollaps-Supernovae werden bevorzugt  $\alpha$ -Elemente freigesetzt (z.B. Mg, Ne, Si, ...). Eine überhöhte Häufigkeit solcher  $\alpha$ -Elemente in der Atmosphäre eines RS wäre also ein Indiz für Supernova-Ejektion.

Diese Arbeit ist ein erster Schritt der Analyse der bisher aufgnommenen Daten: Im Anhang ist eine Liste (A.1) der derzeit 99 Runaway-Kandidaten, die in der Bamberger Arbeitsgruppe an verschiedenen Observatorien mit hochauflösenden Spektrographen gewonnen wurden.

Hier taucht bei den verwendeten Spektrographen der Name CYCLOPS auf. Dieses Instrument ist in erster Linie fur die Jagd nach extrasolaren Planeten konzipiert ¨ und daher nicht optimal für unsere Zwecke. In dieser Arbeit soll untersucht werden, inwieweit die mit dem Instrument CYCLOPS aufgenommen Spektren zur Analyse der RS geeignet sind. Deshalb wurde ein Vergleich mit dem Spektrograph FEROS heran gezogen. Dieser Spektrograph hat sich seit uber 10 Jahren im Einsatz als ¨ zuverlässig erwiesen und eignet sich daher sehr gut zum Vergleich der Spektren.

# Kapitel 5 **CYCLOPS**

# $5.1$  Das Instrument

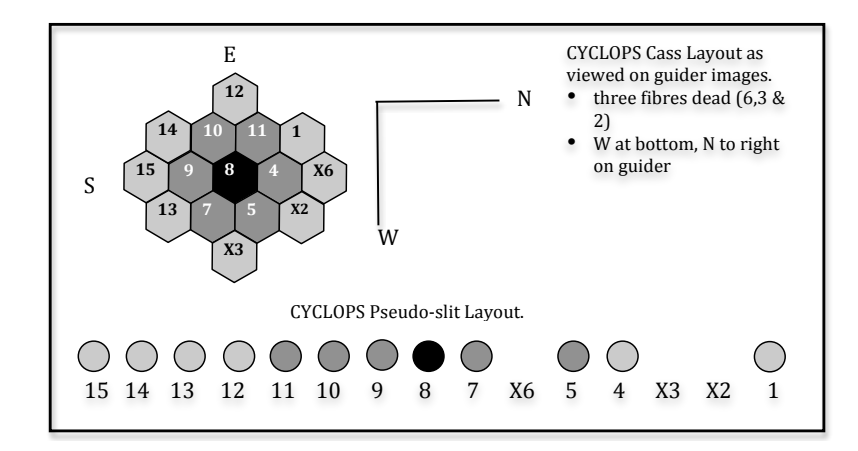

**!)2.34)(.,/'#)-5+**'E'59-0'-0+'4,-+\*,1.'F)1\*-G'3.1-'34+.6'.1?@'1,6'-0+'>0H\*'1\*('.1?@'79\*<' Abbildung 5.1: Anordnung der 15 Fiber des CYCLOPS-Instruments

CYCLOPS ist ein Instrument zur Verbesserung der Lichtausbeute des UCLES-Spektrographen am Anglo-Australian Telescope (AAT) in Australien. Es wurde hauptsächlich für die Planetensuche entwickelt. Bei der hier wichtigen Messung kleinster Schwankungen der Radialgeschwindigkeit wird eine hohe Auflösung benötigt. Die Auflösung des UCLES-Spektrographen könnte durch die Wahl eines schmaleren Spaltes erhöht werden (siehe Gleichung 3.2). Allerdings käme dadurch weniger Licht durch den Spalt und schließlich auf den CCD-Chip, was zu einem geringeren S/N-Verhältnis führt. CYCLOPS versucht diesen Umstand zu verbessern, in dem ein Bündel aus 15 Glasfaserkabeln verwendet wird um möglichst viel Licht des Sterns in den Spektrographen zu bekommen. Hierfür werden die Fasern so in der Fokalebene angeordnet, dass sie die Form der Sterne bzw. ihres kreisrunden Seeing-Scheibchens imitieren und somit möglichst das gesamte Sternlicht einfangen (siehe Abb. 5.1). Dann werden die Fasern parallel in einer Reihe auf den Spalt des Spektrographen geführt. Das Ergebnis ist etwa  $50\%$  mehr Licht auf dem Chip bei fast verdoppelter spektraler Auflösung. Einige technische Daten:

• Der durch die Glasfaser geformte Pseudo-Spalt misst  $0.63" \times 14"$
- Die Spektralauflösung beträgt R= $\frac{\lambda}{\Delta \lambda}$  = 70000
- Liniendichte des Echelle-Gitter von UCLES: 79l/mm
- Wellenlängenbereich von 3920 5250 Å, aufgeteilt in 15 Ordnungen (mit Lücken von mehreren Å dazwischen.

### 5.2 Normierung trotz Reduktion

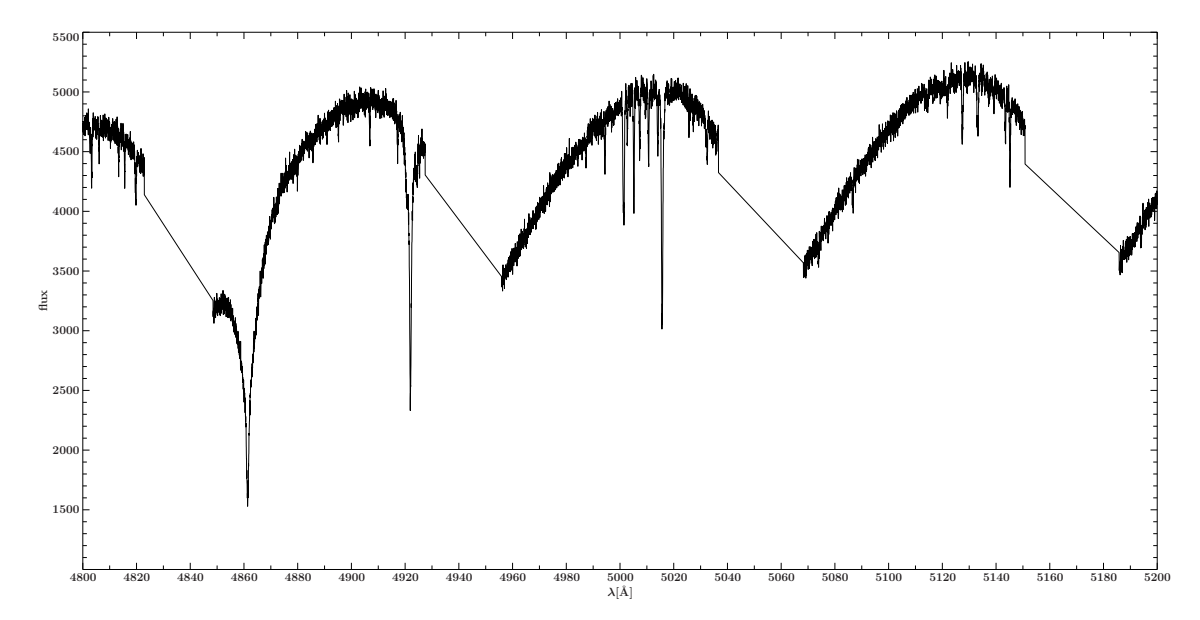

Abbildung 5.2: Teil des reduzierten, aber augenscheinlich unnormierten Spektrums mit H<sub>β</sub>

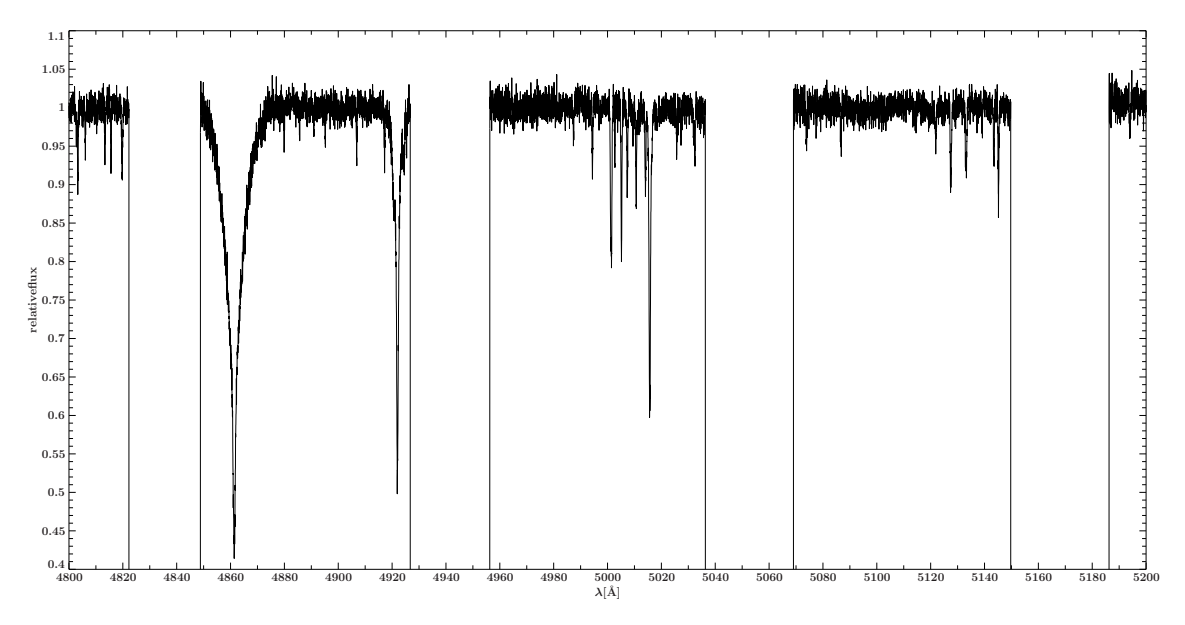

Abbildung 5.3: Teil des per Hand normierten Spektrums

Abb. 5.2 zeigt einen Teil des Spektrums von HIP115347, das mit CYCLOPS aufgenommen und vollständig reduziert (wie in Kap. 3.2 behandelt) wurde. Das Ergebnis ist jedoch nicht zufriedenstellend, da trotz der Verwendung eines Flatfields die einzelnen Ordnungen die Form einer Blazefunktion aufweisen. Die Blazefunktion beschreibt den Helligkeitsverlauf der Ordnungen bei Verwendung eines Blazegitters, der an den Rändern stark abfallend ist.

Da uns die Daten bereits reduziert vorlagen, ist das Suchen der Fehlerquelle schwierig. Der Grund könnte sein, dass beispielsweise die Flatfield-Aufnahmen am UCLES-Spektrographen ohne den CYCLOPS-Vorbau gemacht wurden und damit nicht die Wellenlängenabhängigkeit der Glasfasern wiedergeben.

Da eine Analyse nur mit vollständiger Normierung des Flusses möglich ist, wurde das Spektrum "per Hand" normiert. Dazu wird per Auge abgeschätzt, wo sich im Spektrum in etwa das Kontinuum befindet und 3 – 5 Punkte pro Ordnung ausgew¨ahlt. Um diese Punkte wird ein Mittelwert aus den benachbarten Datenpunkten gebildet und ein Polynom 3. Ordnung mit möglichst geringer Steigung durch diese Punkte gelegt. Dabei müssen Parameter, wie die Zahl der Datenpunkte über die gemittelt wird sowie die Stützpunkte selbst so angepasst werden, dass das Polynom in etwa dem vom Auge bestimmten Kontinuumsverlauf entspricht. Anschließend wird das Spektrum durch diese Funktion geteilt und man erhält ein normiertes Spektrum wie in Abb. 5.3.

## Kapitel 6

# Vergleichende Analyse von drei Runaway-B-Sternen

Um zu überprüfen ob die so gewonnenen Parameter der Analyse glaubwürdig sind, wurden die CYCLOPS-Spektren von drei Objekten mit denen von FEROS verglichen. FEROS ist ein Spektrograph am 2.2m-Teleskop am ESO-Observatorium in La Silla. Es ist ebenfalls wie CYCLOPS ein Echelle-Spektrograph mit einer hohen Auflösung von  $R = 48000$ . Die Wellenlängenabdeckung reicht etwa von 3500 – 9200 Å. Der Spektrograph wird von zwei Glasfaserkabeln gespeist, wobei das eine für das Objekt, und das andere entweder fur eine Kalibrationslampe oder den Himmels- ¨ hintergrund verwendet werden kann. Das Spektrum wird aus 39 Echelle-Ordnungen zusammengefügt. Da das Instrument seit einem Upgrade 2005 in der derzeitigen Form unverändert geblieben ist, eignet es sich aufgrund seiner Zuverlässigkeit und angesammelter Erfahrung mit diesem Gerät zu einem Vergleich mit CYCLOPS.

Ein Vergleich der drei Objekte ist in Tabelle 6.1 für Effektivtemperatur und Schwerebeschleunigung (mit den Fehlern von etwa  $\Delta T_{\text{eff}} = \pm 1000K$ ,  $\Delta \log g = \pm 0.2 \text{ dex}$ ) zusammen gestellt. Es zeigt sich ein deutlicher Unterschied.

| Objekt    | Instrument         | $T_{\rm eff}$ [K] | $\log g$ [dex] |
|-----------|--------------------|-------------------|----------------|
| HIP111563 | <b>CYCLOPS</b>     | 25000             | 3.0            |
| HIP111563 | <b>FEROS</b>       | 22000             | 3.4            |
| HIP115347 | <b>CYCLOPS</b>     | 20000             | 3.4            |
| HIP115347 | <b>FEROS</b>       | 21000             | 4.0            |
| HIP115729 | <b>CYCLOPS</b>     | 16000             | 3.1            |
| HIP115729 | <b>FEROS</b>       | 18000             | 3.9            |
| HIP115729 | $CYCLOPS_{renorm}$ | 17000             | 3.6            |

Tabelle 6.1: Vergleich von  $T_{\text{eff}}$  und log g zwischen FEROS und CYCLOPS

Wie der direkte Vergleich zeigt liegen die Ergebnisse meist nichteinmal in den großzugig angegebenen Fehlern. Der Verdacht liegt nahe, dass die Normierung per ¨ Hand äusserst fehleranfällig ist. Dies liegt erstens an der Subjektivität des Auges und zweitens an den vorhandenen Lücken: bei etwa 4861 Å befindet sich die H<sub>β</sub>-Linie des Wasserstoffs sehr Nahe am Rand einer CYCLOPS-Ordnung (siehe Abb.

5.3). Dadurch befindet sich ein Teil der Flügels in der Lücke, eine Bestimmung des Kontinuums in diesem Bereich ist nahezu unmöglich. Daher ist diese Linie für die Bestimmung von Atmosphärenparametern unbrauchbar. Dies gilt auch für weitere Linien in den CYCLOPS-Spektren, so dass die Ergebnisse der Analyse generell in Frage zu stellen sind. Die Radialgeschwindigkeit, für die nur der Kern vermessen werden muss, lässt sich hier jedoch sehr gut bestimmen.

Nimmt man die Messung von Rotation und Makroturbulenz zusammen, kommt man auf ähnliche Ergebnisse, so dass zumindest für diese beiden linienverbreiternden Effekte eine gute Abschätzung mit den CYCLOPS-Daten möglich zu sein scheint (siehe Tabelle 6.2). Dies stimmt auch annähernd für den Vergleich mit anderen Quellen überein, die leider keine Angaben über die Makroturbulenz machen. Eine ausführliche Zusammenstellung der Quellen (für z.B. Radialgeschwindigkeit und Rotation) der Sterne aus der Arbeit von Silva & Napiwotzki (2011) ist im Anhang der Dissertation von Silva (2011) gegeben.

| Objekt    | Instrument                      | $v \sin i$ [km s <sup>-1</sup> ] | $\mathrm{[km\,s^{-1}]}$ |
|-----------|---------------------------------|----------------------------------|-------------------------|
| HIP111563 | <b>CYCLOPS</b>                  | 100                              | 38                      |
| HIP111563 | <b>FEROS</b>                    | 86                               | 46                      |
| HIP111563 | Keenan, Dufton & McKeith (1982) | 105                              |                         |
| HIP115347 | <b>CYCLOPS</b>                  | 36                               | 13                      |
| HIP115347 | <b>FEROS</b>                    | 37                               |                         |
| HIP115347 | Keenan, Dufton & McKeith (1982) | 27                               |                         |
| HIP115729 | <b>CYCLOPS</b>                  | 26                               | 17                      |
| HIP115729 | <b>FEROS</b>                    | 26                               | 8                       |
| HIP115729 | Martin $(2004)$                 | 25                               |                         |

Tabelle 6.2: Vergleich von Rotations und Makroturbulenz zwischen FEROS, CY-CLOPS und Literaturwerten

### 6.1 Verbesserte Normierung der CYCLOPS-Spektren

Um die Fehlerquelle der per-Hand-Normierung zu umgehen, wurde eine Normierung mithilfe eines Kalibrationssterns versucht. Im gleichen Beobachtungslauf am AAT wurde der Subdwarf B-Stern HD149382 aufgenommen. Da dieser Stern schon oft mit verschiedensten Instrumenten beobachtet wurde (siehe z.B. Geier et al. (2009)) und uberhaupt sehr linienarm ist, eignet sich dieser zur Normierung. Es sind Modelle ¨ vorhanden, die den Stern bis auf einige wenige Metalllinien sehr gut beschreiben und der Stern wurde als eine Art 'Flatfield' verwendet. Dazu wird zunächst das mit CYCLOPS aufgenommene Spektrum durch das Modell geteilt. Das sich dadurch ergebene Kontinuum entspricht schon sehr gut dem in Abb. 5.2 dargestellten Verlauf. Ausnahmen bilden die durch das Modell nicht gut beschriebenen Metalllinien, die nun mit einer Glättungsfunktion angepasst werden. Das Ergebnis sollte eine bessere, da objektivere Normierung bieten. In Abb. 6.1 ist der Unterschied der Normierung von Hand und mithilfe des Standardsterns deutlich gemacht: Der linke Rand der

Ordnung im Flügel der  $H_\beta$ -Linie unterscheidet sich im Fluss fast um 10%. Auch im rechten Flügel und am rechten Rand der Ordnung (He-Linie) ist der Unterschied sichtbar.

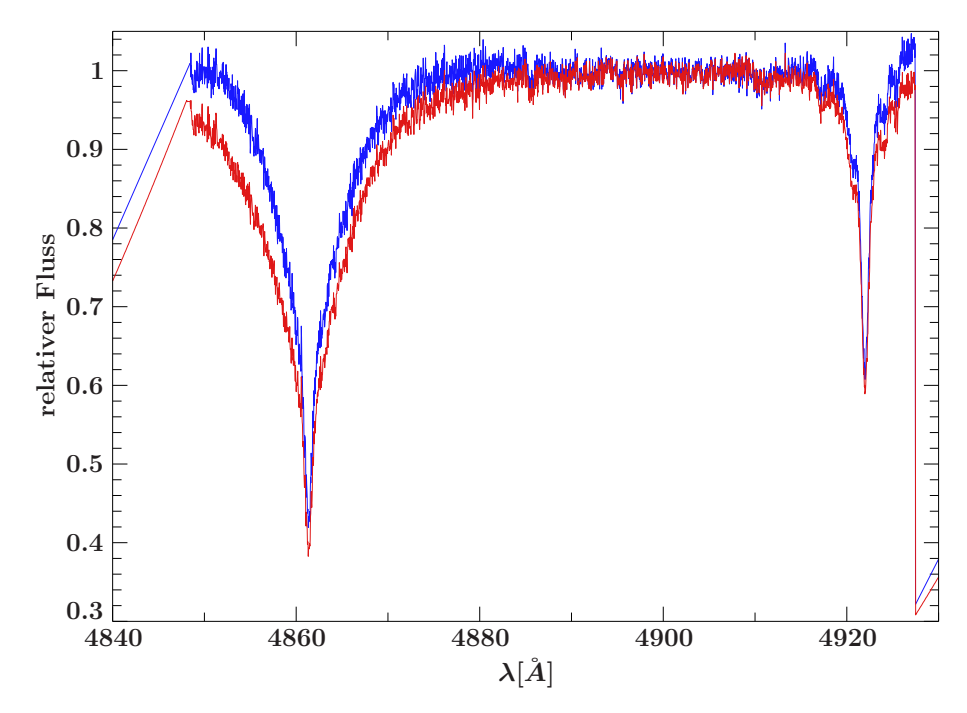

Abbildung 6.1: blau: Teil des per Hand normiertes Spektrum von HIP115729, rot: Teil desselben Spektrums, normiert mit dem Standardstern HD149382

Leider ergeben die so verbesserten CYCLOPS-Spektren immer noch große Abweichungen im Vergleich zu FEROS (siehe HIP115729 in Tabelle 6.1). Eine mögliche Erklärung hierfür sind die prinzipiellen Unterschiede und damit Unvergleichbarkeit der Spektren der zwei Instrumente. Da CYCLOPS nur etwa knapp die Hälfte des Wellenlängenbereichs abdeckt und die Ordnungen nicht zusammenhängend vorliegen, können wichtige Linien für Ionisationsgleichgewicht und teilweise auch die breiten Wasserstofflinien abgeschnitten sein oder gar fehlen und so zu anderen Endergebnissen führen. Ausserdem haben die FEROS-Daten um etwa den Faktor vier besseres S/N-Verhältnis und ermöglichen daher genauere Analysen, da auch kleinere Linien berücksichtigt werden können. Um eine bessere Vergleichbarkeit zu ermöglichen könnten die FEROS-Spektren angepasst werden, in dem man ein künstliches Rauschen über die Daten legt und die Wellenlängenbereiche beschneidet. Dies wurde jedoch nicht ausgeführt, da sich eine weitaus gravierendere Erklärung für die großen Abweichungen bietet:

In Abb. 6.2 sind drei Ordnungen der ThAr-Kalibrationslampe gezeigt. Es sind pro Ordnung die 12 Fasern (2,3 und 6 sind defekt) von CYCLOPS zu sehen. Die Ordnungen liegen sehr nahe auf dem Chip zusammen. Dies kann dazu fuhren, dass ¨ durch Streulicht der Verlauf des Kontinuums und damit die Linientiefe verfälscht wird. Eine derartige Beeinflussung auf das Spektrum wäre nicht vorhersag- oder ausgleichbar und damit keine glaubwürdige quantitative Analyse möglich. Für die Messung der Radialgeschwindigkeit wäre der Einfluss jedoch vernachlässigbar klein.

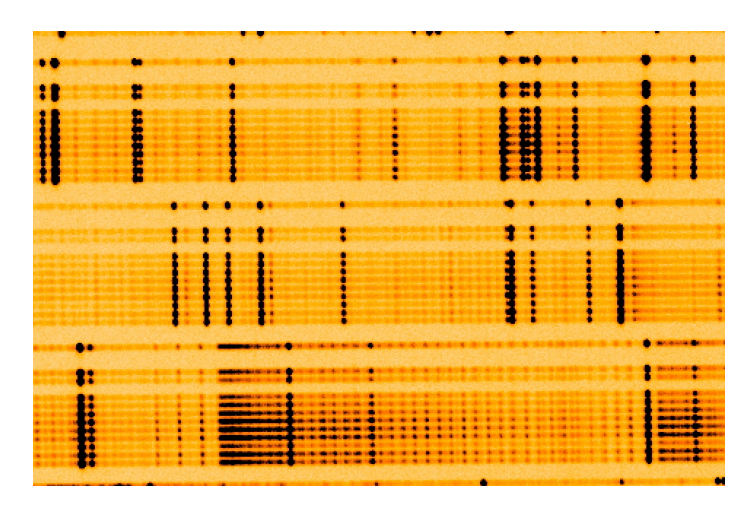

Abbildung 6.2: Bild der ThAr-Kalibrationslampe

Um weitere Untersuchen an der Verwendbarkeit der CYCLOPS-Spektren zu machen, wären mehr Objekte nötig, von denen wir CYCLOPS wie auch FEROS-Daten aufgenommen haben. Leider liegt uns ein Großteil der in Frage kommenden CYCLOPS-Spektren bis heute nicht vor.

### 6.2 Photometrische Bestimmung der Effektivtemperatur und der Schwerebeschleunigung

Deshalb suchen wir nach einer weiteren unah¨angigen Methode, um die zwei wichtigsten Parameter der Objekte zu bestimmen und so einen Vergleich mit den Ergebnissen der Spektralanalyse zu ziehen. Hierzu wurde eine photometrische Methode (Nieva, M. F. 2012, A&A, im Druck) verwendet. Dafur wurde anhand von Standard- ¨ sternen der Zusammenhang zwischen den Leuchtkäften bei verschiedenen Filter der Strömgren-Photometrie und  $T_{\text{eff}}$  und log g hergestellt. Q ist definiert als:

$$
Q = (U - B) - 0.72(B - V)
$$

wobei die Werte für (U-B) und (B-V) aus dem Online-Katalog von Mermilliod (2006) entnommen werden. Für die drei Leuchtkraftklassen III–V sind die gefundenen Abhängigkeiten für die Effektivtemperatur mit 1  $\sigma$ -Fehlern:

$$
V : T_{\text{eff}}^{V} = (33.93 + 80.40 Q + 92.29 Q^{2}) \cdot 10^{3} \pm 870 K
$$
  
\n
$$
IV : T_{\text{eff}}^{IV} = (33.94 + 79.41 Q + 88.68 Q^{2}) \cdot 10^{3} \pm 330 K
$$
  
\n
$$
III : T_{\text{eff}}^{III} = (37.96 + 93.32 Q + 98.18 Q^{2}) \cdot 10^{3} \pm 340 K
$$

log g errechnet sich dann zu:

$$
\log g = T_{\text{eff}} / ((7.98 + 17.43 Q + 19.87 Q^2) \cdot 10^3 K) \pm 0.11 \,\text{dex}
$$

Die Leuchtkraftklassen wurden aus der Online-Datenbank SIMBAD (Wenger et al. (1999)) entnommen und sind leider nicht immer die Aktuellsten. Für HIP111563 ist die Leuchtkraftklasse laut SIMBAD auch zu I betimmt und liegt deshalb ausserhalb der Möglichkeiten dieser Methode. In Tabelle 6.3 die Ergebnisse für die Leuchtkraftklassen III–V im Vergleich mit den Ergebnissen der Spektralanalyse angegeben. Wie man für HIP115347 und HIP115729 sieht, bekommt man von der photometrischen Methode auch ohne exakte Leuchtkraftklassenbestimmung relativ nahe an die FEROS-Ergebnisse. Eine exakte Bestimmung der Leuchtkraftklasse wäre jedoch für ein weiteres Vorgehen nötig.

| Objekt    | Instrument/Leuchtkraftklasse | $T_{\rm eff}$ [K] | $\log g$ [dex] |
|-----------|------------------------------|-------------------|----------------|
| HIP111563 | <b>CYCLOPS</b>               | 25000             | 3.0            |
| HIP111563 | <b>FEROS</b>                 | 22000             | 3.4            |
| HIP115347 | (III)                        | 25000             | 3.8            |
| HIP115347 | (IV)                         | 26000             | 4.0            |
| HIP115347 | $\rm(V)$                     | 27000             | 4.2            |
| HIP115347 | <b>CYCLOPS</b>               | 20000             | 3.4            |
| HIP115347 | <b>FEROS</b>                 | 21000             | 4.0            |
| HIP115347 | $(\rm III)$                  | 20000             | 3.8            |
| HIP115347 | $(\mathrm{IV})$              | 21000             | 3.9            |
| HIP115347 | V                            | 22000             | 4.1            |
| HIP115729 | <b>CYCLOPS</b>               | 16000             | 3.1            |
| HIP115729 | <b>FEROS</b>                 | 18000             | 3.9            |
| HIP115729 | Ш                            | 16000             | 3.7            |
| HIP115729 | $(\mathrm{IV})$              | 17000             | 3.9            |
| HIP115729 | $\rm V)$                     | 18000             | 4.0            |

Tabelle 6.3: Vergleich der Ergebnisse der spektralen Analyse mit Ergebnissen der photometrischen Temperatur- und Schwerebeschleunigungsbestimmung

Um die Spektralklasse unabhängig zu bestimmen, können die Äquivalentbreiten einiger Metalllinien gemessen werden. Aus deren Verhältnis kann dann auf die Leuchtkraftklasse geschlossen werden. Dieses Linienstärkenverhältnis ist für O9- bis etwa B0.7-Sterne: SiIV  $(4116 \text{ Å})$  / HeI  $(4121 \text{ Å})$  und für Sterne zwischen B1- und späteren B-Sternen: SiIII  $(4552 \text{ Å})$  / HeI  $(4387 \text{ Å})$  (Nieva 2012, priv. Komm.).

Eine eigenständige Bestimmung der Leuchtkraftklasse aus den vorliegenden Spektren ist jedoch nicht durchführbar, da die hierfür verwendeten Linien teilweise in der Lücke oder am Rand der Ordnung liegen. Ausserdem sei darauf hingewiesen, dass die Aquivalentbreite zwar unabhängig von Rotation und Mikroturbulenz ist, jedoch die Fehler bei der Normierung ebenfalls zu Ungenauigkeiten führen können.

### 6.3 Differentielle Spektralanalyse der FEROS-Spektren

Im Weiteren wurden die FEROS-Daten der drei Objekte genauer untersucht. Um einen ersten Anhaltspunkt zu haben, wird ein Vergleich gesucht: Nieva & Przybilla (2012) untersuchten 29 junge Sterne mit geringer Rotation des Temperaturbereichs 15800 - 33400 K in Sonnennähe. Aufgrund der hochaufgelösten Spektren und da die Sterne bereits häufiger untersucht wurden, können deren Paramter in hoher Genauigkeit angegeben werden und eignen sich daher gut als Standardsterne. Die Ergebnisse der Analyse,  $T_{\text{eff}}$ , log g, v sin i und die Elementhäufigkeiten sind in

Tabelle 6.4 jeweils relativ zu einem Standardstern aus Nieva & Przybilla (2012) angegegeben.

|                   | HIP115347                | HIP111563                | HIP115729                |
|-------------------|--------------------------|--------------------------|--------------------------|
| $\Delta T_{eff}$  | $+500$ K                 | 0 K                      | $+500$ K                 |
| $\Delta \log g$   | $+0.1$ dex               | $+0.6$ dex               | $+0.1$ dex               |
| $\Delta v \sin i$ | $+29$ km s <sup>-1</sup> | $+79$ km s <sup>-1</sup> | $+20$ km s <sup>-1</sup> |
| $\Delta X_C$      | $-0.2$ dex               | $+0.4$ dex               | $-0.1$ dex               |
| $\Delta X_N$      | $-0.1$ dex               | $+0.5$ dex               | $+0.2$ dex               |
| $\Delta X_O$      | $-0.1$ dex               | $+0.3$ dex               | $0$ dex                  |
| $\Delta X_{Ne}$   | $-0.1$ dex               | $0$ dex                  | $-0.1$ dex               |
| $\Delta X_{Mq}$   | $-0.2$ dex               | $+0.2$ dex               | $-0.2$ dex               |
| $\Delta X_{Si}$   | $-0.2$ dex               | $+0.8$ dex               | $0 \text{ dex}$          |
| $\Delta X_{Fe}$   | $-0.3$ dex               | $+0.1$ dex               | $-0.2$ dex               |

Tabelle 6.4: relativ zu einem Standardstern von Nieva & Przybilla (2012) bestimmte Parameter. (Für HIP115347 und HIP111563 ist der Standardstern HD886 und für HIP115729 HD160672)

Die Unterschiede zwischen den Standardsternen und den Ergebnissen der spektroskopischen Analyse waren ungewöhnlich hoch. Zunächst sind die nicht einheitlichen Abweichungen relativ zu den Standardsternen, von im Extremfall sechsfachen der Häufigkeiten, auffällig. Bei weiterer Betrachtung der Spektren findet sich jedoch eine mögliche Ursache. Es ergeben sich Hinweise, dass die betrachteten Objekte Doppelsterne sein könnten. Die Ergebnisse der Analyse, die nur ein Modell eines einzelnen Sterns verwendet, sind dadurch nicht mehr glaubwürdig.

Würden die zwei Sterne sehr unterschiedlich sein, würden wir hauptsächlich das Spektrum eines Sterns betrachten und der andere Stern trägt wenn überhaupt nur zu einer Anderung des Kontinuums bei. Umkreisen sich die zwei Objekte nahe ge- ¨ nug, würde man eine kurze Periode und damit eine deutliche Anderung der Radialgeschwindigkeit erwarten können. Bei HIP115347 und HIP115729 finden sich jedoch keine merklichen Veränderungen dieser Größe zwischen den CYCLOPS- und FEROS-Daten. Allerdings wäre dies auch nur in relativ engen Systemen zu erwarten, da die Messungen 1 – 2 Jahre auseinander liegen. Der Vergleich mit Daten von Martin (2006) (HIP115729) und Keenan, Dufton & McKeith (1982) (HIP115347) lässt keine Anderung erkennen. Auch ältere Daten von Hill (1971) liefert für HIP115729 eine ähnliche Radialgeschwindigkeitsverschiebung. Wilson (1953) misst für HIP115347 einen leicht unterschiedlichen Wert, der jedoch auch durch zu eng angegebene Fehlergrenzen erklärbar sein könnte. Deutliche Unterschiede finden sich für HIP111563. Für diesen könnte es interessant sein weitere Untersuchungen durchzuführen, schließlich scheint sich die Radialgeschwindigkeit innerhalb eines Jahres um 100 km s<sup>−</sup><sup>1</sup> erhöht zu haben. Weitere Spektren mit Radialgeschwindigkeitsmessungen und Lichtkurven wären hilfreich, um Weiteres über das potentielle Doppelsternsystem wie Abstand, Massenverhältnis und Alter der Sterne heraus zu finden.

Die Radialgeschwindigkeiten für alle drei Objekte sind in Tabelle 6.5 zusammengefasst:

|                |        | HIP115347  | HIP115729  | HIP111563  |
|----------------|--------|------------|------------|------------|
| Wilson         | (1953) | $13 \pm 2$ |            | $0\pm 5$   |
| <b>Hill</b>    | (1971) |            | $24 \pm ?$ |            |
| Keenan         | (1982) | $23 \pm 7$ |            | $42 \pm 7$ |
| Martin         | (2006) |            | $26 \pm 3$ |            |
| <b>CYCLOPS</b> | (2010) | $26 \pm 5$ | $26 \pm 5$ | $0\pm 5$   |
| <b>FEROS</b>   | (2011) | $25 \pm 2$ | $25 \pm 2$ | $99 \pm 2$ |

Tabelle 6.5: Radialgeschwindigkeiten (in km s<sup>-1</sup>) verschiedener Quellen. Für HIP111563 sind deutliche Schwankungen festzustellen

Bei zwei Sternen mit vergleichbarer Masse und Alter und damit auch ähnlichem Spektrum, wurde man eine Doppellinigkeit aufgrund der unterschiedlichen Radial- ¨ geschwindigkeiten erwarten. Da diese Sterne jedoch mit erheblichen Geschwindigkeiten rotieren, verschmieren die Linien miteinander, was einen eindeutigen Nachweis erschwert. Jedoch finden sich kleine unsymmetrische Vertiefungen an manchen Linien in allen drei Spektren, beispielhaft sind diese in Abb. 6.3 und 6.4 gezeigt. Ein Hinweis, dass es sich in allen drei Fällen um Doppelsterne handeln könnte. Dies wäre für Runaway-Sterne ein überraschendes Ergebnis, denn die Ejektionsmechanismen legen Einzelsterne nahe. Nur beim dynamischen Ejektionsmechanismus können Doppelsterne als ganzes beschleunigt werden und es erscheint unwarscheinlich, dass dies so gehäuft auftritt. Es sind weitere Untersuchungen notwendig um zu überprüfen, ob die Bezeichnung Runaway-Stern wirklich zutreffend ist. Denn die Natur eines Doppelsterns ist logischerweise eine andere als die eines Einzelsterns. Vorherige Ergebnisse wie Leuchtkraft, Abstand und Geschwindigkeit mussten neu ¨ uberdacht werden, die dem Objekt vielleicht fälschlicherweise die bezeichnung RS eingebracht haben.

Ob es sich nun um Runaway- oder ,,einfache" Doppelsterne handelt, diese Ergebnisse legen eine Erweiterung der Fit-Routine nahe, die die Uberlagerung des Lich- ¨ tes zweier Sterne berücksichtigt. Damit könnten die anscheinend auch unter den RS-Kandidaten befindlichen Doppelsterne spektroskopisch untersucht werden.

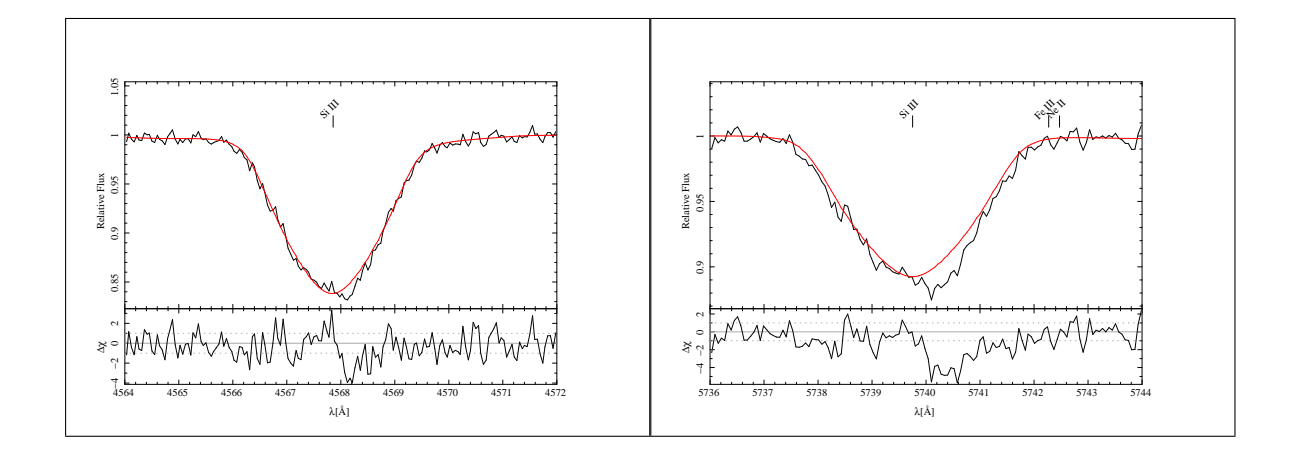

Abbildung 6.3: HIP111563: Ein Doppelstern? Die Verbreiterungen, die sich in mehreren Linien immer rechts neben dem Zentrum finden lassen, deuten darauf hin. Ebenso die Variation der Radialgeschwindigkeit, l¨asst dies vermuten (siehe Tabelle 6.5)

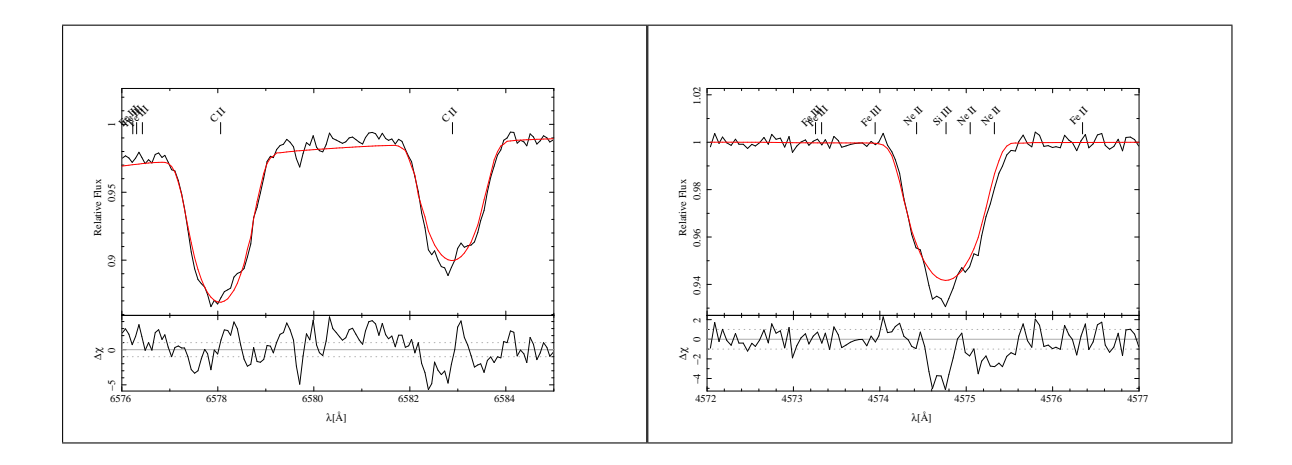

Abbildung 6.4: Weiteres Beispiel fur den Vergleich zwischen synthetischem und be- ¨ obachtetem Spektrum fur CII- und SiIII-Linien von HIP115347. Man beachte die ¨ Vertiefungen nahe der Linienkerne, die nicht vom Modell reproduziert werden.

# Kapitel 7 Analyse von HIP29678

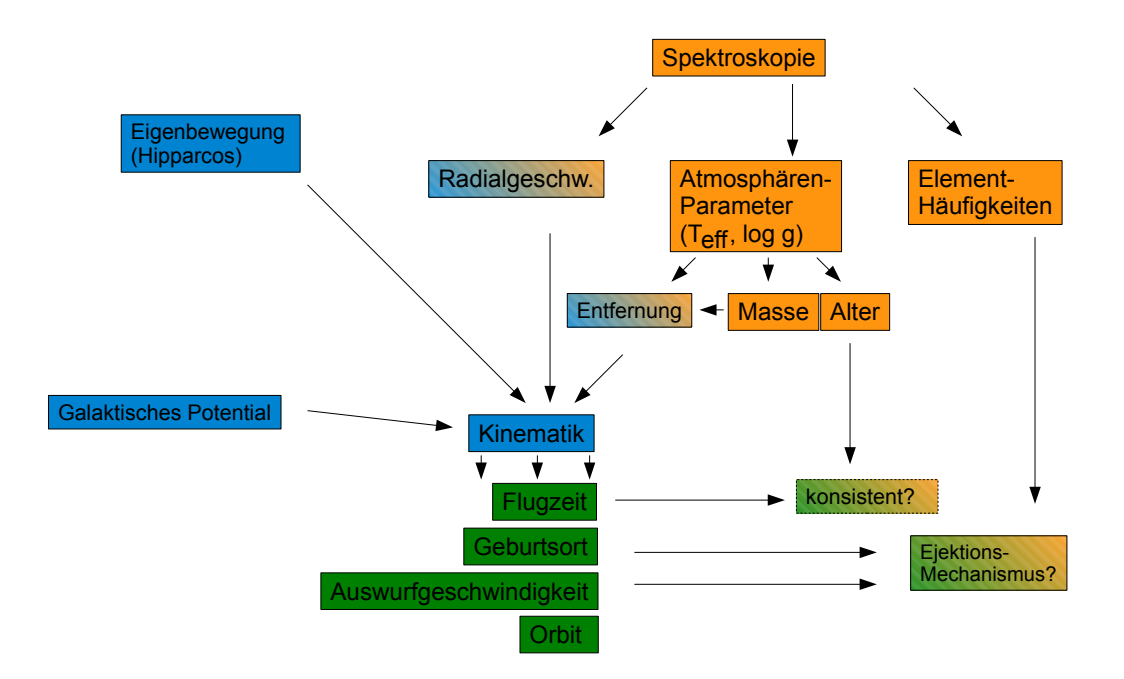

Abbildung 7.1: Überblick über die spektroskopische wie kinematische Analyse von Runaway B-Sternen

Die Vorgehensweise einer kompletten Analyse ist in Folgendem an dem von FEROS aufgenommenen Spektrum von HIP29678 aufgefuhrt. Die prinzipielle Strategie ist ¨ in Abb. 7.1 ersichtlich: Die spektrale Analyse liefert zunächst die wichtigen Atmosphärenparamter wie Temperatur, Schwerebeschleunigung und chemische Zusammensetzung. Daraus kann auf das Alter und die Masse geschlossen werden. In die kinematische Analyse fließen die Radialgeschwindigkeit aus den Spektren sowie aus Masse, Alter, Fe- und He-Häufikgeit und Mikroturbulenz bestimmten Entfernung ein. Zusammen mit den von Hipparcos bestimmten Eigenbewegungen erhält man so den Ort und den Geschwindigkeitsvektor des Sterns. Mit Hilfe von Modellen des Galaktischen Potential lässt sich der Orbit berechnen und somit auch die Ejektionsgeschwindigkeit, Entstehungsort und somit eventuell Hinweise auf den Ejektionsmechanismus. Das Häufigkeit von  $\alpha$ -Elementen in der Sternatmosphäre kann ebenfalls Hinweise auf das Entstehungsszenario liefern. Aus der Bedingung, dass die zurückgerechnete Flugzeit logischerweise kleiner als das berechnete Alter des Sterns sein sollte, können die Ergebnisse zusätzlich auf Konsistenz überprüft werden.

### 7.1 Differentielle quantitative Spektralanalyse

#### 7.1.1 Einflüsse der Modellparameter

Es folgen einige Beispiele für die vielfältigen Einflüsse der Atmosphärenparameter auf die Linienform. Wie man sich leicht vorstellen kann, sind bei einer großen Anzahl von Parametern die Modellbildung für die Form einzelner Linien nicht eindeutig. Es gibt eine Anzahl von Entartungen, d.h. mehrere Parameterkonstellationen, die zu einem sehr ähnlichen Ergebnis führen. Die wichtigsten Parameter einer Sternatmosphäre sind Effektivtemperatur und Schwerebeschleunigung. Eine Erhöhung der Temperatur hat bei heissen Sternen den Effekt, dass der Ionisaionsgrad zunimmt. Beim Wasserstoff führt dies zu einer Abnahme der Linienstärke (siehe Abb. 7.2).

Die Erhöhung der Schwerebeschleunigung hat einen gegenteiligen Effekt durch die Druckverbreiterung (siehe Abb. 7.3). Dadurch ergibt sich eine Entartung, da sich bei gleichzeitiger Erhöhung von Temperatur und Schwerebeschleunigung ähnliche Linienprofile für Wasserstoff ergeben (siehe Abb. 7.4).

Junge Sterne haben oft eine hohe Rotation was zu einer Verwaschung der Linien führt. In Abb. 7.5 ist diese Verschmelzung anhand einer Stickstoff- und einer Heliumlinie dargestellt. In 30 km s<sup>-1</sup>-Schritten wird die Rotation  $v \sin i$  von 0 auf 120 km s<sup>−1</sup> erhöht. Die zunächst getrennten Linien verwaschen immer mehr mit Erhöhung der Rotation und überlagern sich in der Mitte zu einer Pseudo-Linie.

Diesen Effekt kann man beispielsweise durch die Erhöhung der Stickstoffhäufigkeit wie in Abb. 7.6 verstärken. In Abb. 7.7 sieht man den Einfluss der Makroturbulenz auf die Linienflugel. Der Linienkern kann durch Anpassung der Makroturbulenz an ¨ die Rotation durch mehrere Parameterpaare beschrieben werden.

In Abb. 7.8 wird eine CII- und eine CIII-Linie zwischen 18 – 32000 K betrachtet. Im linken Bild sieht man von rot  $(18000K)$  nach orange  $(22000K)$  noch eine Verstärkung der Linie. Bei weiterer Temperaturerhöhung wird der Kohlenstoff jedoch weiter zu CIII ionisert und die Linienstärke nimmt wieder ab (hellgrün bis blau). Im rechten Bild nimmt die Linientiefe des CIII mit der Temperatur stetig zu. Dies liegt an den temperaturabhängigen Besetzungszahlen, gegeben durch die Boltzmannformel in Gl. 2.15.

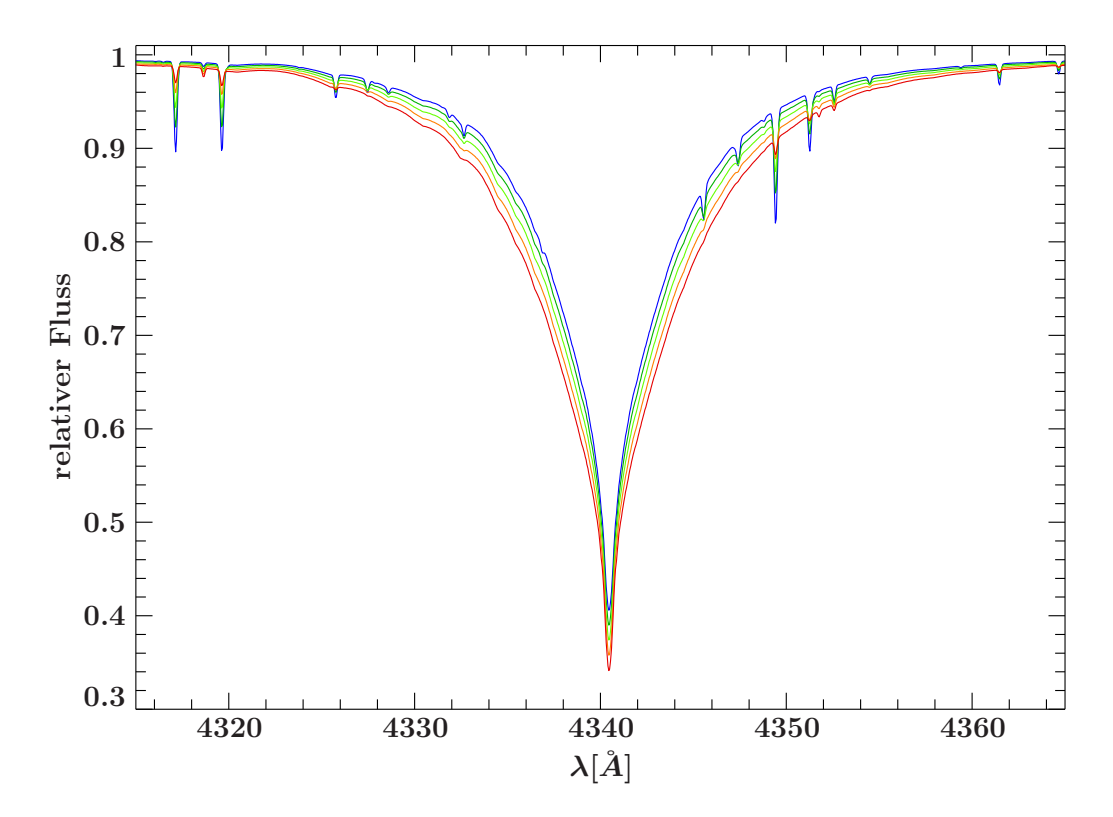

Abbildung 7.2: Die Effekte der Temperatur auf das Profil der  $H_{\gamma}$ -Linie von 17–21000 K (rot nach blau)

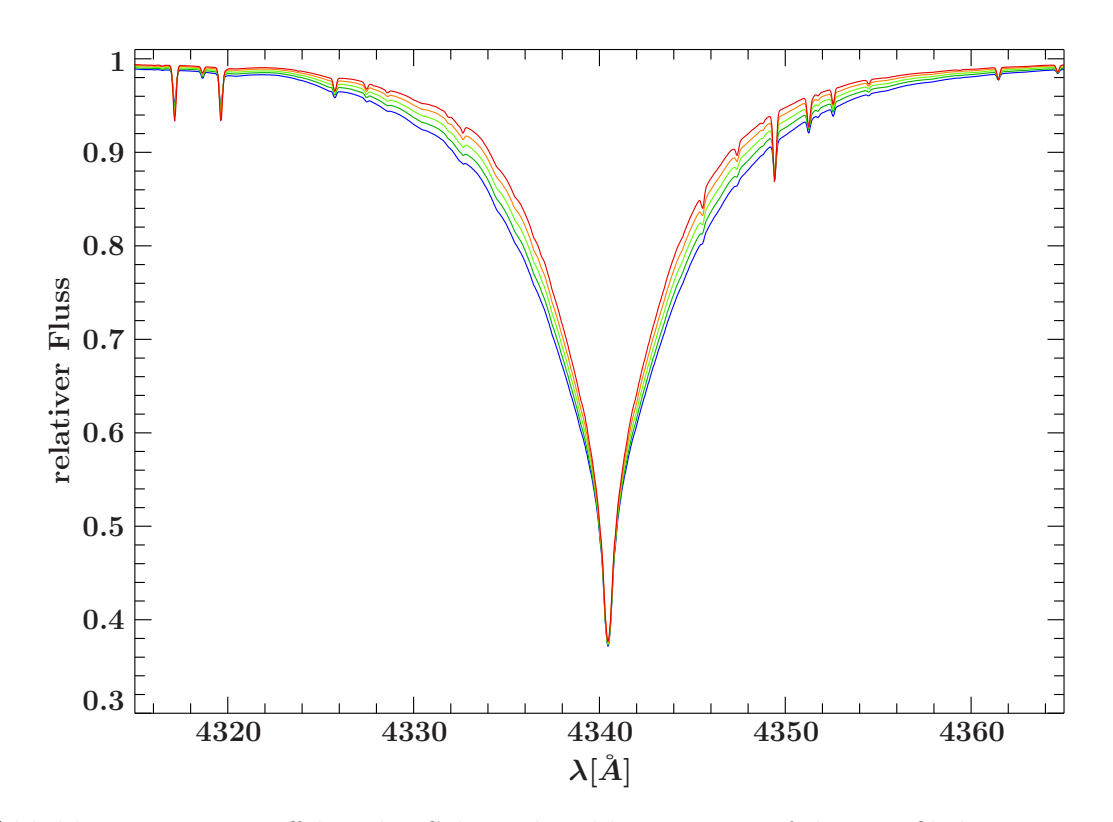

Abbildung 7.3: Die Effekte der Schwerebeschleunigung auf das Profil der  $H_{\gamma}$ -Linie von  $\log g = 3.5$ -3.9 (rot nach blau)

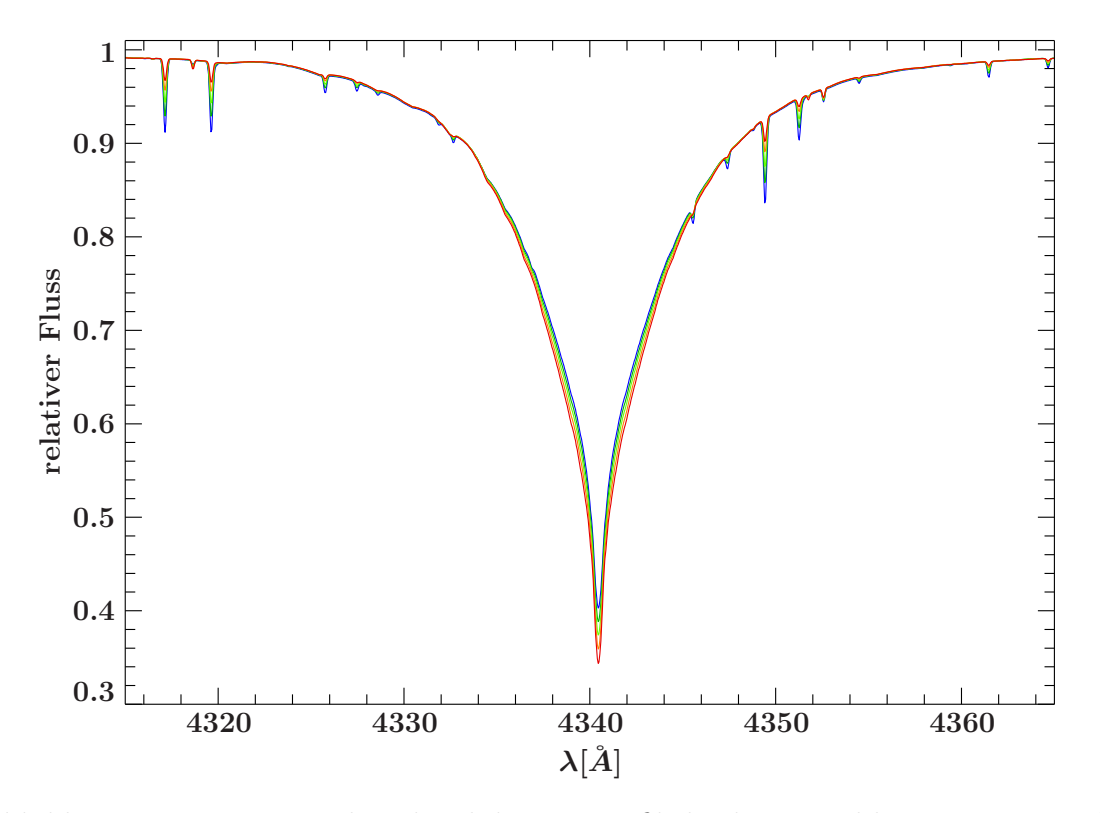

Abbildung 7.4: Entartung der Flügel des  $H_{\gamma}$ -Profils bzgl.  $T_{\text{eff}}$  und log g von rot nach blau mit  $(T_{\text{eff}}[1000 \text{ K}]/\log g)$ : (17/3.5), (18/3.6), (19/3.7), (20/3.8), (21/3.9).

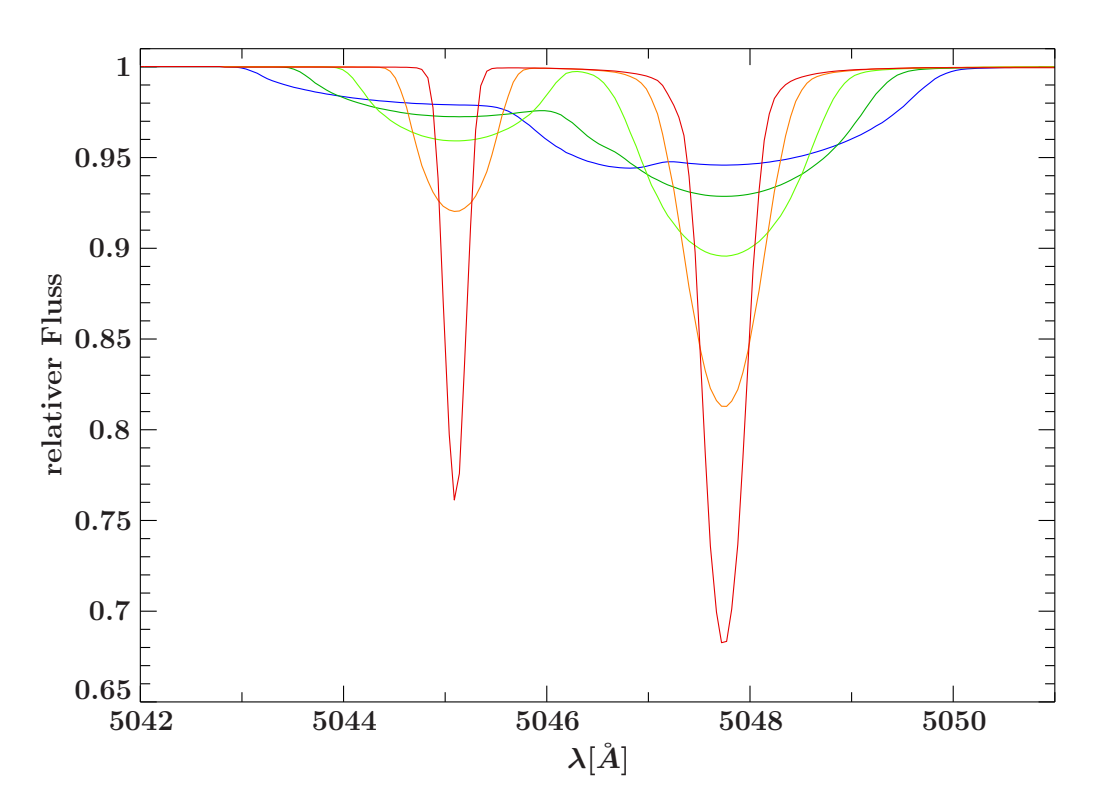

Abbildung 7.5: Verschmelzen einer NII-(links) und einer He-Linie (rechts) bei Erhöhung der Rotation in 30 km s<sup>-1</sup>-Schritten von 0 nach 120 km s<sup>-1</sup> ( $T_{\text{eff}} = 25000$ K,  $\log g = 3.7$ )

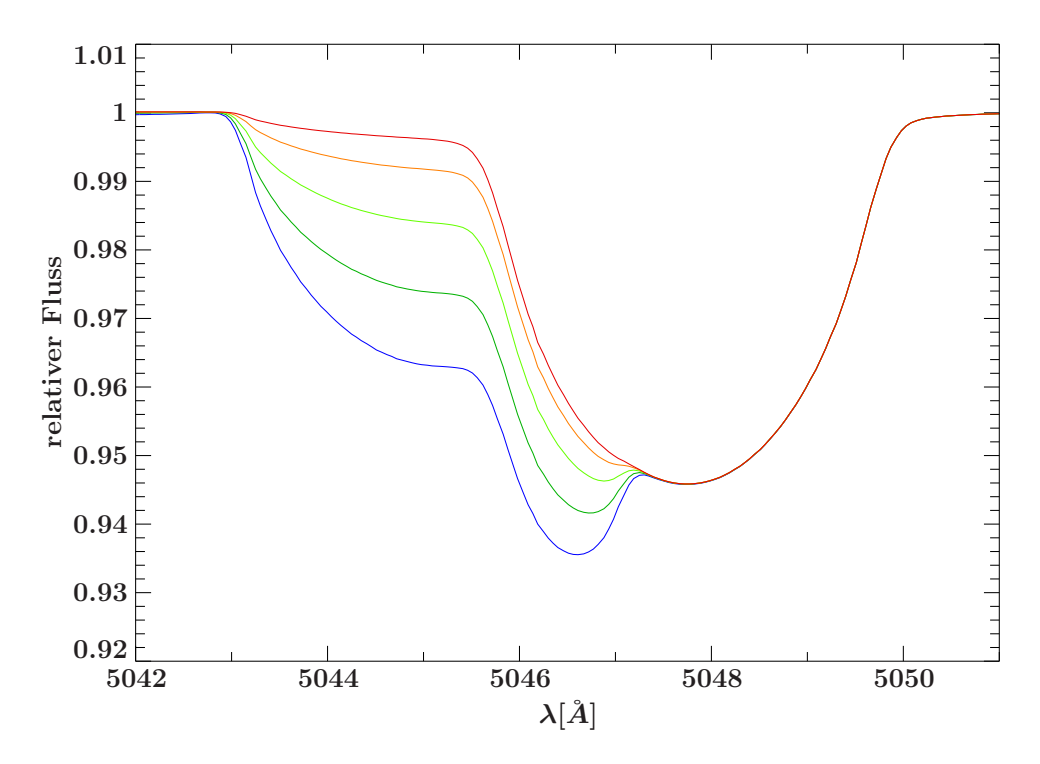

Abbildung 7.6: Effekte auf eine Stickstoff- und Heliumlinie bei Erhöhung der Stickstoffhäufigkeiten um jeweils 0.4 dex von rot nach blau bei Werten wie in Abb. 7.5 und  $v \sin i = 120 \text{km s}^{-1}$ .

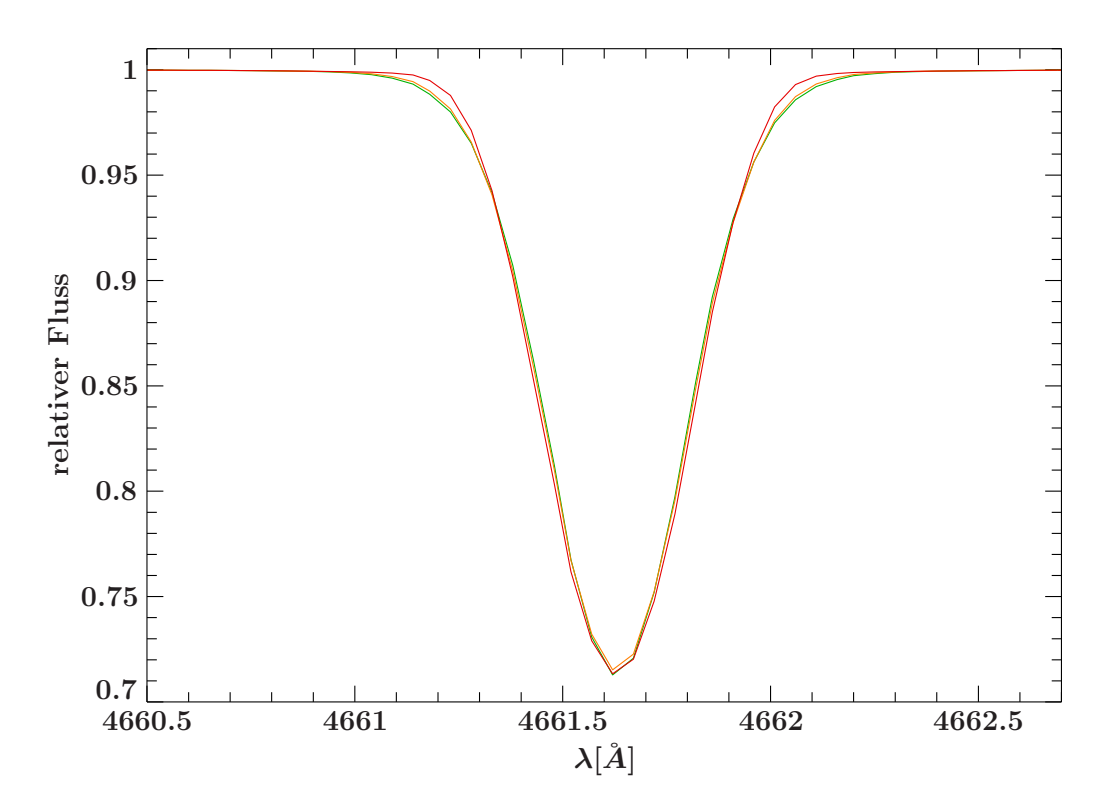

Abbildung 7.7: Entartung einer OII-Linie bzgl. Rotation und Makroturbulenz  $(v \sin i/\zeta)$  in km s<sup>-1</sup>: rot (15/0), orange (10/13), grün (5/16) bei ansonsten gleichen Parametern

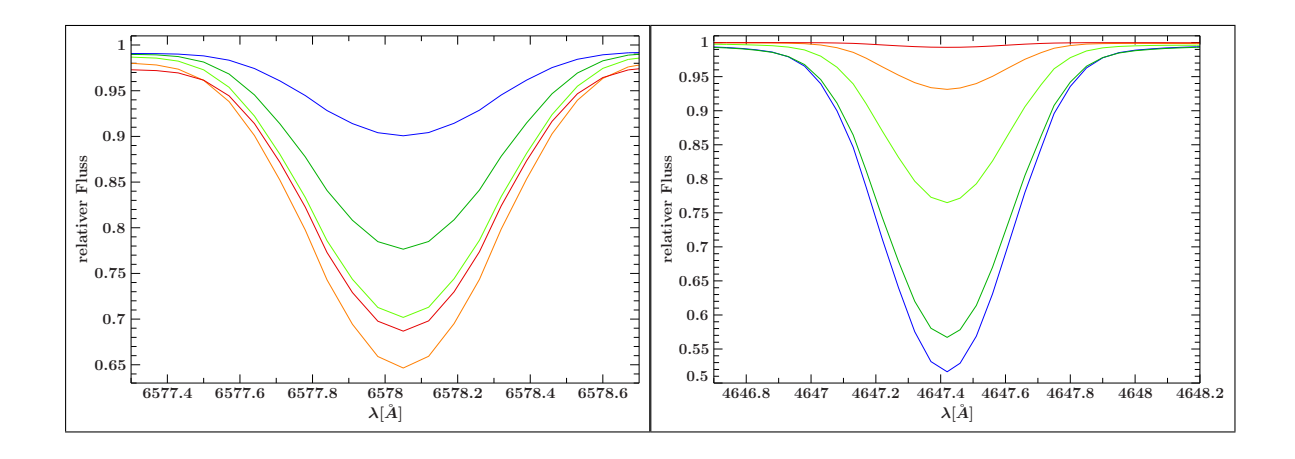

Abbildung 7.8: Temperatureffekte auf CII (links) und CIII (rechts)( $T_{\text{eff}}$  in 1000 K): rot: 18, orange: 22, hellgrün: 26, dunkelgrün: 30 und blau: 32.

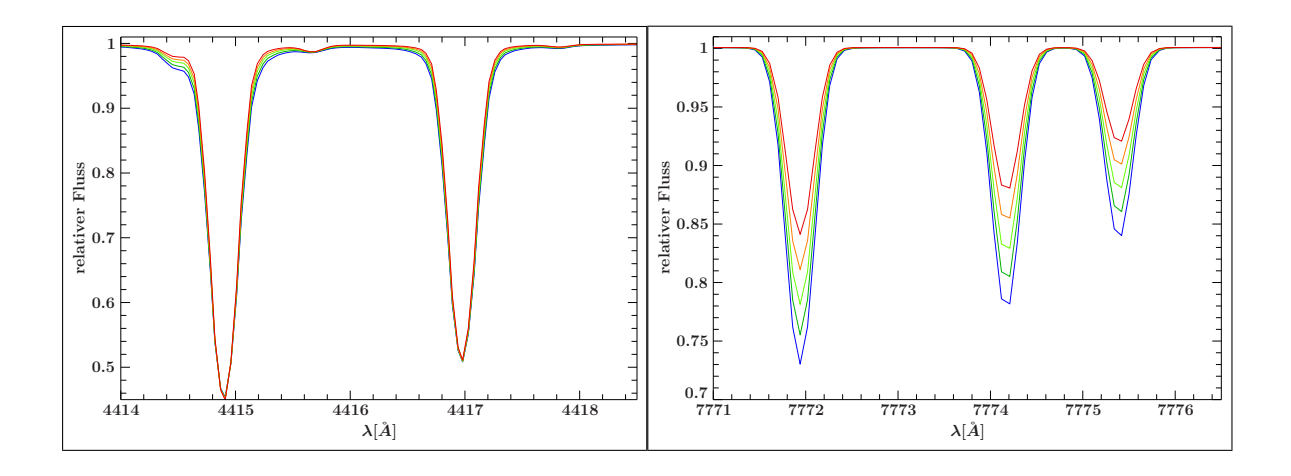

Abbildung 7.9: Entartung bezüglich  $\log q$  und der Sauerstoffhäufigkeit: betrachtet man die zwei OII-Linien (links) alleine, sieht man eine Entartung für die Paare (log  $g/X<sub>O</sub>$ ): rot (3.6/-3.2), orange (3.7/-3.1), hellgrün (3.8/-3.0), dunkelgrün (3.9/- $2.9$ ) und blau  $(4.0/-2.8)$ . Die drei OI-Linien (rechts) werden kontinuierlich stärker: Die Erhöhung der O-Häufigkeit wirkt auf beide Ionisationsstufen gleichermaßen vertiefend. Die Erhöhung der Schwerebeschleunigung führt zu einem höheren Druck, was die Rekombination begünstigt und damit das Ionisationsverhältnis zwischen OII/OI verringert.

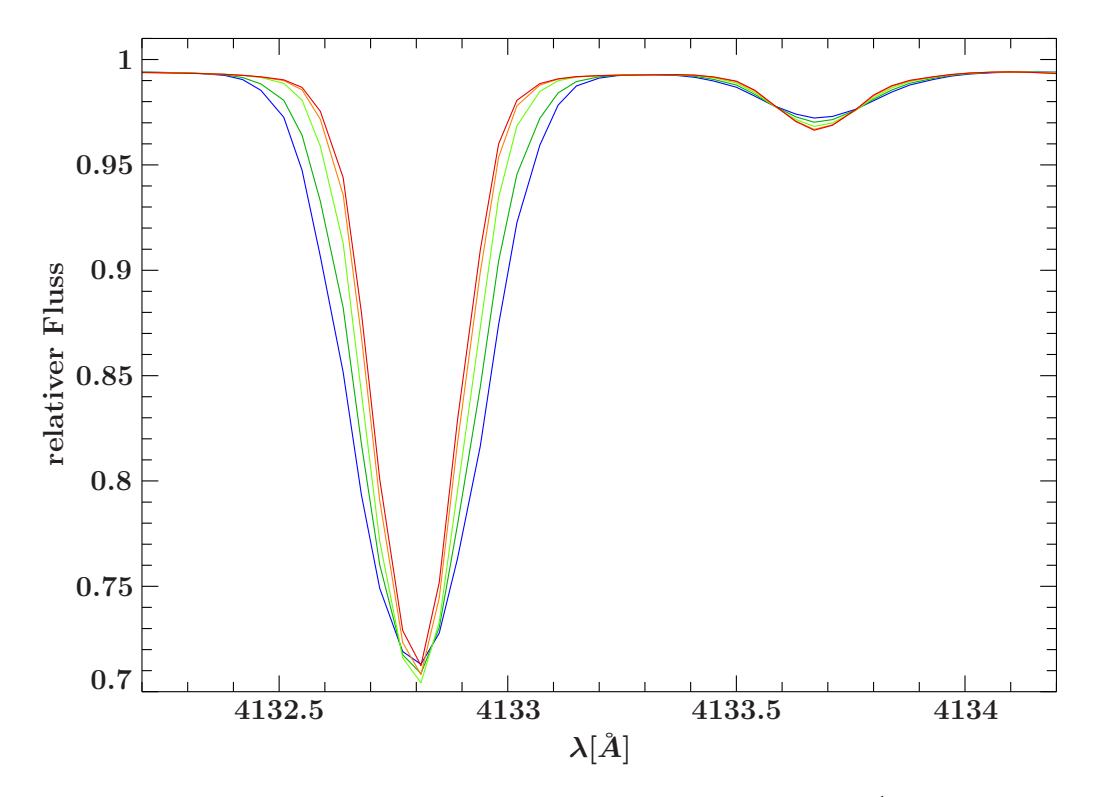

Abbildung 7.10: Erhöhung der Mikroturbulenz von 0 auf 8 km s<sup>−1</sup> (rot nach blau): Effekt auf die Aquivalentbreite der starken OII-Linie (links) größer als auf die schwächere NII+NeII-Linie (rechts)

Bei der Analyse mit der Fit-Routine werden alle Parameter gleichzeitig gefittet. Die Parameter sind hier: Die Effektivtemperatur  $T_{\text{eff}}$ , logarithmische Schwerebeschelunigung log q, projizierte Rotationsgeschwindigkeit v sin i, die Elementhäufigkeiten von Wasserstoff, Helium, Kohlenstoff, Stickstoff, Sauerstoff, Neon, Magnesium, Silizium, Schwefel, Eisen und  $\zeta$ ,  $\xi$  als Makro- und Mikroturbulenz.

Herkömmlich würde man wie folgt vorgehen: Der am einfachsten zu bestimmende Parameter ist die Radialgeschwindigkeit. Man legt eine Gauss-Funktion durch beliebig viele Linien und berechnet die Dopplerverschiebung im Vergleich zur Ruhewellenlänge. Dann können die Daten angepasst werden, so dass man danach das Spektrum im Ruhesystem des Sterns betrachtet. Dieser Schritt passiert meist schon bei der Reduktion der Daten. Als nächstes werden die drei Parameter Temperatur, Schwerebeschleunigung und Mikroturbulenz iterativ bestimmt, da dies in heissen Sternen unabhängig von der noch unbekannten Rotation möglich ist: Bei Annahme solarer Metallizität und einer festen Mikroturbulenz fittet man die Flügel der Wasserstofflinien. Wie oben bereits erwähnt, sind diese jedoch degeneriert (siehe Bild 7.4), die möglichen Paare werden durch eine von der Mikroturbulenz ahängigen Kurve im  $T_{\text{eff}} - \log g - \text{Diagramm}$  beschrieben. Um Temperatur und log g fest zu legen, bestimmt man das sogenannte Ionisationsgleichgewicht für möglichst viele Elemente. Durch Erhöhung der Temperatur werden höhere Ionisationsstufen begünstigt, während eine Erhöhung der Schwerebeschleunigung den gegenteiligen Effekt durch Erhöhung der Dichte und damit eine Begünstigung der Rekombination erzeugt. Je nach Temperaturbereich kommen verschiedene Ionisationgleichgewichte in Frage  $(siehe für eine grobe Einteilung Tabelle 7.1).$ 

| Temperaturbereich   He |                      | Ne |                                                   | Hρ |
|------------------------|----------------------|----|---------------------------------------------------|----|
| > 25000K               | $I/II$   II/III/(IV) |    | $I/II$ $\vert$ $(III)/IV$                         |    |
| $\leq 25000K$          | II/(III)             |    | $\mid I/II \mid I/(II) \mid III/(IV) \mid II/III$ |    |

Tabelle 7.1: möglichen Elemente für Ionisationsgleichgewichte für B-Sterne (aus Nieva & Przybilla (2012))

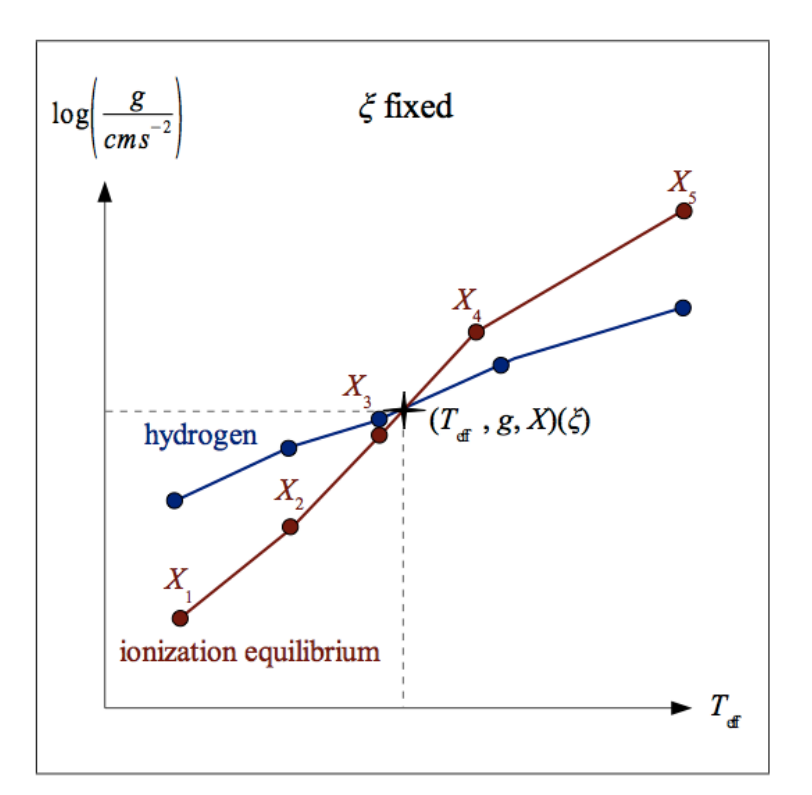

Abbildung 7.11: Bestimmung von Häufigkeit, Temperatur, Schwerebschleunigung als Funktion der Mikroturbulenz aus dem Schnittpunkt zwischen Ionisationsgleichgewicht des betreffenden Elements und der Flügeln der Wasserstofflinien

Pro Häufigkeit findet sich ein  $T_{\text{eff}} - \log g - \text{Paar}$ , das ein Ionisationsgleichgewicht am besten beschreibt. Diese Punkte sind ebenfalls im Teff−log g−Diagramm dargestellt. Der Schnittpunkt (oder die Schnittpunkte) ergeben also die drei Werte Häufigkeit, Temperatur und Schwerebeschleunigung für eine bestimmte Mikroturbulenz. Letztere muss nun bestimmt werden um diese Parameter festzulegen. Da die Rotation des Sterns noch unbekannt ist, bestimmt man die Aquivalentbreiten der stärkeren Metalllinien der Beobachtung, da diese sehr empflindlich für die Mikroturbulenz sind (siehe Abb. 7.10). Es wird das Modell einer bestimmten Mikroturbulenz mit der besten Ubereinstimmung der Aquivalentbreiten gesucht und damit  $\xi$  festgelegt. Jetzt kann als letzter Parameter die projizierte Rotationsgeschwindigkeit,  $v \sin i$ , bestimmt werden. Nun beginnt man mit der Prozedur von Neuem, mit den gerade bestimmten Parametern und iteriert so lange, bis sich die Ergebnisse nicht mehr sonderlich ändern.

#### 7.1.2 Analyse-Routine und Ergebnisse von HIP29678

Bei der Analyse wird mit dem Programm ISIS und einer Fit-Routine von Irrgang et al. (in Arbeit, 2012) gearbeitet. Im ersten Schritt wird ein Sternmodell mit Standardparametern und das beobachtete Sternspektrum geplottet. Die Abweichung der Datenpunkte vom Modell wird als  $\Delta \chi$  aufgetragen. Es kann die Fit-Routine gestartet werden, die versucht das Modell zu finden (mit Parametern, die zwischen den Gitterpunkten der zuvor berechneten Modelle interpoliert werden), das am besten zu den Daten passt oder, statistisch ausgedrückt, das geringste  $\chi^2$  aufweist.

$$
\chi^2 = \sum_i w_i (y_i - f(x_i))^2 \tag{7.1}
$$

Die statistischen Gewichte  $w_i$  sind so definiert, dass sie in ihrer Summe  $\sum_i w_i = 1$  ergeben. Also hätte ein Modell, welches exakt die Beobachtung beschreibt, ein  $\chi^2$  von 1. In der Praxis ist dieser Wert größer, ein gutes Modell hat also ein möglichst kleines  $\chi^2$ , nahe der 1. Die Fit-Prozedur dauert einige Minuten, da einzeln nacheinander alle Parameter bei gleichzeitigem Festhalten aller anderen Parameter variiert wird um ein Minimum in  $\chi^2$  zu finden. Das hier verwendete Modell fittet die 15 Parameter  $T_{\text{eff}}$ , log g,  $v \sin i$ , die Elementhäufigkeiten von Wasserstoff, Helium, Kohlenstoff, Stickstoff, Sauerstoff, Neon, Magnesium, Silizium, Schwefel, Eisen und Mikro- und Makroturbulenz  $\zeta$  und  $\xi$ .

Nach dem ersten Fit sind die Parameter erstmal grob bestimmt. Das Modell mit den zwei wichtigsten Parameter  $\log g$  und  $T_{\text{eff}}$  beschreibt vor allem die Wasserstoffflügel gut. Da dies für die Kerne nicht der Fall ist, werden diese bei etwa 80% des Flusses aus der Fit-Routine ausgeblendet. Dies verbessert den darauffolgenden Fit deutlich, da die Wasserstofflinien sehr sehr breit sind und damit ein großes statistisches Gewicht beitragen. Die Heliumlinien werden auch bis auf vier Linien ausgeblendet, da bisher nur für diese die Verbreiterungsmechanismen gut genug berechnet sind. Ebenso werden tellurische Linien, verbliebene Signale kosmischer Teilchen und unidentifizierte Linien, d.h. Linien die nicht vom Modell berücksichtigt werden, ausgeblendet. Diese Arbeit benötigt sehr viel Zeit, da zunächst die stärksten Linien betrachtet werden, dann erneut gefittet, und dann bei hochaufgelösten Spektren iterativ immer schmalere Bereiche und Linien betrachtet werden und gegebenenfalls aus der Fit-Routine herausgenommen werden können.

Vor allem bei einer automatisierten Reduktion können Fehler bei der Normierung geschehen. Um diese auszugleichen wird im letzten Schritt der Routine angenommen, dass noch vorhandene Fehler über einem gewissen Schwellenwert durch die fehlerhafte Normierung zu erklären sind. Es wird das umgebende Kontinuum ermittelt und der fehlerbehaftete Bereich an dieses angeglichen. Dieser Schritt muss kontrolliert werden, da evtl. beim Ausschneiden vergessene Linien das Kontinuum fälschlicherweise nach unten ziehen.

Aus der Temperatur, der Schwerebeschleunigung und der Metallizität der spektralen Analyse wird mithilfe der Entwicklungswege von Hauptreihensternen im HRD (Schaller et al. (1992)) Alter und Masse des Sterns bestimmt. Demnach beträgt

die Masse von HIP29678  $10.78_{-0.39}^{+0.43}$   $M_{\odot}$ . Das Alter liegt leider bei der sehr hohen Schwerebeschleunigung ausserhalb des Verfugbaren Gitters, weshalb nur eine obere ¨ Grenze angegeben werden kann. Diese liegt bei 0.44 Mio. Jahren (siehe Abb. 7.12).

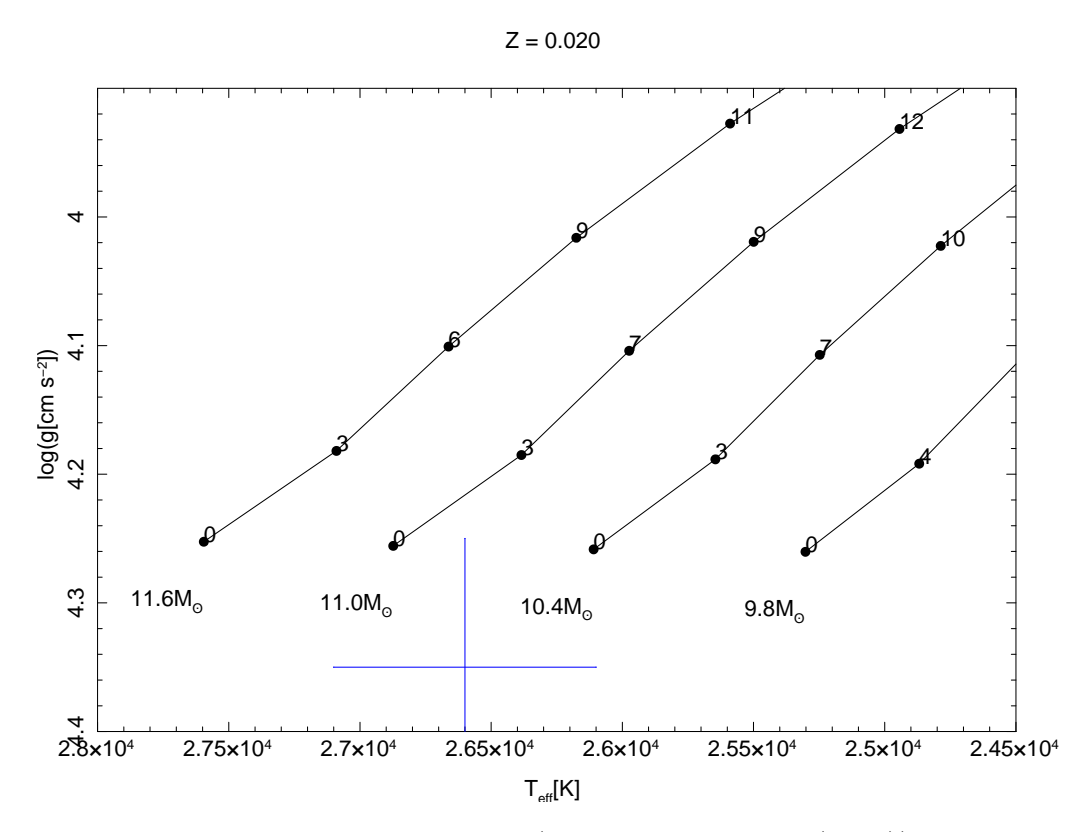

Abbildung 7.12: Vier Entwicklungswege (nach Schaller et al. (1992)) für Sterne mit Massen von 11.6, 11.0, 10.4 und 9.8  $M_{\odot}$  im HRD: Die Zahlen bei den Punkten entspicht dem Sternalter in Mio. Jahren. Der Mittelwert mit Fehlern von HIP29678 für  $T_{\text{eff}}$  und log g ist durch das blaue Kreuz gekennzeichnet. Die angegebene Masse von 10.78  $M_{\odot}$  wurde als nächsten Punkt auf der Null-Alter-Hauptreihe, die dazugehörigen Fehler per Variation innerhalb der Fehler von Effektivtemperatur und Schwerebeschleunigung bestimmt.

Die mit ISIS durchgefuhrt spektrale Analyse ergibt die in Tabelle 7.2 gezeigten ¨ Ergebnisse und ein Vergleich mit dem Kalibrationsstern HD36591. Dieser wurde ausgewählt, weil er ähnliche Effektivtemperatur wie Schwerebeschleunigung aufweist und ein vergleichbares Alter und Metallizität besitzen sollte. Die Ergebnisse ähneln sich, nur die Stickstoff-Häufigkeit und die Schwerebeschleunigung sind erhöht. Die hier angegebenen Fehler entsprechen einer Abschätzung für systematische Fehler, hervorgerufen durch unvollständige Atommodelle und vereinfachte Annahmen für die Berechnung des Sternmodells. Die statistischen Fehler der Fit-Routine sind sehr klein (kleiner als 0.03dex in den Häufigkeiten, kleiner als 100K in der Temperatur und kleiner als 0.015 dex in der Schwerebeschleunigung).

| $\chi$           | $\Delta \chi_{\rm HIP29678}$ | $\chi$ HIP29678           | $\chi_{\rm HI P29678}-\chi_{\rm HD36591}$ |
|------------------|------------------------------|---------------------------|-------------------------------------------|
| $T_{eff}$        | $\pm$ 500 K                  | 26600 K                   | $400 \pm 300$                             |
| $\log g$         | $\pm$ 0.10 dex               | $4.35$ dex                | $0.23 \pm 0.05$                           |
| $v \sin i$       | $\pm 1$ km s <sup>-1</sup>   | $5 \mathrm{km \, s}^{-1}$ |                                           |
| $\zeta$          | $\pm 1 \text{ km s}^{-1}$    | $1 \text{ km s}^{-1}$     |                                           |
| $\overline{\xi}$ | $\pm 1$ km s <sup>-1</sup>   | $3 \text{ km s}^{-1}$     |                                           |
| $v_r$            | $\pm 1$ km s <sup>-1</sup>   | $37 \text{ km s}^{-1}$    |                                           |
| $X_{He}$         | $\pm 2\%$                    | $11\%$                    |                                           |
| $X_C$            | $\pm$ 0.1 dex                | $-3.8$ dex                | $-0.04 \pm 0.08$                          |
| $X_N$            | $\pm$ 0.1 dex                | $-4.0$ dex                | $+0.22 \pm 0.09$                          |
| $X_O$            | $\pm$ 0.1 dex                | $-3.2$ dex                | $+0.05 \pm 0.11$                          |
| $X_{Ne}$         | $\pm$ 0.1 dex                | $-4.0$ dex                | $-0.02 \pm 0.09$                          |
| $X_{Mg}$         | $\pm$ 0.1 dex                | $-4.5$ dex                | $+0.01 \pm 0.10$                          |
| $X_{Si}$         | $\pm$ 0.1 dex                | $-4.7$ dex                | $+0.01 \pm 0.04$                          |
| $X_S$            | $\pm$ 0.1 dex                | $-4.9$ dex                |                                           |
| $X_{Fe}$         | $\pm$ 0.1 dex                | $-5.4$ dex                | $-0.02 \pm 0.11$                          |

Tabelle 7.2: Ergebnisse der Spektralanalyse von HIP29678, die Häufigkeiten sind in der logarithmischen Einheit dex relativ zu Wasserstoff angegeben, He in Anzahlteilchen relativ zur Gesamtteilchenzahl. Die rechte Spalte zeigt den Vergleich mit dem Kalibrationsstern HD36591

Würde eine Häufung der  $\alpha$ -Elemente auftreten, würde das für die Kontaminierung durch eine Supernova sprechen. Ein Beispiel für eine solche Anhäufung im Spektrum eines RS ist in Abb. 7.13 von Przybilla et al. (2008) gezeigt:

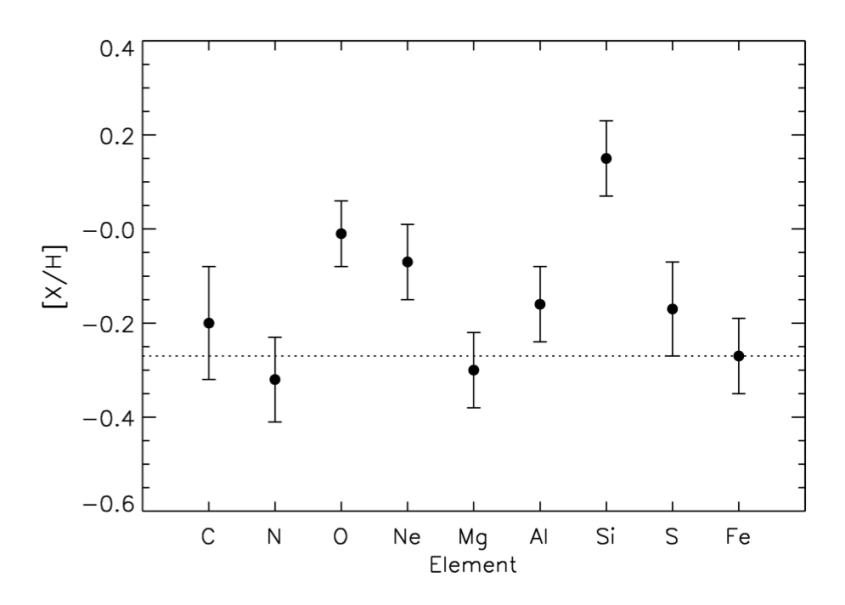

Abbildung 7.13: Logarithmische Elementhäufigkeit relativ zur solaren Häufigkeit im Runaway-Stern HD271791. Die Anhäufung von O, Ne, S und Si relativ zur Eisenhäufigkeit deutet auf eine Beschleunigung durch das Supernova-Szenario hin. Die Anhäufung ist relativ zu Fe zu sehen (gepunktete Linie), da dessen Häufigkeit als Referenzgröße für die Metallizität bei Geburt des Sterns angesehen wird.

### 7.2 Kinematik

Wir wählen für das Betrachten von Runaway-Sternen das galaktozentrische Koordinatensystem, also ein rechtsh¨andiges, nicht mitrotierendes Koordinatensystem mit dem Galaktischen Zentrum im Ursprung. Die Ebene der Scheibe wird mit den Koordinaten X und Y beschrieben. Die Z−Achse ist die Höhe relativ zur Scheibe in Richtung des Galaktischen Nordpols, wobei sich unser Sonnensystem bei etwa  $X = -8kpc, Y, Z \approx 0$  befindet. Die entsprechenden Geschwindigkeiten werden mit  $v_X, v_Y, v_Z$  bezeichnet.

Wie bereits in Kap. 2.1 beschrieben, ist die Magnitude eine relativ zu Vega kalibrierte Größe. Die visuelle Magnitude  $m_V$  ist wie folgt definiert:

$$
m_V = -2.5 \log \left( \frac{\int_0^\infty r_V f_\lambda d\lambda}{\int_0^\infty r_V f_\lambda^{\text{Vega}} d\lambda} \right) \tag{7.2}
$$

mit dem auf der Erde gemessenen Fluss  $f_{\lambda}$  und  $r_V$  als eine Filterfunktion. Die Kallibration der Flusses von Vega $f_{\lambda}^{\text{Vega}}$  wurde z.B. von Tüg, White & Lockwood (1977) durchgeführt. Bei isotropen Energieabstrahlung und Vernachlässigung von Absorbtion durch interstellare Materie ergibt sich

$$
4\pi R^2 F_\lambda = 4\pi d^2 f_\lambda \Rightarrow f_\lambda = \frac{R^2}{d^2} F_\lambda \tag{7.3}
$$

mit R als Radius, d der Entfernung und  $F_{\lambda}$  als Fluss an der Oberfläche. Mit  $g = \frac{GM}{R^2}$  $R^2$ lässt sich  $f_{\lambda}$  schreiben als

$$
f_{\lambda} = \frac{GM}{gd^2} F_{\lambda}
$$
 (7.4)

Damit ergibt sich für die Entfernung

$$
d = \sqrt{\frac{GM \int_0^\infty r_V F_\lambda d\lambda}{g \int_0^\infty r_V f_\lambda^{\text{Vega}} d\lambda} 10^{0.4m_V}} \tag{7.5}
$$

Durch die Substitution  $m_V \rightarrow m_V - A_V$  kann eine Rötung durch interstellares Material berücksichtigt werden. Nach Schlegel, Finkbeiner & Davis (1998) lässt sich die Rötung abhängig von der Position des eines Sterns am Himmel abschätzen.

Der Fehler der Entfernungsbestimmung wird mithilfe der Fehlerfortpflanzung berechnet:

$$
\Delta d = \left[ \left( \frac{\partial d}{\partial g} \Delta g \right)^2 + \left( \frac{\partial d}{\partial M} \Delta M \right)^2 + \left( \frac{\partial d}{\partial \int_0^\infty r_V F_\lambda} \Delta \int_0^\infty r_V F_\lambda d\lambda \right)^2 + \left( \frac{\partial d}{\partial (V - A_V)} \Delta (V - A_V) \right)^2 \right]^{\frac{1}{2}}
$$
(7.6)

Schwerebeschleunigung, Masse und Fluss des Sterns werden als unabhängig angenommen. Da diese Werte jedoch tatsächlich miteinander korelliert sind, führt dies zu einer Uberabschätzung des Fehlers.

Der mittlere Abstand ergibt sich mit der oben bestimmten mittleren Masse und einem Alter von 0.22 Mio Jahren zu  $434^{+20}_{-18}$  pc. Zusätzlich mit den Eigenbewegungen, gemessen vom Hipparcos-Satelliten, der Radialgeschwindigkeit und etwas Geometrie kann ein dreidimensionaler Geschwindigkeitsvektor bestimmt werden. Die Eigenbewegungen für HIP29678 sind:  $\mu_{\alpha}$  cos  $\delta = 25.25 \pm 0.50$  mas/yr und  $\mu_{\delta} = 11.45 \pm 0.3$  mas/yr. Damit ergeben sich die Geschwindigkeiten  $v_X, v_Y, v_Z$ zu  $v_X = -25 \,\mathrm{km} \,\mathrm{s}^{-1}$ ,  $v_Y = 218 \,\mathrm{km} \,\mathrm{s}^{-1}$ ,  $v_Z = 63 \,\mathrm{km} \,\mathrm{s}^{-1}$  und damit einer Galaktischen Ruhesystemgeschwindigkeit von  $v_{\text{GRS}} = \sqrt{v_X^2 + v_Y^2 + v_Z^2} = 228 \text{km s}^{-1}$ . Diese Geschwindigkeit erscheint zunächst nicht aussergewöhnlich zu sein und daher verwundert es auch nicht, dass der mithilfe von Allen & Santillan (1991) gefundene Orbit gebunden ist (siehe rote Trajektorie ins Abb. 7.14). Die Ergebnisse der kinematischen Analyse sind in Tabelle 7.3 zusammengefasst.

| X       | $\rm [kpc]$       | $-8.43$ |
|---------|-------------------|---------|
| V       | [kpc]             | $-0.12$ |
| Z       | [kpc]             | $-0.01$ |
| $v_X$   | km s              | $-25$   |
| $v_Y$   | km s <sup>-</sup> | 218     |
| $v_{Z}$ | km s <sup>-</sup> | 63      |
| d.      | [kpc]             | 0.43    |
|         | km s <sup>-</sup> | 228     |

Tabelle 7.3: Ergebnisse der Kinematischen Analyse von HIP29678

HIP29678 ist ein Stern, der aufgrund seiner Bewegung entgegengesetzt zu einem anderen Stern, HIP22061, die Bezeichnung Runaway-Stern bekam. Hoogerwerf, de Bruijne & de Zeeuw (2001) untersuchten Sterne im Orionnebel und fanden durch zurückrechnen der Trajektorien heraus, dass diese beiden Sterne aus der selben Region zu kommen scheinen. Demnach entstanden diese beiden RS mithilfe des dynamischen Ejektionsmechanimus. Sie bestimmten ihre Geschwindigkeiten zu 63.0 km s<sup>−</sup><sup>1</sup> und 86.5 km s<sup>−</sup><sup>1</sup> relativ zur ihrem gemeinsamen Massenschwerpunkt.

Die Analyse des zweiten Sterns ist erforderlich, um Aussagen über die Natur dieses Paares zu machen. Jedoch gestaltet sich die Analyse aufgrund der hohen Rotation als schwierig und ist zu diesem Zeitpunkt noch nicht Abgeschlossen. Die bereits bestimmten Parameter sind Rotation (≈ 105 km s<sup>−</sup><sup>1</sup> ) und Radialgeschwindigkeit  $(\approx 20 \,\mathrm{km\,s^{-1}})$ .

Eine grobe Abschätzung liefert die Photometrische Methode. Mit der Leuchtkraftklasse V (aus SIMBAD), den Eigenbewegungen von Hipparcos und der aus dem Spektrum ermittelten Radialgeschwindigkeit, sind die Ergebnisse (Tabelle 7.4):

| $T_{\rm eff}$ | $[\mathrm{K}]$          | 19000   |
|---------------|-------------------------|---------|
| $\log g$      | [dex]                   | 4.1     |
| М             | $[M_{\odot}]$           | $6.5\,$ |
| Alter         | $\overline{10^6}$ Jahre | 24      |
| d             | [kpc]                   | 0.58    |
| X             | $[\mathrm{kpc}]$        | $-8.50$ |
| Y             | $[\mathrm{kpc}]$        | $-0.15$ |
| Ζ             | $[\mathrm{kpc}]$        | $-0.27$ |
| $v_X$         | $\rm [km\,s^{-1}]$      | 62      |
| $v_Y$         | $\rm [km\,s^{-1}]$      | 240     |
| $v_Z$         | [km s <sup>-</sup>      | $-132$  |
| $v_{\rm GRS}$ | $\rm km\,s^{-1}$        | 149     |

Tabelle 7.4: Ergebnisse der Kinematischen Analyse von HIP22061 aus der photometrischen Parameterbestimmung

Die Parameter von HIP22061 deuten auf einen leicht älteren Stern hin, der sich in der Z- wie auch der X-Richtung entgegengesetzt zu HIP29678 bewegt. Der nach diesen Parametern bestimmte Orbit für HIP22061 ist zusätzlich zum Orbit von HIP29678 in Abb. 7.14 gezeigt. Beide Sterne scheinen, trotzdem die Werte von HIP22061 nur grob abgeschätzt sind, aus der selben Region zu kommen. Eine genaue Analyse des Spektrums bietet sich an, um die Region einer möglichen Wechselwirkung einzugrenzen. Sollte sich das Unterschiedliche Alter bestätigen, müssten, dem dynamischen Ejektionsmechanismus folgend, auch noch andere Sterne der Vorläufersysteme zu finden sein.

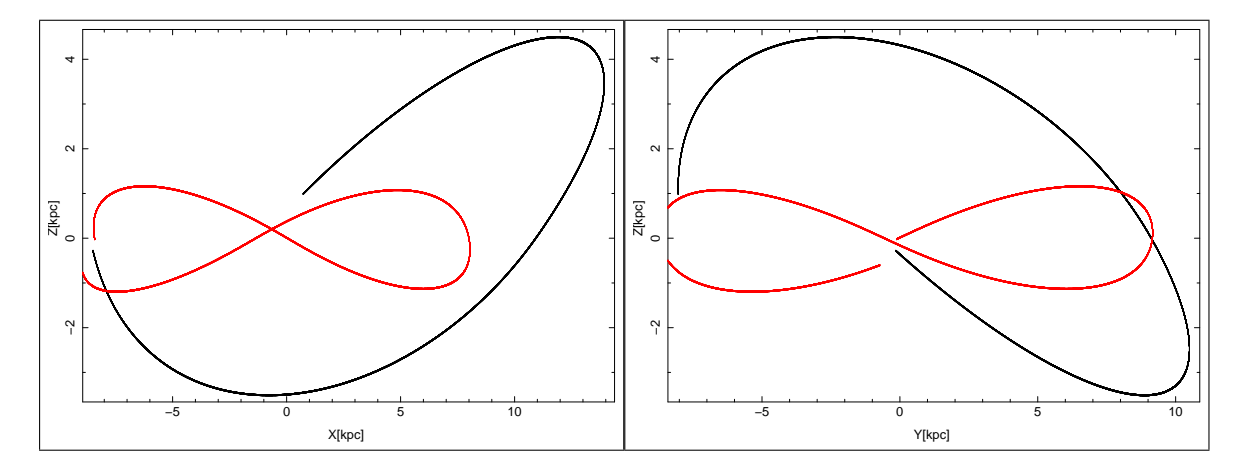

Abbildung 7.14: Trajektorien von HIP29678 (rot) und HIP22061 (schwarz) der nächsten 250 Mio. Jahre in der X-Z- und Y-Z-Ebene.

# Kapitel 8

## Zusammenfassung

Das langfristige Ziel der Bamberger Arbeitsgruppe ist es, alle in der Literatur bekannten Runaway-Sterne in einer einheitlichen Art und Weise zu behandeln, um so möglichst genau Aussagen über die Sternparameter, Ort und Geschwindigkeit zu treffen, um so auf den Ejektionsmechanismus zu schließen. Dafur wurden bis heute ¨ knapp einhundert hochaufgelöste Spektren an verschiedenen Instrumenten aufgenommen.

Diese Arbeit hatte vorrangig zum Ziel zu ergründen, ob sich die mit dem Instrument CYCLOPS aufgenommen Spektren zur Analyse von sogenannten Runaway-Kandidaten eignen. Allerdings ergeben sich bei der Analyse der Sterne schwerwiegende Probleme. Hauptursache ist, dass die vorliegenden Vergleichsobjekte HIP115347, HIP115729 und HIP111563 allesamt Doppelsterne zu sein scheinen, was in dieser Häufung nicht erwartet werden konnte. Unsere Spektralanalyse ist zum heutigen Zeitpunkt jedoch nur für einzelne Sterne ausgelegt. Daher ist die Implementierung einer Routine die das Licht zweier Stern berucksichtigt geplant, um auch bei solchen ¨ multiplen Sternen eine komplette Analyse durchführen zu können.

Ebenso scheint es bei der Reduktion der Daten, die wir selbst nicht ausgefuhrt ha- ¨ ben, Probleme gegeben zu haben. So sind die Spektren nicht normiert und müssen nachbearbeitet werden. Ausserdem ist das Layout der Ordnungen auf dem CCD-Chip nachteilig für die quantitative Analyse gestaltet.

Weitere Untersuchungen, d.h. der Vergleich von Spektren einzelner Sterne wäre aussagekräftiger.

In der vorliegenden Form der Spektren sind die Parameter Radialgeschwindigkeit sowie Makroturbulenz und Rotation relativ gut bestimmbar. Allerdings wäre eine höheres S/N zu wünschen, da mehrere Linien vermessen werden könnten und sich dadurch eine höhere Messgenauigkeit erzielen ließe.

Eine weitere Messung von Radialgeschwindigkeit und evlt. auch Lichtkurven von HIP111563 scheint angebracht um seine Natur als Doppelstern zu überprüfen, da sich neben den Anzeichen für Doppelsternsysteme auch noch Variationen der Radialgeschwindigkeit finden lassen.

Ausserdem ist zu ergrunden, ob man bei diesen Objekten noch von Runaway-Sternen ¨ sprechen kann. Wäre dies der Fall, wäre bereits die Frage nach der Art der Beschleunigung geklärt. Denn der einzige Mechanismus der den Auswurf eines Doppelsterns vorraussagt, ist der enge Vorbeiflug zweier Mehrfachsysteme. Deshalb könnte das Hills- wie auch das Supernova-Szenario als unwarscheinlich ausgeschlossen werden.

 $\quad$ Für den Runaway-Kandidaten HIP29678 wurde eine komplette Analyse durchgeführt. Die kinematische Analyse ergibt keine Auffälligkeiten, jedoch ist eine Aussage über dessen RS-Natur noch nicht möglich. Sein potentieller "Partner" HIP22061, evtl. beschleunigt durch den dynamischen Ejektionsmechanismus, muss noch genauer analysiert werden.

# Anhang A

# Liste der Spektren von Runaway-Kandidaten

#### Abkürzungen:

EA steht für ESO-Archiv.

Da das Verhältnis aus Signal und Rauschen Wellenlängenabhängig ist, wird das gemittelte Verhältnis  $\langle S/N \rangle$  angegeben.

Spektrographen:

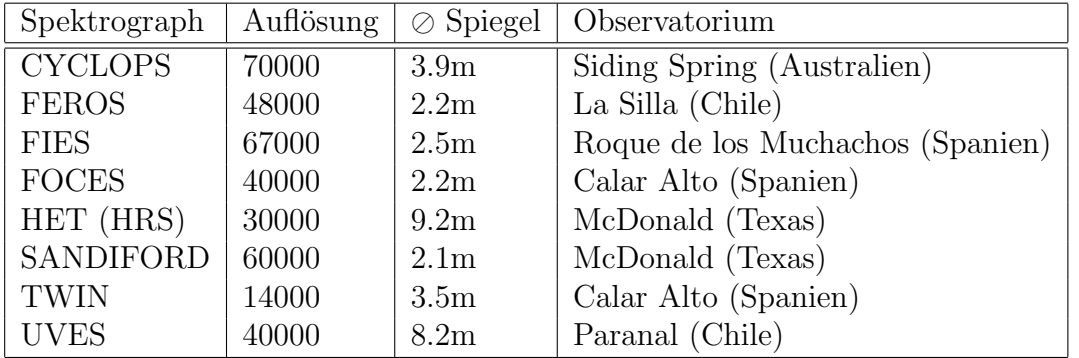

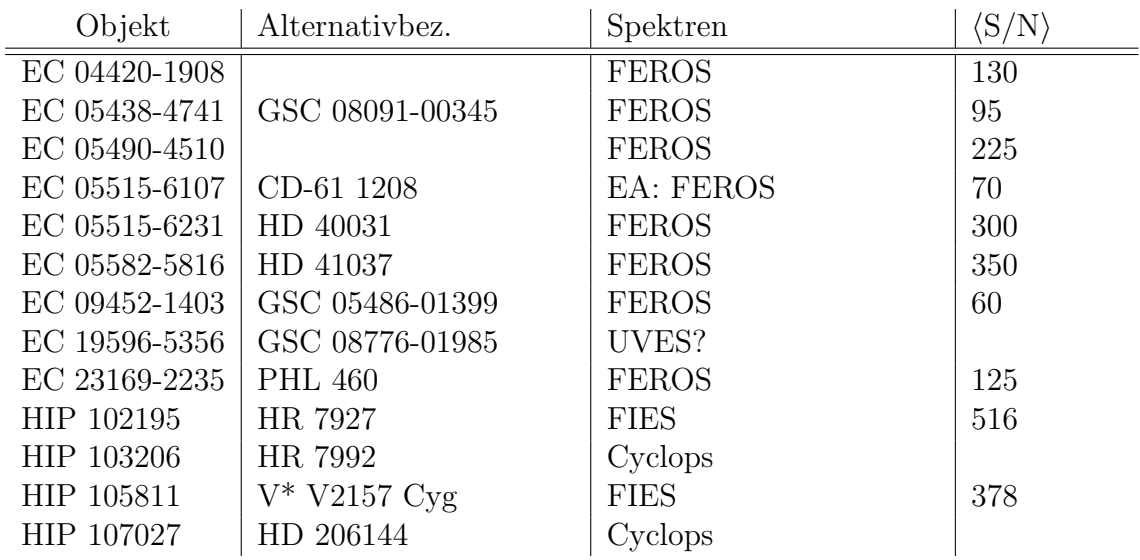

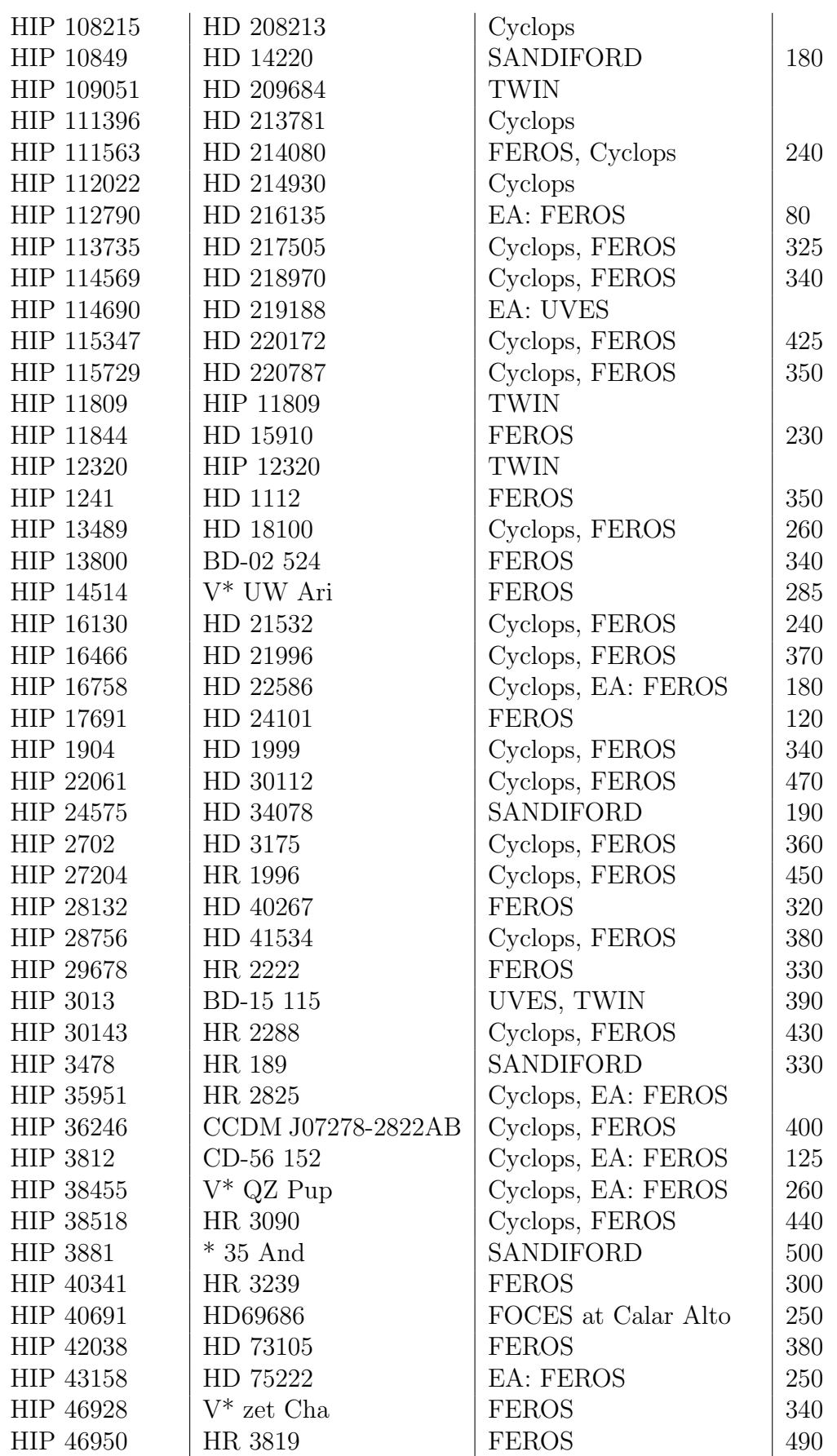

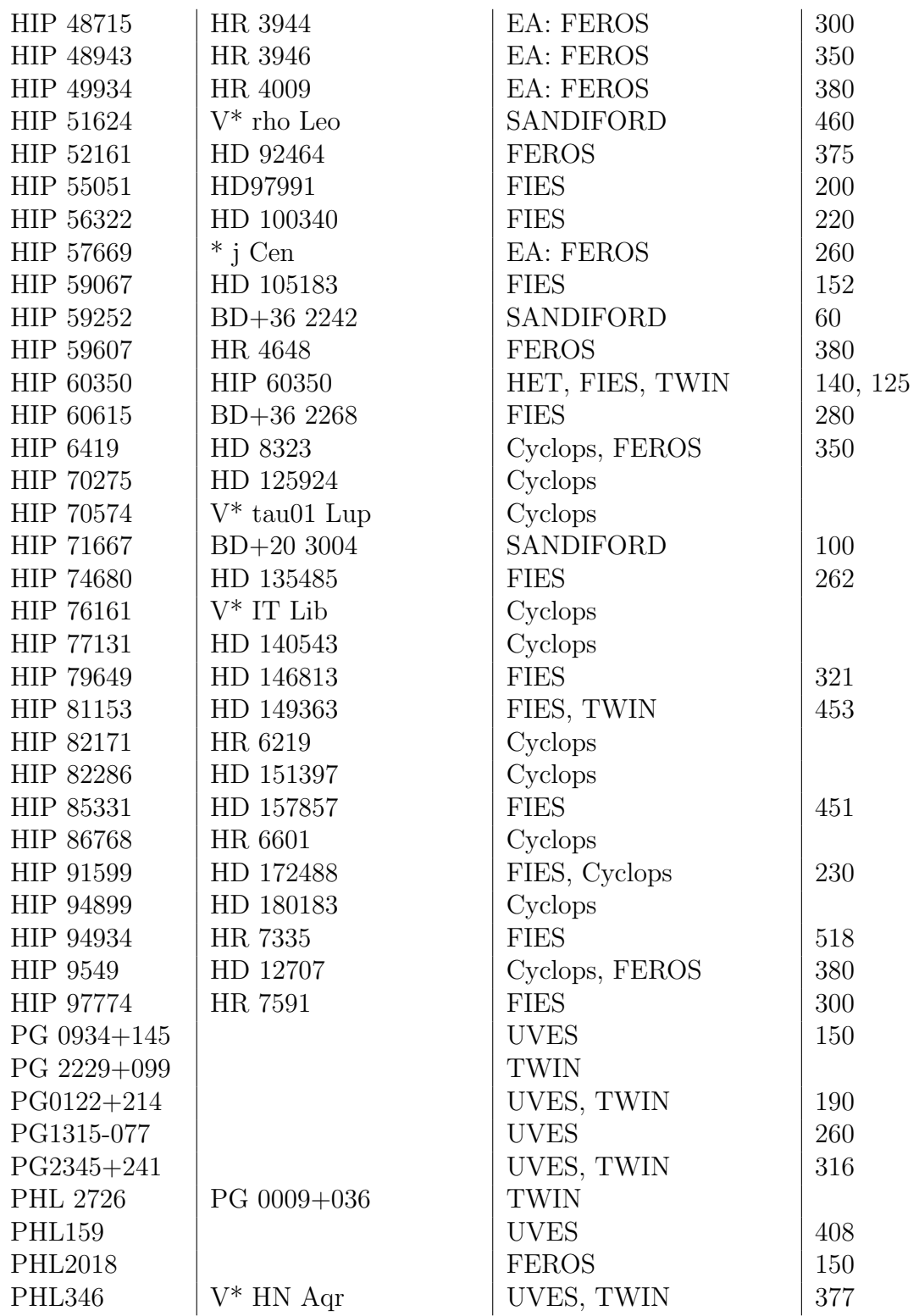

Tabelle A.1: Liste der Runaway-Kandidaten mit bereits vorhandenen, hochaufgelösten Spektren.

# Anhang B Spektrum von HIP29678

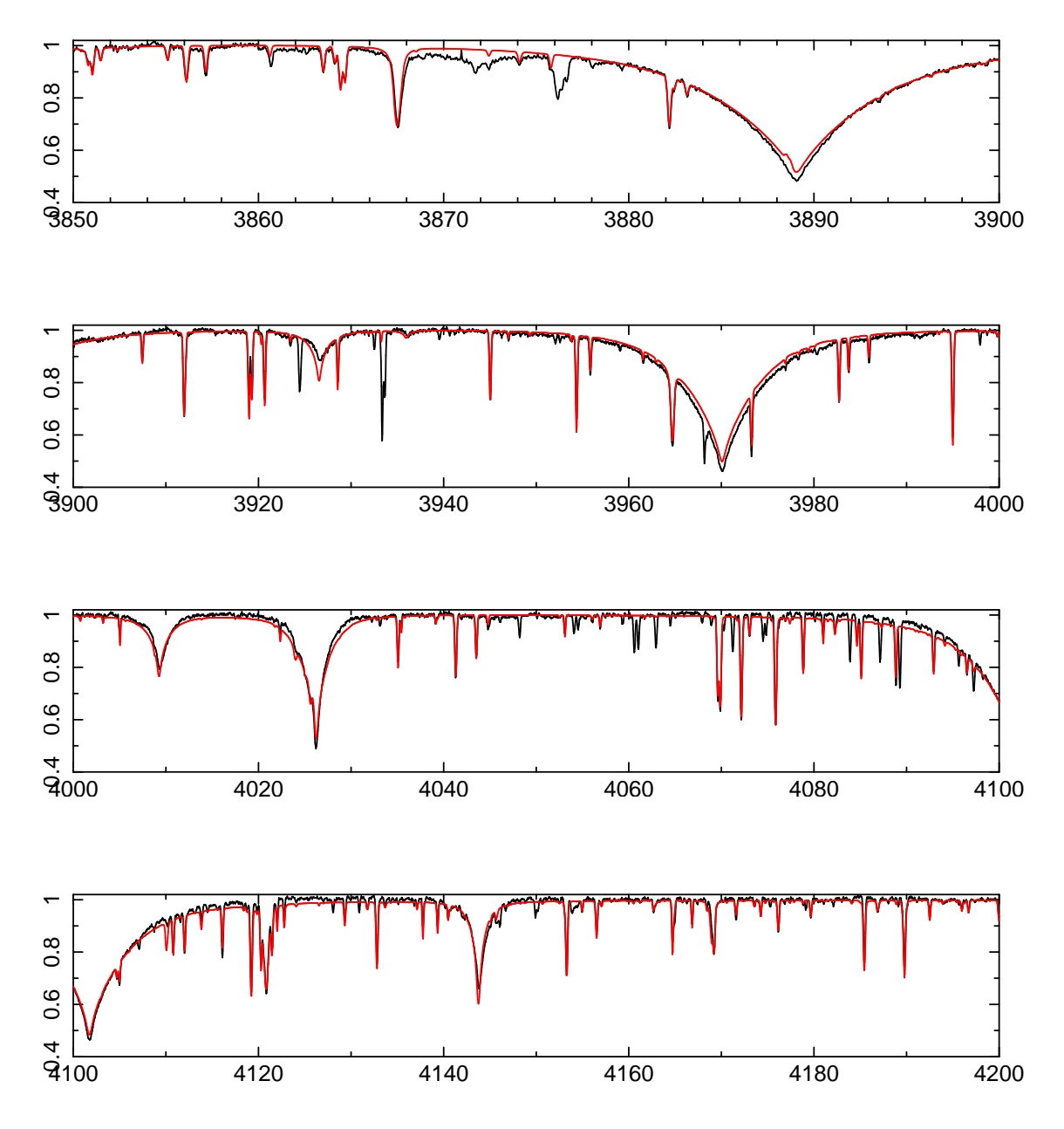

rot: best-Fit-Modell, schwarz: reduziertes Spektrum.

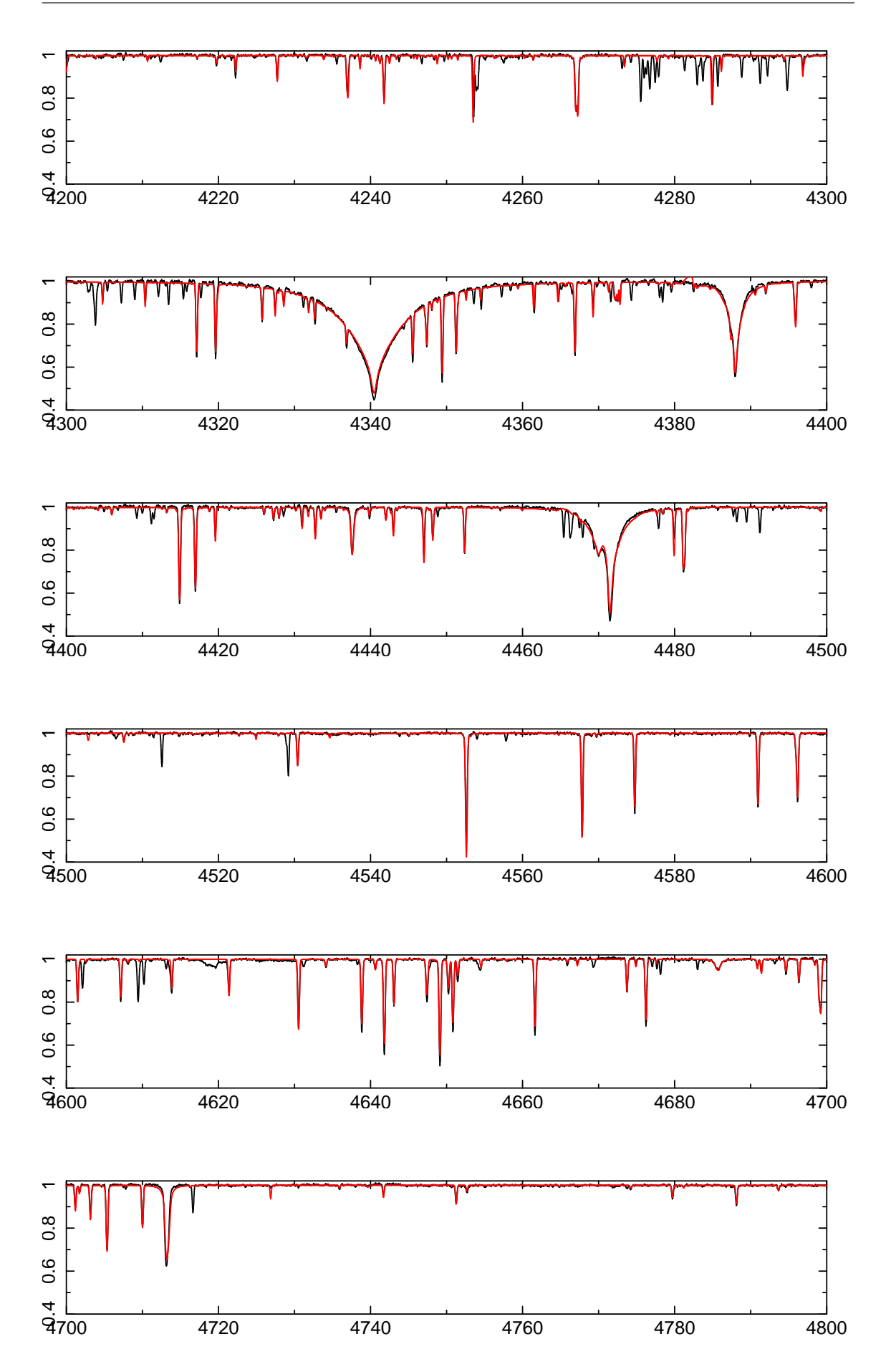

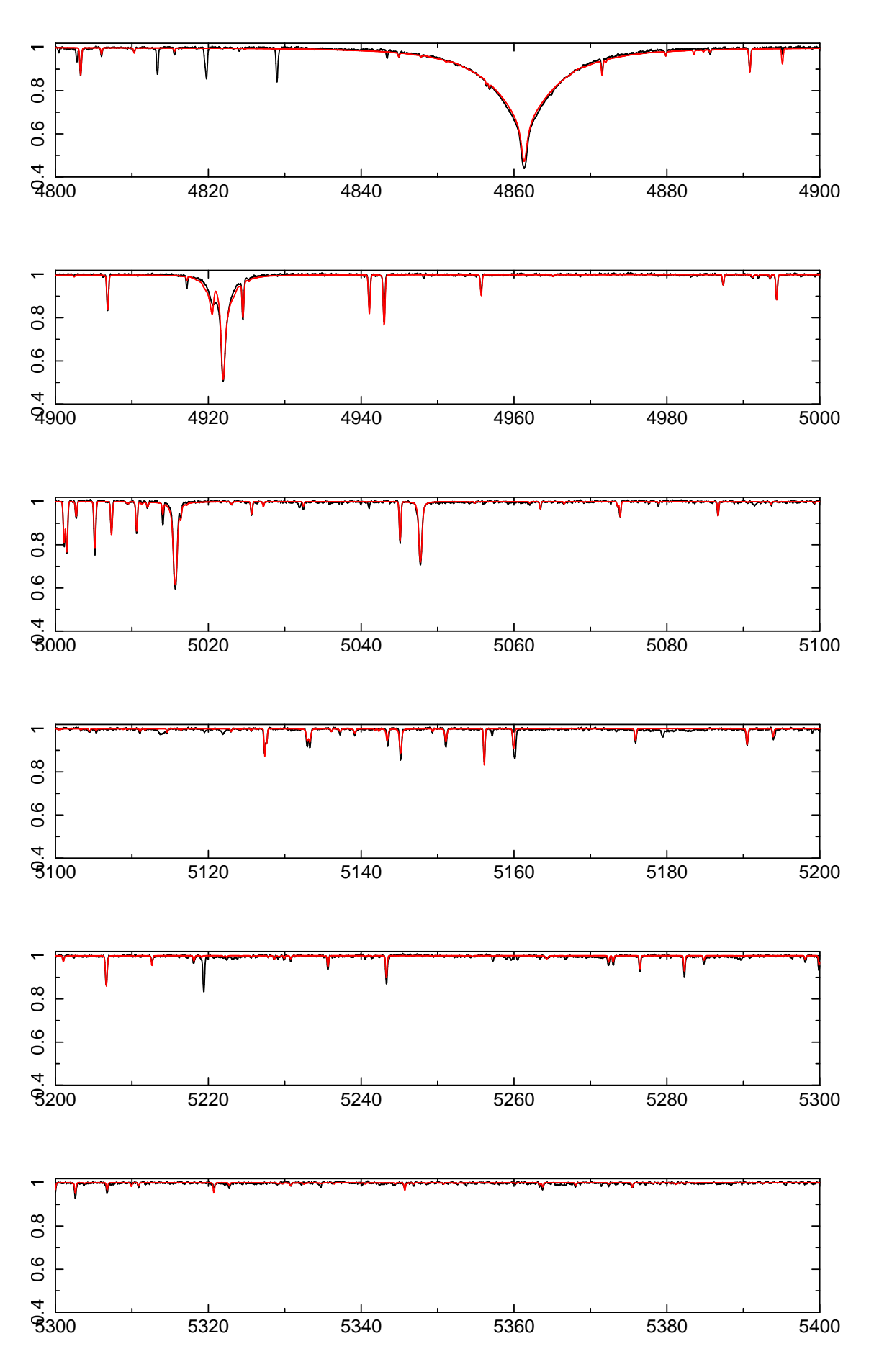

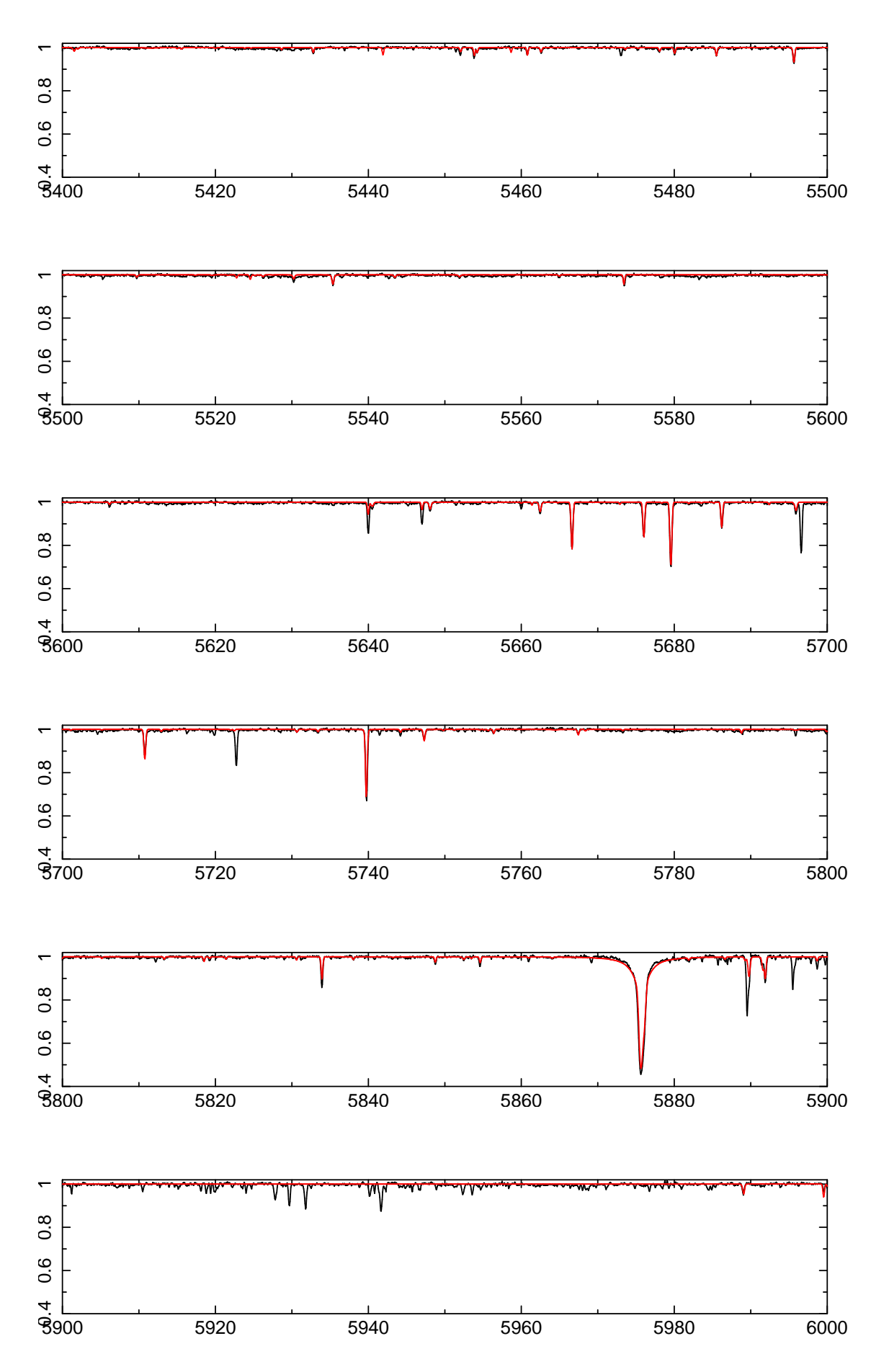

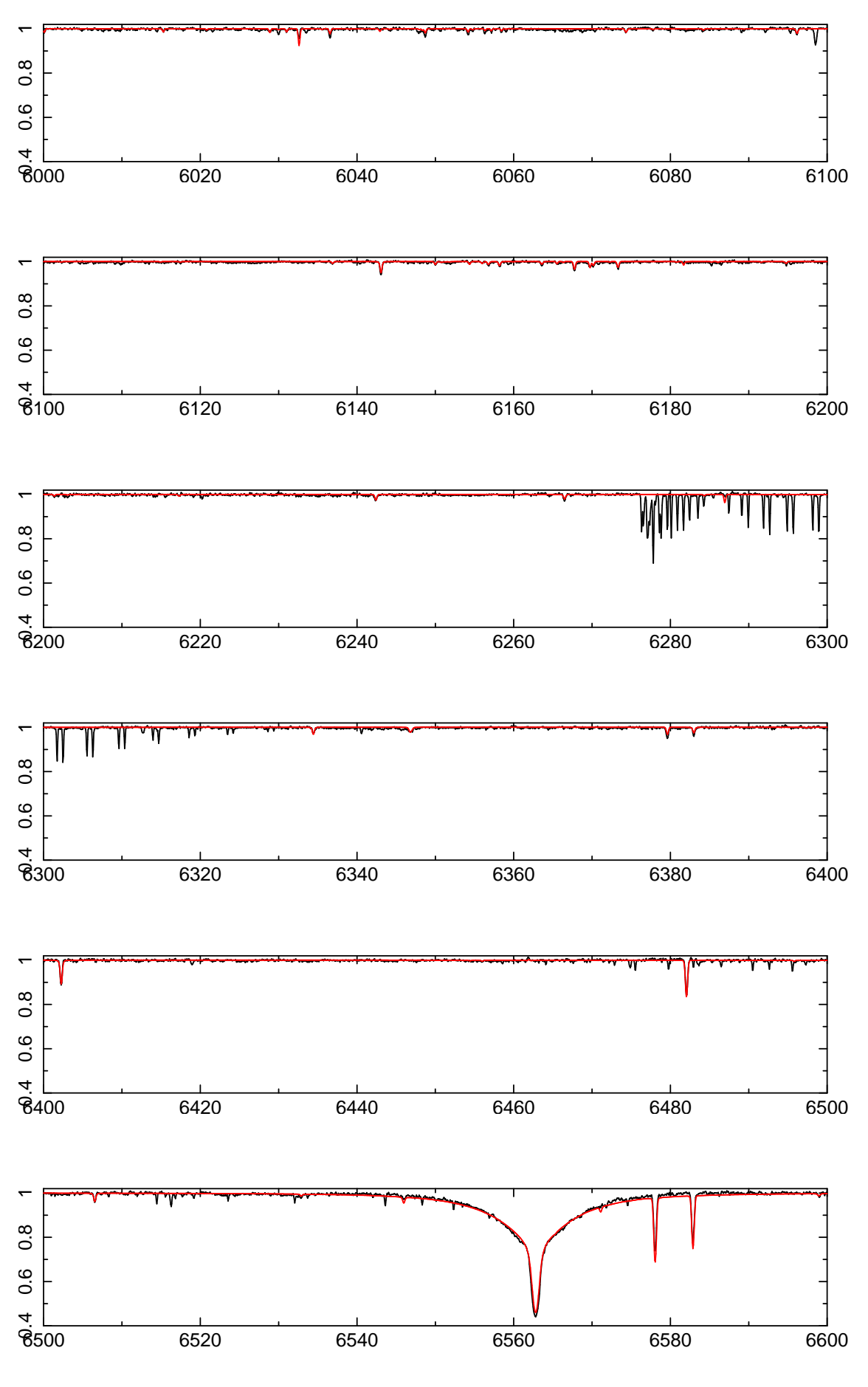

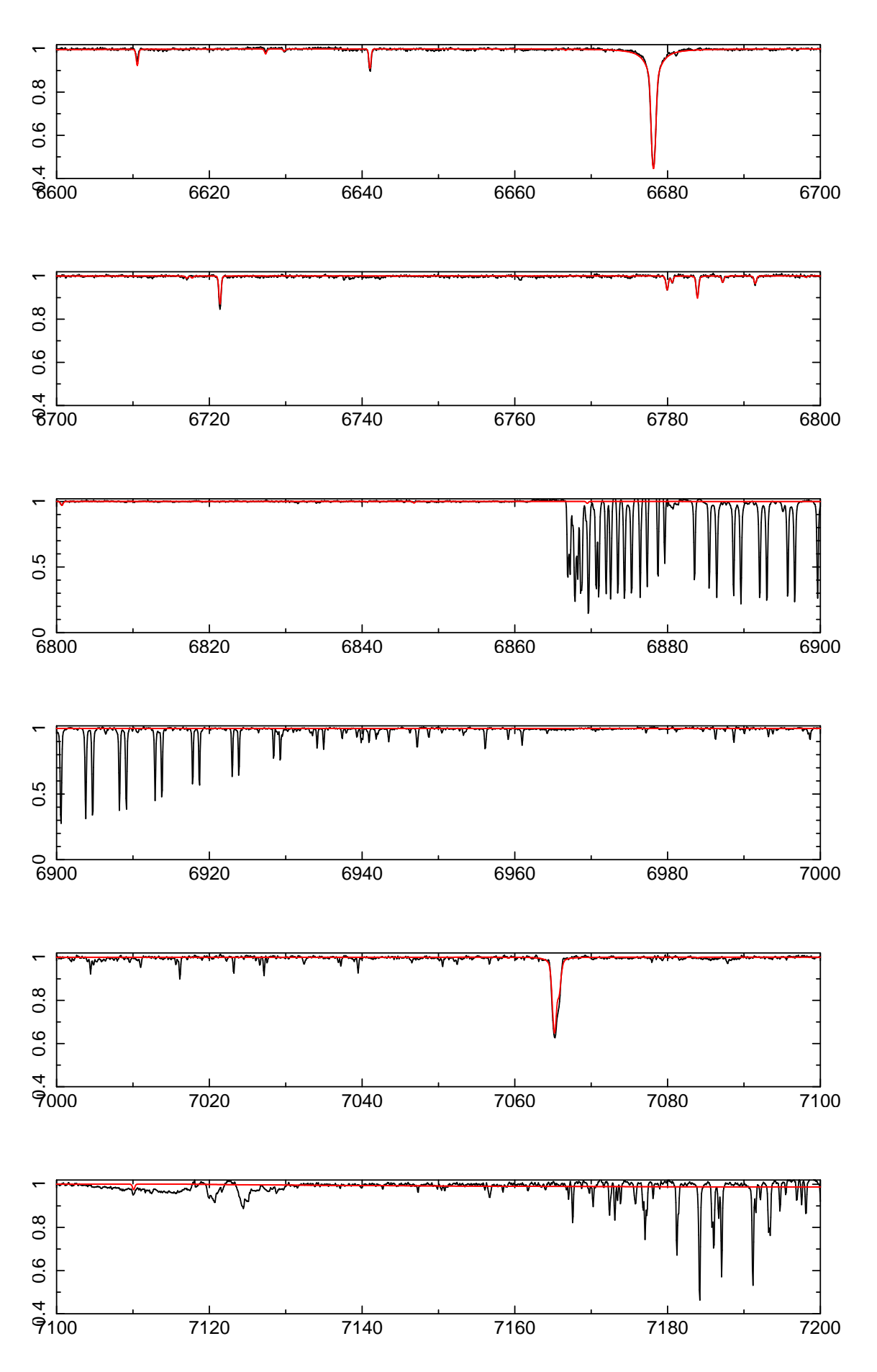

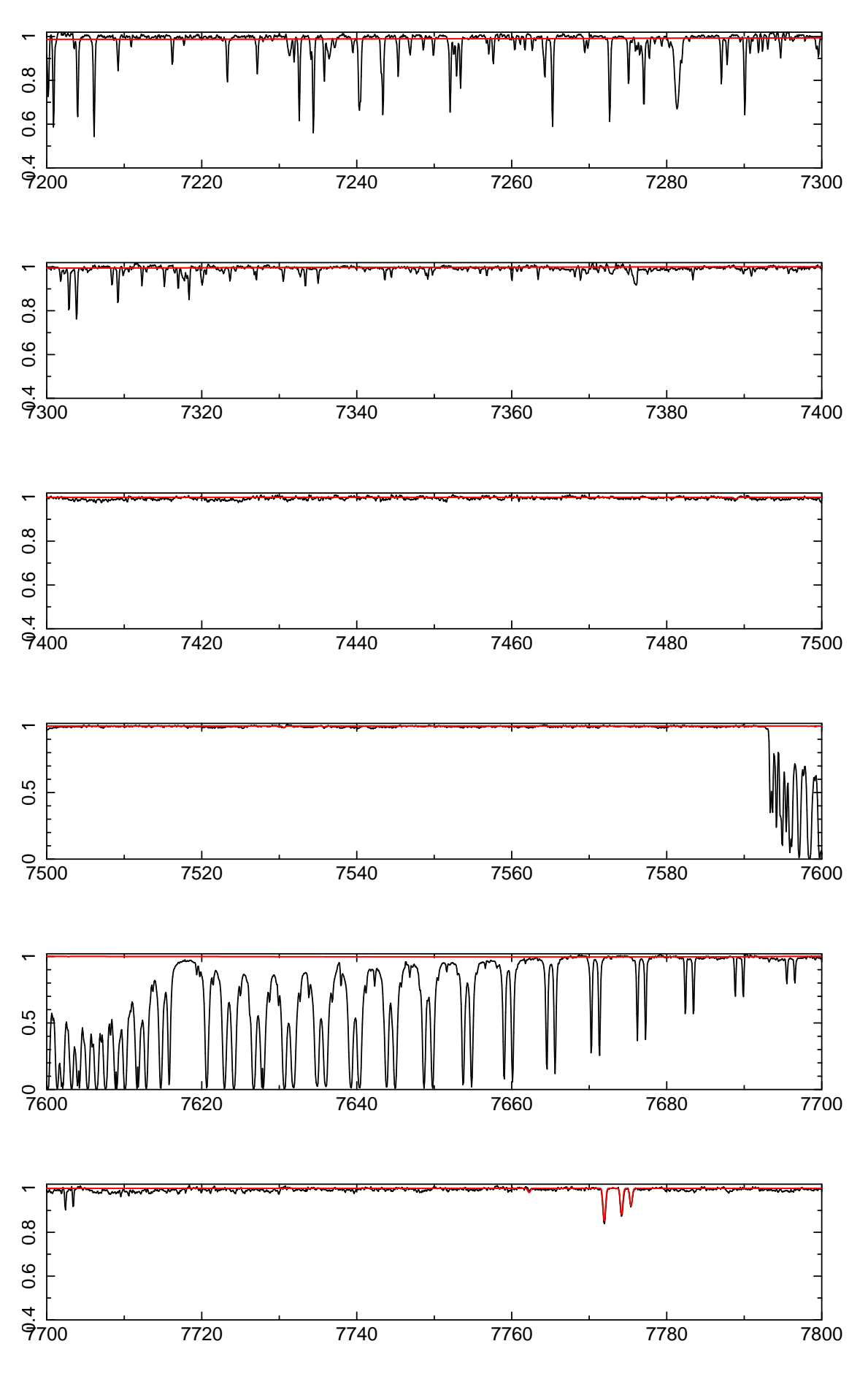
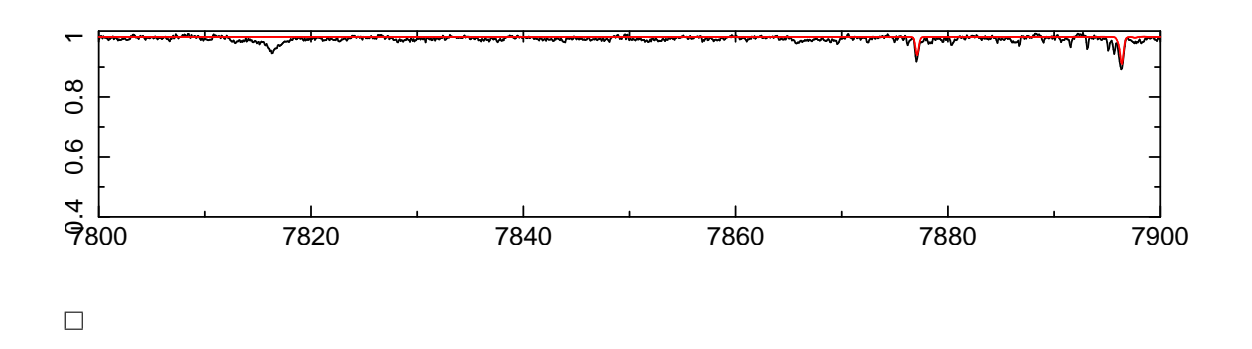

## Anhang C Danksagung

Mich selbst, mein Studium und diese Arbeit habe ich zahlreichen Personen zu verdanken, die mich auf unterschiedlichste Art und Weise unterstutzt haben. Ihr wisst ¨ (hoffentlich) selbst alle wie sehr:

Danke Regina. Danke Franz. Danke Freddy. Danke Familie.

Danke Eva. Danke Michael. Danke Chrissy. Danke Marianne. Danke Rainer. Danke Gabi 19. Danke Anna Katharina. Danke Maggi. Danke Michael. Danke Michael. Danke Lea. Danke Christoph. Danke Benny. Danke Bazi. Danke Ferdinand. Danke Christiane. Danke Nadja. Danke Julia. Danke Theresa. Danke Schwepsis. Danke Erlangen. Danke Bine. Danke Sven. Danke Musik. Danke Reggae. Danke megaphon. Danke Nürnberg.

Danke Michaela. Danke Matthias. Danke Mathias. Danke Dominik. Danke Dominik. Danke Rainer. Danke Theo. Danke Kollegen. Danke Studium.

Danke Uli. Danke Remeis. Danke Remeisen. Danke Wissenschaft. Danke Physik. Danke Astronomie. Danke Beobachten. Danke Lew. Danke Matthias. Danke Computerprobleme. Danke Stephan. Danke Sebastian. Danke Haselnussstrauch. Danke Dominik. Danke Patrick. Danke Knigge. Danke Raoul. Danke Anlass. Danke "Was mer ham, hammer". Danke Heidelberg. Danke Andreas. Danke Wetter. Danke Chile. Danke Eva. Danke Fernanda. Danke Horst. Danke Norbert. Danke Veronika. Danke Edith. Danke Kollegen. Danke Bamberg.

Danke Danke.

## Anhang D Erklärung

Hiermit erkläre ich, Christian Heuser, diese Diplomarbeit selbstständig bearbeitet und verfaßt zu haben, sowie nur die angegebenen Quellen und Hilfsmittel verwendet zu haben.

Bamberg, den 17.August 2012

## Anhang E

## Literaturverzeichnis

- Allen, C., & Santillan, A., 1991, Revista Mexicana de Astronomia y Astrofisica, 22, 255
- Blaauw, A., 1961, Bulletin of the Astronomical Institutes of the Netherlands, 15, 265
- Brown, W. R., Geller, M. J., Kenyon, S. J., & Diaferio, A., 2009, The Astronomical Journal, 139, 9
- Butler, K., & Giddings, J., 1985, in Newsletter on Analysis of Astronomical Spectra No. 9, University of London
- Carroll, B. W., & Ostlie, D. A., 2007, An Introduction to Modern Astrophysics
- Geier, S., Edelmann, H., Heber, U., & Morales-Rueda, L., 2009, Astrophys. J., Lett., 702, L96
- Giddings, J., 1981, Ph.D. thesis, University of London
- Gray, D. F., 2008, The Observation and Analysis of Stellar Photospheres
- Greenstein, J. L., 1957, AJ, 62, 16
- Gvaramadze, V. V., Gualandris, A., & Portegies Zwart, S., 2009, MNRAS, 396, 570
- Heber, U., Edelmann, H., Napiwotzki, R., Altmann, M., & Scholz, R.-D., 2008, A & A, 483, L21
- Hill, P. W., 1971, 75, 1
- Hills, J. G., 1988, Nature, 331, 687
- Hoogerwerf, R., de Bruijne, J. H. J., & de Zeeuw, P. T., 2001, A & A, 365, 49
- Irrgang, A., Przybilla, N., Heber, U., Nieva, M. F., & Schuh, S., 2010, Astrophys. J., 711, 138
- Karttunen, H., Kröger, P., Oja, H., Poutanen, M., & Donner, K. J., (eds.) 1987, Fundamental Astronomy, (Berlin, Heidelberg: Springer)
- Keenan, F. P., Dufton, P. L., & McKeith, C. D., 1982, MNRAS, 200, 673
- Kurucz, R., 1993, ATLAS9 Stellar Atmosphere Programs and 2 km/s grid. Kurucz CD-ROM No. 13. Cambridge, Mass.: Smithsonian Astrophysical Observatory, 1993., 13
- Leonard, P. J. T., 1991, AJ, 101, 562
- Leonard, P. J. T., & Dewey, R. J., 1993, in Luminous High-Latitude Stars, ed. D. D. Sasselov, Vol. 45, 239
- Martin, J. C., 2004, AJ, 128, 2474
- Martin, J. C., 2006, AJ, 131, 3047
- Mermilliod, J. C., 2006, VizieR Online Data Catalog, 2168, 0
- Nieva, M. F., & Przybilla, N., 2006, Astrophys. J., Lett., 639, L39
- Nieva, M. F., & Przybilla, N., 2007, A & A, 467, 295
- Nieva, M. F., & Przybilla, N., 2008, A & A, 481, 199
- Nieva, M.-F., & Przybilla, N., 2012, A & A, 539, A143
- Portegies Zwart, S. F., 2000, Astrophys. J., 544, 437
- Poveda, A., Ruiz, J., & Allen, C., 1967, Boletin de los Observatorios Tonantzintla y Tacubaya, 4, 86
- Przybilla, N., Butler, K., Becker, S. R., & Kudritzki, R. P., 2006, A & A, 445, 1099
- Przybilla, N., Nieva, M. F., Heber, U., & Butler, K., 2008, Astrophys. J., Lett., 684, L103
- Schaller, G., Schaerer, D., Meynet, G., & Maeder, A., 1992, Astronomy and Astrophysics, Supplement, 96, 269
- Schlegel, D. J., Finkbeiner, D. P., & Davis, M., 1998, Astrophys. J., 500, 525
- Silva, M. D. V., 2011, Ph.D. thesis, University of Hertfordshire
- Silva, M. D. V., & Napiwotzki, R., 2011, MNRAS, 411, 2596
- Tug, H., White, N. M., & Lockwood, G. W., 1977, A & A, 61, 679 ¨
- Weigert, A., Wendker, H., & Wisotzki, L., 2005, Astronomie Und Astrophysik: Ein Grundkurs, Lehrbuch Physik, John Wiley & Sons)
- Wenger, M., et al., 1999, The SIMBAD astronomical database The CDS Reference Database for Astronomical Objects
- Wilson, R. E., 1953, Carnegie Institute Washington D.C. Publication